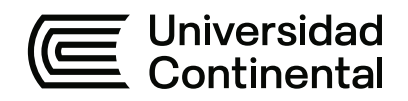

## **FACULTAD DE INGENIERÍA**

Escuela Académico Profesional de Ingeniería de Sistemas e Informática

Trabajo de Suficiencia Profesional

# **Prototipo de sistema de reconocimiento correctivo del habla para la educación inicial primaria mediante la metodología Rational Unified Process - RUP**

Doenitz Rishtoffer Zegarra Hermoza

Para optar el Título Profesional de Ingeniero de Sistemas e Informática

Arequipa, 2023

Repositorio Institucional Continental<br>Trabajo de suficiencia profesional

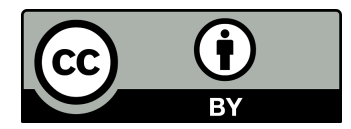

Esta obra está bajo una Licencia "Creative Commons Atribución 4.0 Internacional" .

## TSP - ZEGARRA HERMOZA DOENITZ RISHTOFFER

#### INFORME DE ORIGINALIDAD

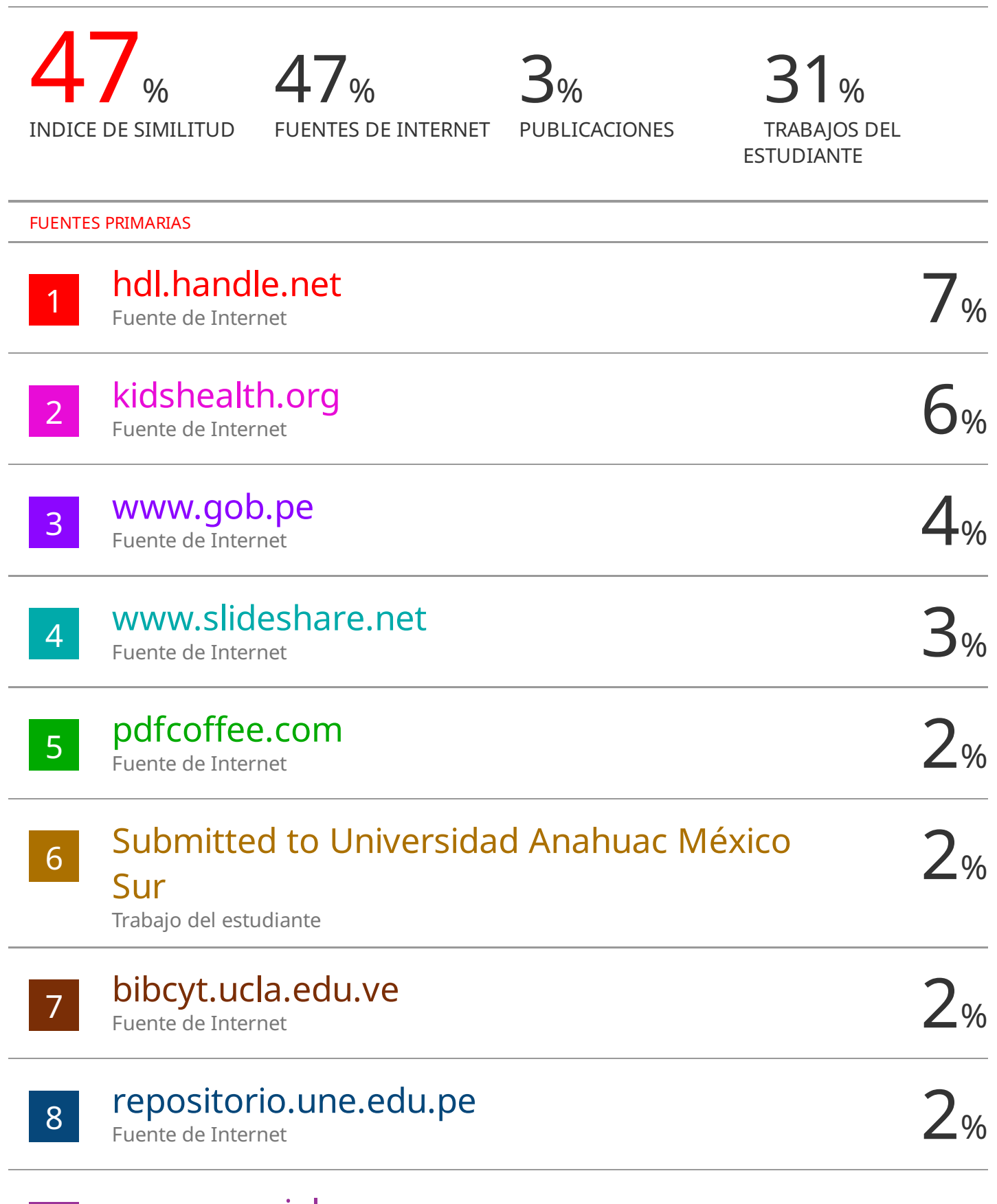

www.marcialpons.es Fuente de Internet

9

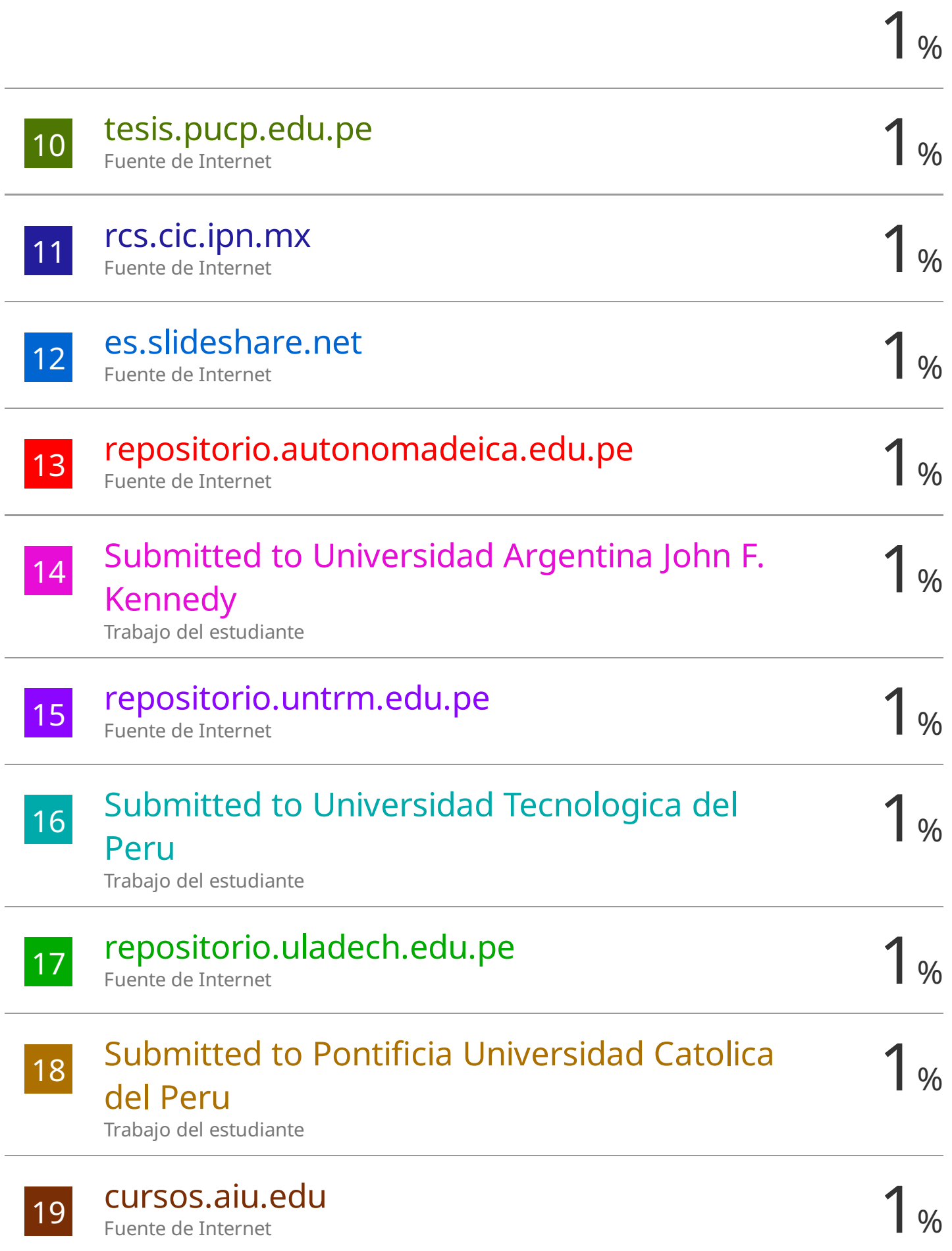

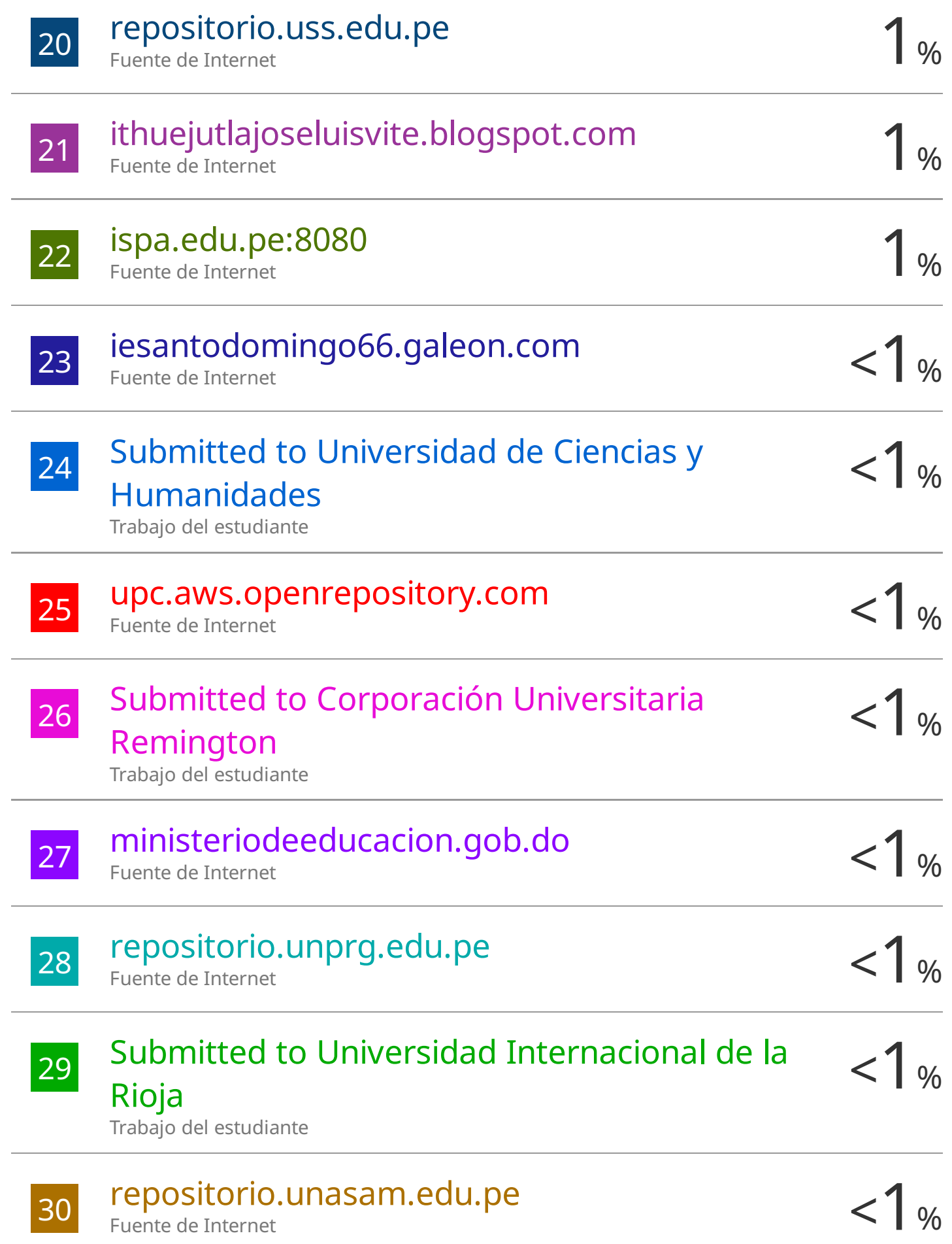

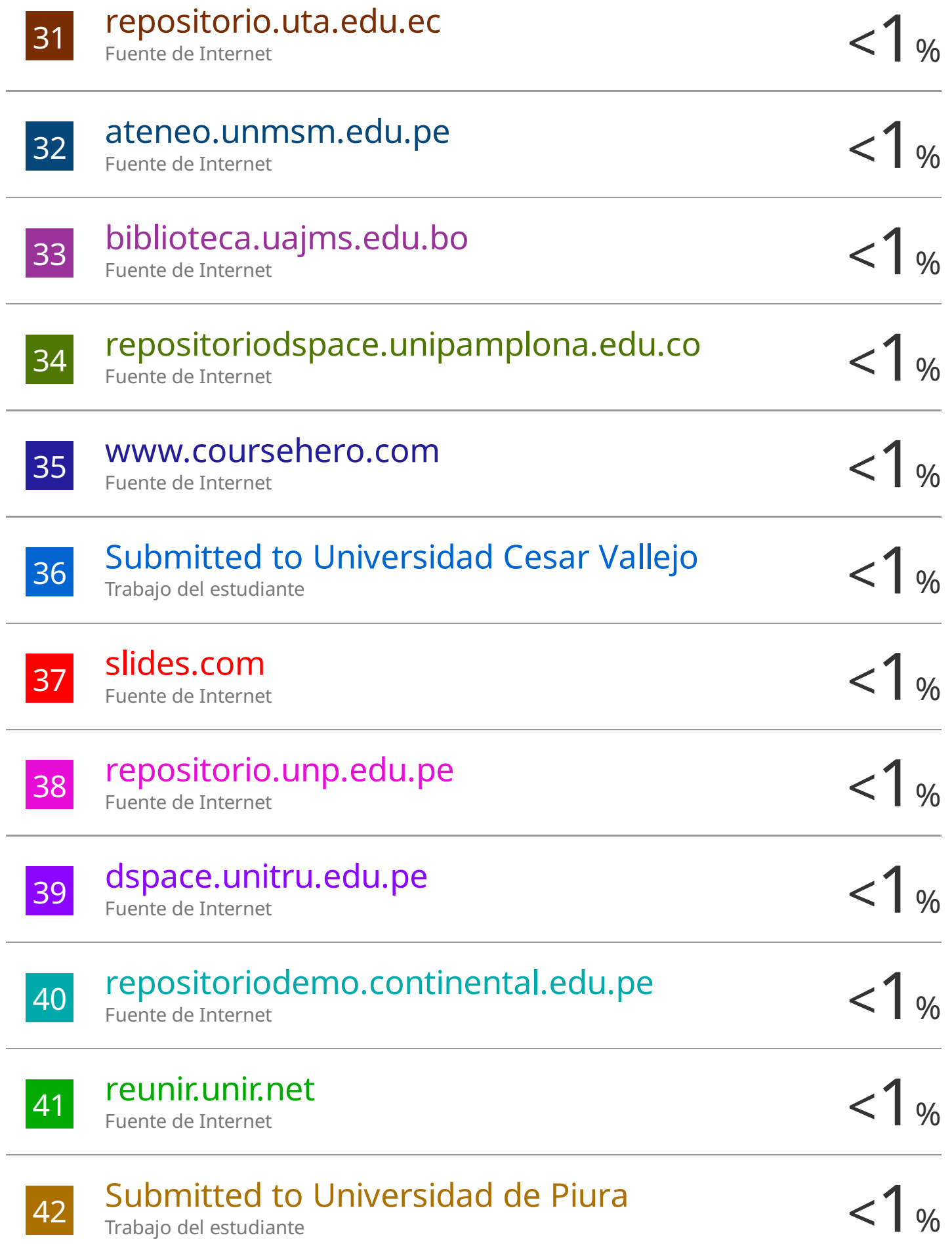

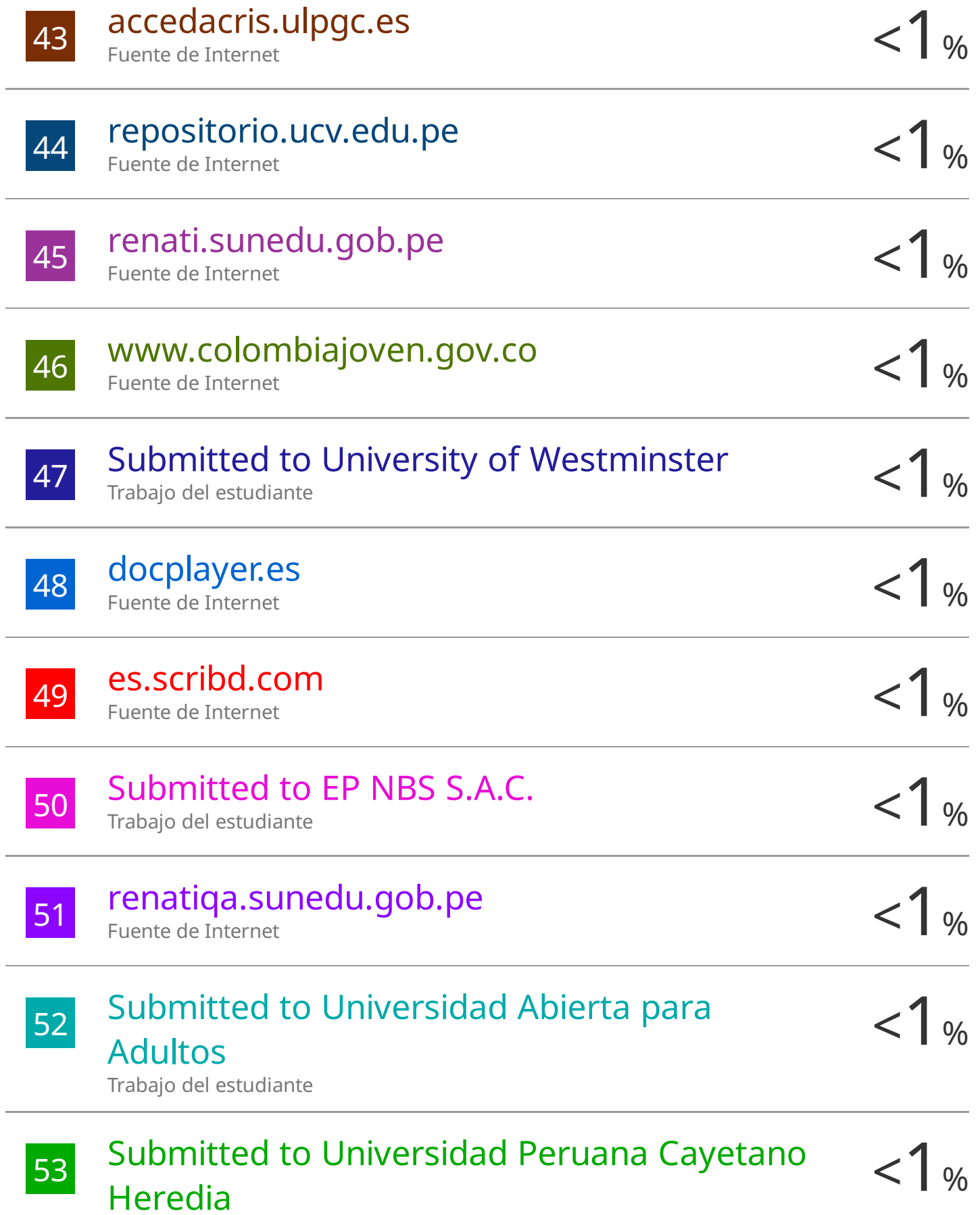

Trabajo del estudiante

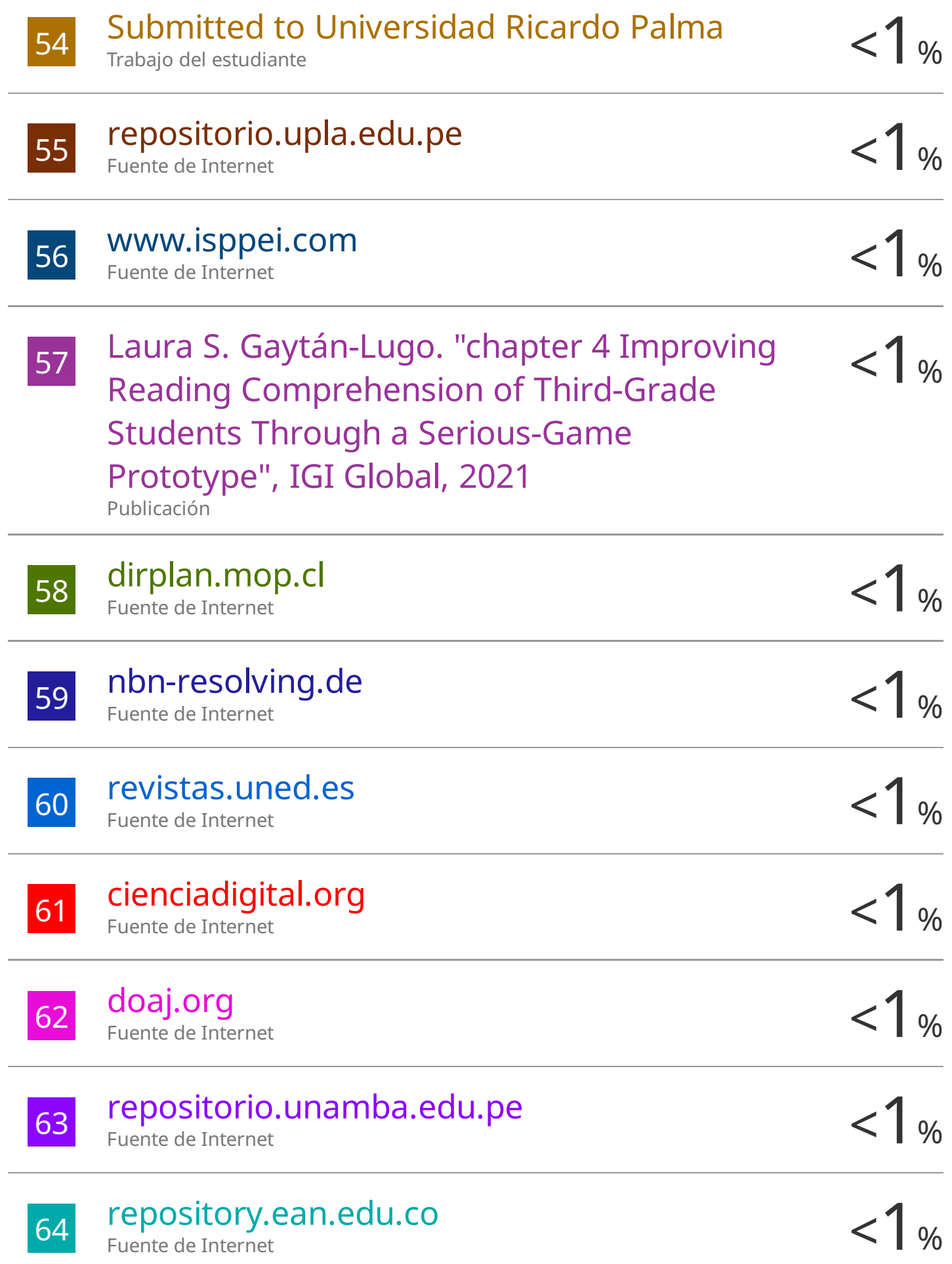

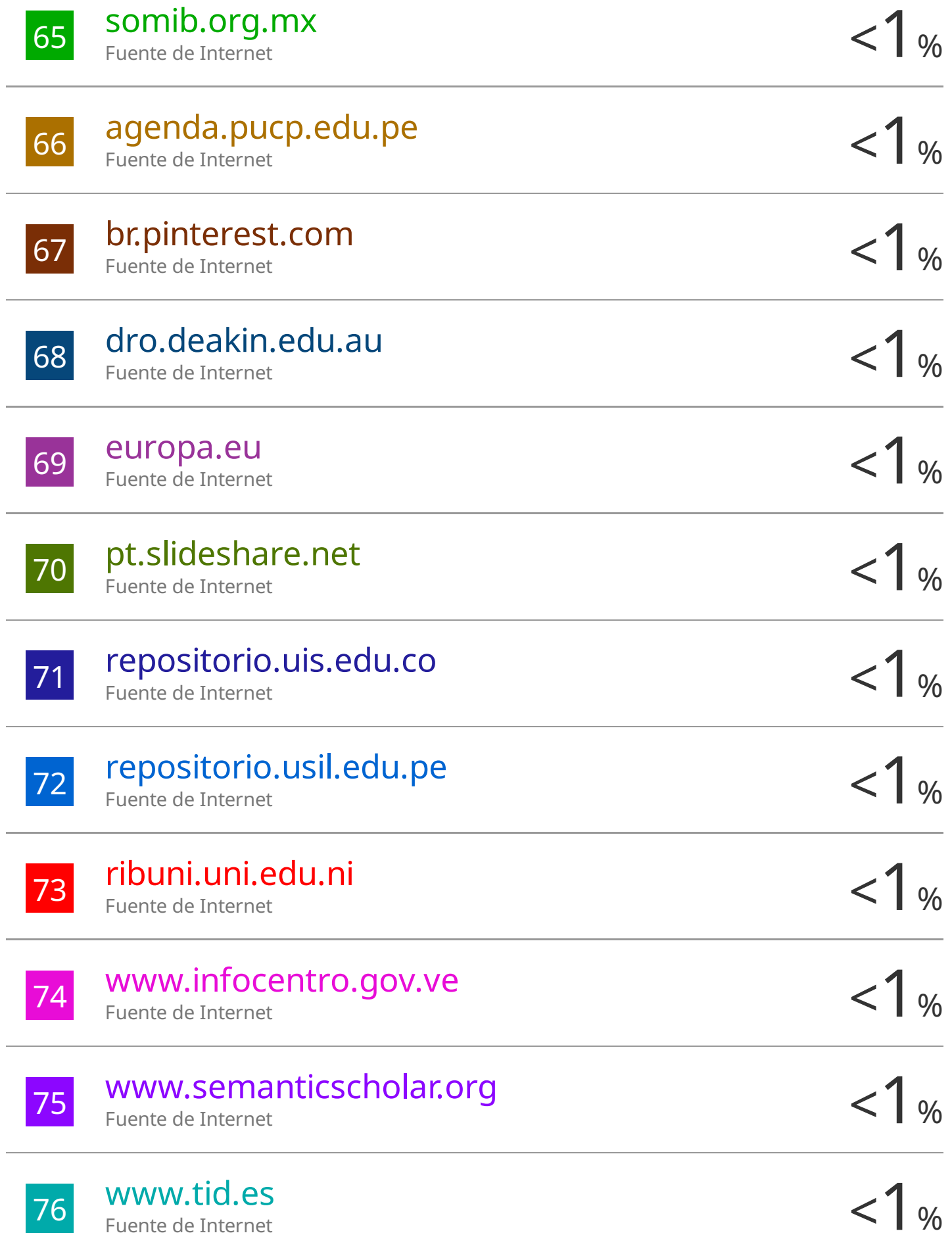

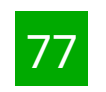

 $78$  idoc.pub  $<$ 1 % idoc.pub Fuente de Internet

## <sup>79</sup> <1% "Inter-American Yearbook on Human Rights / Anuario Interamericano de Derechos Humanos, Volume 11 (1995)" , Brill, 1998 Publicación

Excluir citas Apagado Excluir bibliografía Apagado

Excluir coincidencias Apagado

### **AGRADECIMIENTOS**

A mi asesor Anieval Peña Rojas, quien me ha guiado a lo largo del desarrollo del presente trabajo; así mismo, a mi Escuela Profesional de Ingeniería de Sistemas e Informática, también a la directora de la I.E. León XIII – CIRCA Ítala de la Torre Baca, por permitirme el acceso a docentes y alumnos a fin de poder desarrollar el prototipo de sistema que estoy desarrollando, específicamente a la especialista en educación inicial Giovanna Angela Zegarra Yañez.

## **DEDICATORIA**

Dedico este trabajo a mi abuelo Gelacio Gilberto Hidalgo Castro, quien, en vida, fue el que me dio las enseñanzas para poder ser un hombre de bien. También a mi mamá Ada Flor de María Hermoza Garay, quien siempre estuvo conmigo en cada caída y me dio las palabras y fuerza necesaria para seguir adelante para convertirme en el profesional que soy. Y a Dios, quien guía mi camino a cada paso que doy.

*Doenitz Rishtoffer Zegarra Hermoza*

## ÍNDICE GENERAL

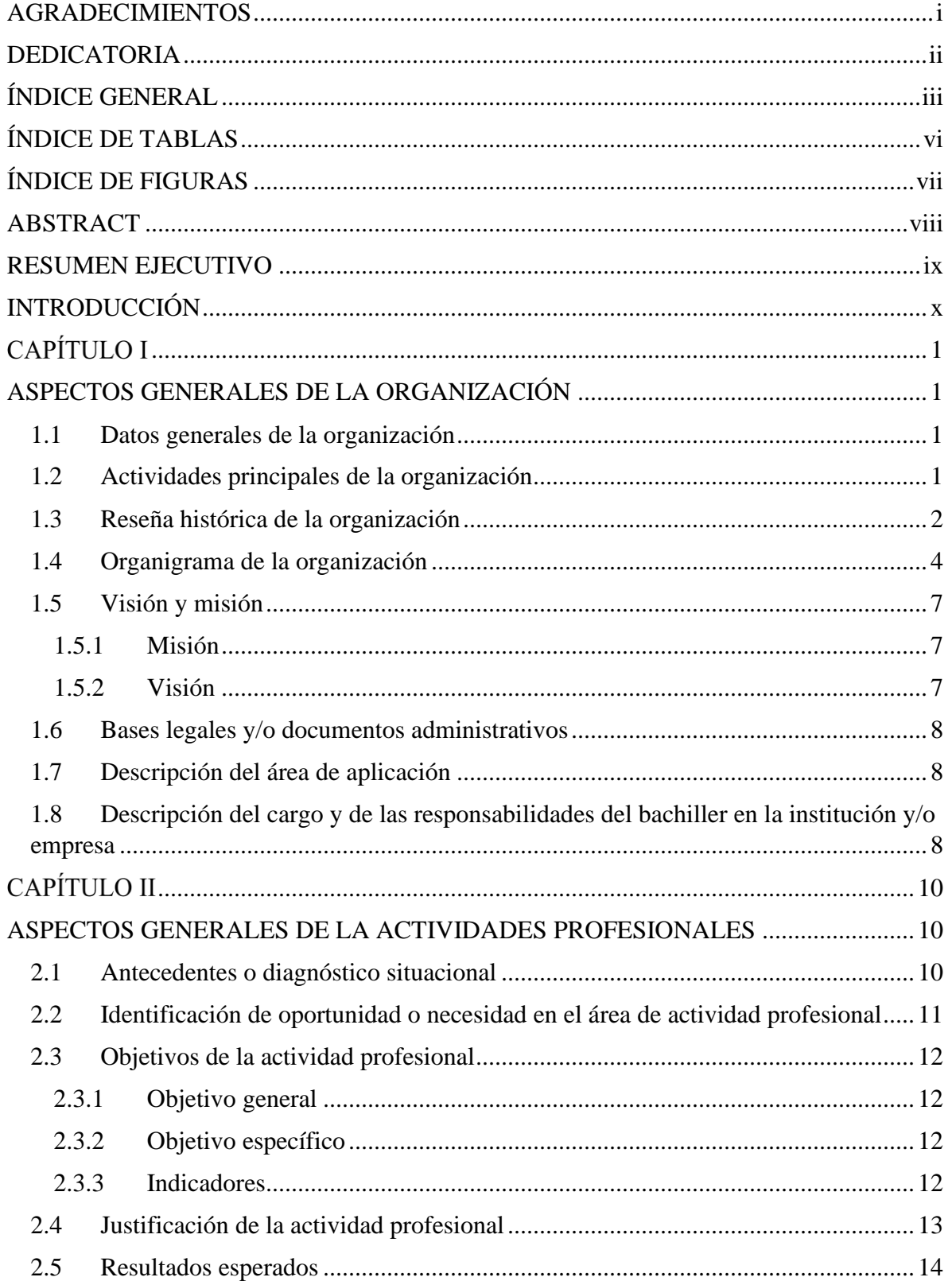

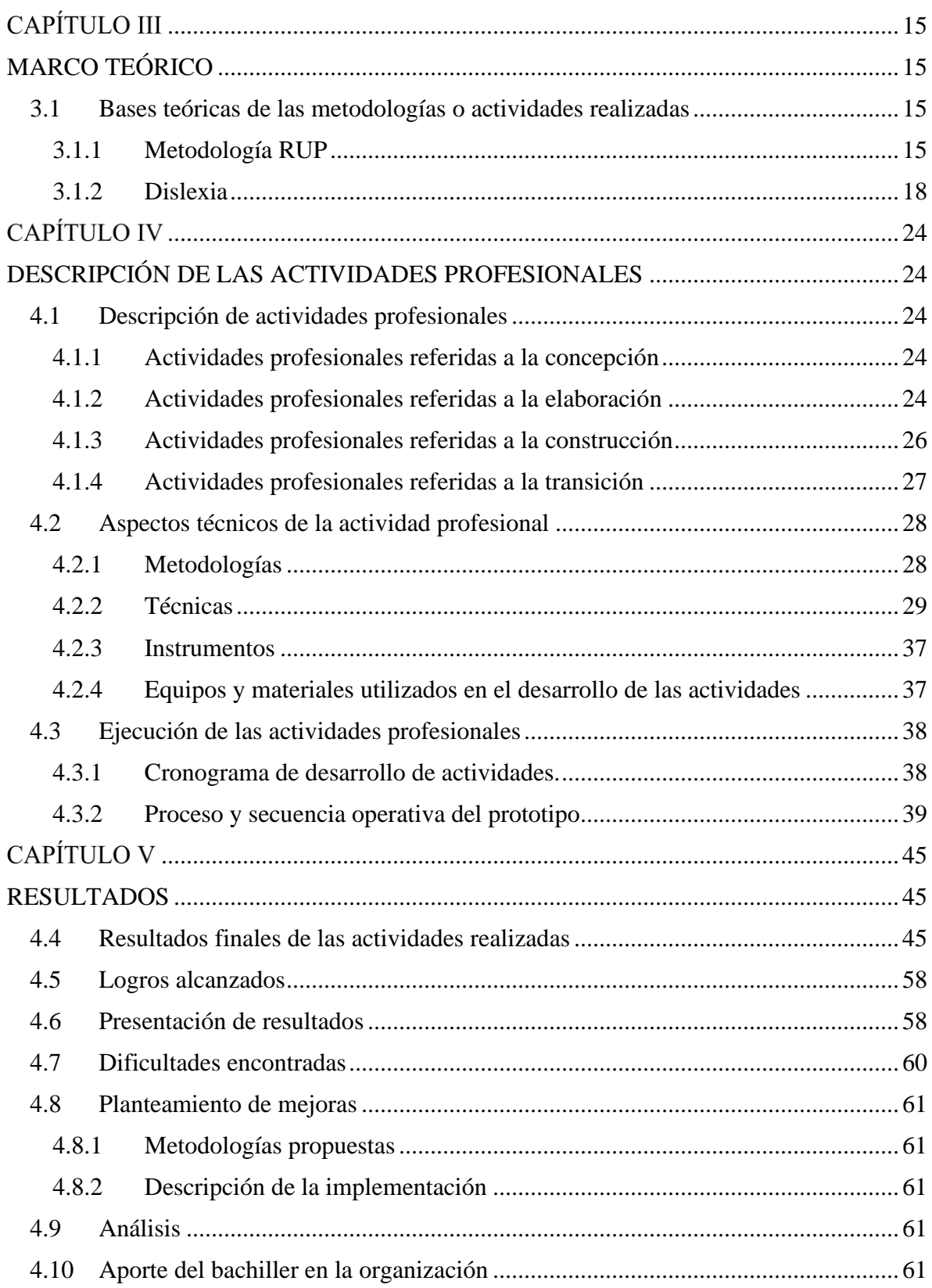

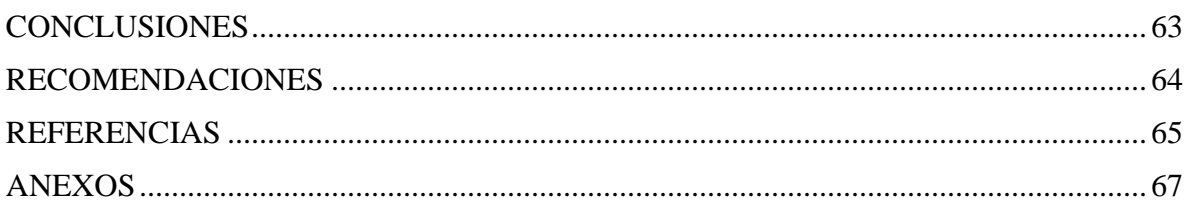

## **ÍNDICE DE TABLAS**

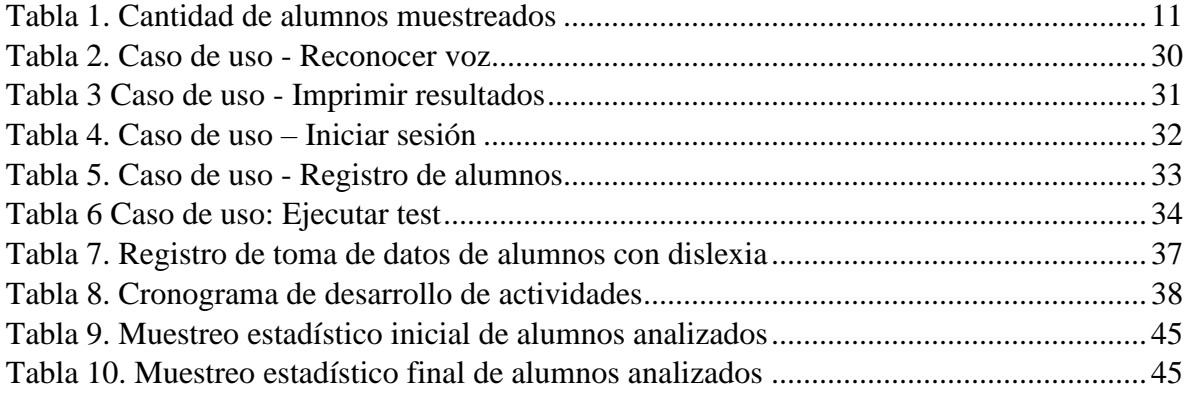

## **ÍNDICE DE FIGURAS**

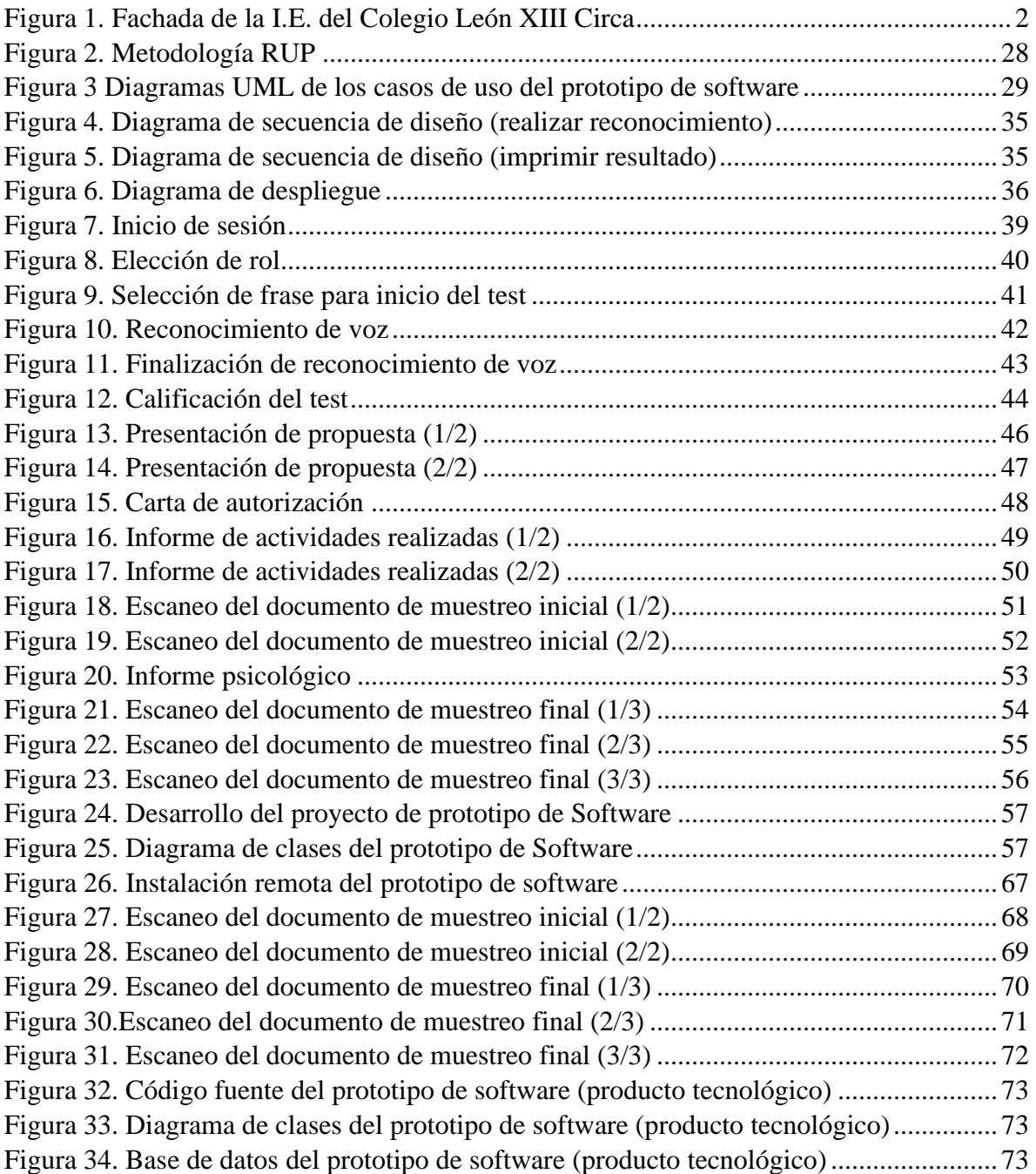

#### **ABSTRACT**

This research work "PROTOTYPE OF CORRECTIVE VOICE RECOGNITION SOFTWARE FOR INITIAL - PRIMARY EDUCATION THROUGH THE UNIFIED RATIONAL PROCESS - RUP METHODOLOGY" which I have been developing from scratch both in source code and in its interfaces, whose main objective was to develop a prototype of corrective speech recognition software, using the Rational Unified Process - RUP methodology to be applied and improve the learning and speech development of children between 5 and 10 years of age.

To obtain results, the professional activities related to the conception, professional activities related to the elaboration, professional activities related to the construction, professional activities related to the transition, as a result the goals and objectives set will be achieved, it will be based on the commitment assumed. by the members of the Educational Community and their actions in order to ensure that the Institution provides a quality educational service for the benefit of children and forge future members of society capable of promoting the change of attitudes that is needed to achieve harmony in everyday life and everyday life. Concluding that it was possible to create a prototype of a corrective voice recognition software using the Rational Unified Process - RUP methodology to correct the learning and speech development of children between 5 and 10 years of age, which was put into operation, hand in hand with the area specialists (teachers) of the educational institution for the development of this corrective speech recognition software prototype.

**Keywords**: Software, Prototype, RUP, Recognition, Speech, Development

#### **RESUMEN EJECUTIVO**

La presente investigación *PROTOTIPO DE SOFTWARE DE RECONOCIMIENTO CORRECTIVO DEL HABLA PARA LA EDUCACIÓN INICIAL - PRIMARIA MEDIANTE LA METODOLOGÍA RATIONAL UNIFIED PROCESS – RUP* se ha ido desarrollando desde cero, tanto en código fuente como en sus interfaces, cuyo objetivo fue aplicar un prototipo de un software de reconocimiento correctivo del habla mediante la metodología Rational Unified Process – RUP para corregir el desenvolvimiento del aprendizaje y el habla de niños entre 5 y 10 años de edad.

Para la obtención de resultados, son las actividades profesionales referidas a la concepción, actividades profesionales referidas a la elaboración, actividades profesionales referidas a la construcción, actividades profesionales referidas a la transición, como resultado se logró las metas y objetivos trazados estará en función del compromiso asumido por los integrantes de la comunidad educativa y su actuar en miras de lograr que la institución brinde un servicio educativo de calidad en beneficio de la niñez y para forjar futuros integrantes de la sociedad capaces de propiciar el cambio de actitudes que se necesita a fin de lograr la armonía en la convivencia diaria y cotidiana. Se concluye que se logró crear un prototipo de un software de reconocimiento correctivo del habla mediante la metodología Rational Unified Process – RUP para corregir el desenvolvimiento del aprendizaje y el habla de niños entre 5 y 10 años de edad, el cual fue puesto en funcionamiento, de la mano de los especialistas del área (docentes) de la institución educativa.

**Palabras clave:** Prototipo, software de reconocimiento correctivo, habla, metodología Rational Unified Process – RUP

## **INTRODUCCIÓN**

El presente prototipo de software de reconocimiento de voz tiene a bien poder ser un soporte ideal para el desarrollo y potenciación de enseñanza del idioma castellano, potenciando las capacidades de pronunciación, corrección y enseñanza de las diferentes estructuras contenidas en nuestro idioma.

Utilizando la tecnología de motores de voz para el reconocimiento y procesado de las palabras, todo comparado con una base de datos ya existente para poder hacer un contraste eficaz entre el locutor y test ya pre desarrollados. Todo esto sustentado mediante el algoritmo "Distancia de Levenshtein", la cual permitirá obtener el grado de parecido de las palabras a través de comparación por array independientes y así mismo poder obtener la estadística de los mismos que, a su vez, será la nota obtenida al final del test.

Manejando aplicaciones de HTML5 y BOOTSTRAP, se ofrecerá una calidad de interfaz adecuada e intuitiva, la cual podrá ofrecer un aspecto atrayente y fácil de uso por parte de los usuarios del sistema al momento de poder usar el software.

Tomando en cuenta que la enseñanza del idioma castellano, de por sí ya es algo difícil por su gran variedad de conjugaciones y estructuras gramaticales, es la idea, este aporte como apoyo y respuesta al momento de enseñanza en sus niños en pleno aprendizaje del habla castellano.

En el capítulo I, se describe los datos generales de la institución educativa, asimismo mis responsabilidades como responsable directo del desarrollo del prototipo de software a desarrollar.

En el capítulo II, se explica la problemática a la cual se hará frente, así también como la cantidad actual de niños con el problema de dislexia, objetivos y estructura del prototipo.

En el capítulo III, se describe la metodología a emplear, fases de desarrollo del prototipo y descripción del trastorno del habla "dislexia "

En el capítulo IV, se describe las actividades de cada fase del desarrollo de la metodología RUP, así como sus aspectos técnicos, casos de uso, diagramas de secuencia, diagrama de despliegue, descripción del software y hardware, un cronograma de desarrollo y la secuencia operativa que tendrá el prototipo de software propuesto.

En el capítulo V, se describe los resultados de los muestreos iniciales y finales de alumnos con patrón de dislexia, los logros alcanzados durante el desarrollo del prototipado del software, algunas dificultades encontradas, también las propuestas de mejoras en su versión 2.0, registro de patentes que se desea realizar al culminar el software, una breve descripción de cómo fue la implementación y la decisión de que el presente desarrollo de este software, es verlo como un apoyo social para las personas de bajos recursos económicos, y no solo con fines de lucro.

## **CAPÍTULO I**

## **ASPECTOS GENERALES DE LA ORGANIZACIÓN**

### **1.1 Datos generales de la organización**

- Institución Educativa "León XIII CIRCA"
- Ubicación: Calle Chachani S/N
- Distrito: Cayma
- Departamento: Arequipa
- UGEL: Arequipa Norte
- Niveles Educativo: Inicial, Primaria, Secundaria
- Tipo de Gestión: Público
- Código: 58977

## **1.2 Actividades principales de la organización**

Institución educativa perteneciente a la UGEL NORTE AREQUIPA, la cual tiene tres niveles de educación (inicial, primaria y secundaria).

Brinda educación de calidad y vanguardia acorde a las exigencias de los nuevos sistemas educativos enfocados en el desarrollo de buenos profesionales del mañana. En la figura 1, se observa la fachada de la institución educativa donde se realiza la investigación.

#### **Figura 1. Fachada de la I.E. del Colegio León XIII Circa**

En la presente figura, se muestra la institución educativa, donde se realizaron los muestreos y pruebas del prototipo en desarrollo.

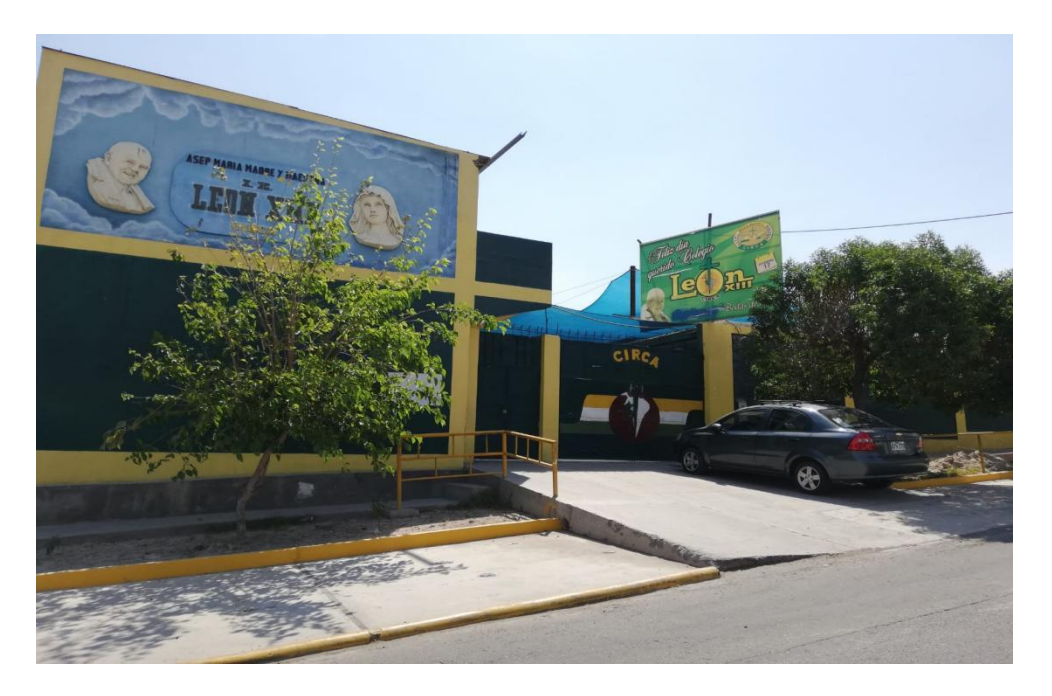

#### **Fuente: Elaboración propia**

#### **1.3 Reseña histórica de la organización**

La Institución Educativa León XIII – CIRCA fue fundada el 17 de setiembre año 1968 por el Rvdo. Padre Carlos S. Pozzo, con R.D. 0478 del Ministerio de Educación; tomando el nombre del Papa León XIII, ejemplo de devoción y servicio a Dios.

El padre Pozzo contó con el apoyo de los vecinos del Pueblo Joven Francisco Bolognesi, estuvieron presentes la religiosa Madre Sofía Fleischman, el secretario general del Pueblo Señor Anselmo Mercado, el presidente del Círculo Social Católico señor Cecilio Olvea y el Señor Mario Quispe, además de unos 300 socios.

El nivel primario, en 1968, se inició atendiendo solo a dos grados 1º y 2º, sus ambientes fueron construidos con el apoyo de padres de familia, CIRCA y las madres del Sagrado Corazón de Jesús, quienes consiguieron donaciones y alimentos.

En el año de 1983, por orden de la dirección regional, se cierra el nivel Primario quedando solo el nivel Secundario, debido a las demandas de la población escolar en 1983 se reinstaura nuevamente el nivel Primario aprobado por R.D. Nº 613 de fecha 20 de agosto, desde entonces la institución educativa presta servicios gratuitos buscando mejorar la calidad educativa primordialmente formando a los niños en valores.

Los primeros directores fueron:

- Los señores Yépez, Trillo y Chávez (1968 1970)
- Ruth Escapa de Lazo y Félix Bernedo Málaga (1974 1984)

En este periodo, se crea el nivel secundario con R.M. 4576 del 17 de septiembre, solo varones (1983); pero por orden de la Dirección Regional se cierra el nivel primario (1984) hasta que en 1993 se reinstaura por R.D 613 del 20 de agosto de 1993 y posteriormente se crea el nivel inicial por R.D. 613 del 20 de agosto de 1993.

Actualmente, la Institución Educativa forma parte de ASEP "María, Madre y Maestra" – CIRCA. La Institución Educativa brinda una educación gratuita en los niveles de inicial, primaria y secundaria, atendiendo a niños y jóvenes del distrito de Cayma y zonas aledañas.

Cuenta con 56 docentes:

- 2 en el nivel inicial
- 14 en el nivel primario
- 40 en el nivel secundario.

Además, laboran 4 auxiliares, 3 administrativos, 10 personales CAS.

La institución educativa está bajo la Dirección de la Magíster Itala de la Torre Baca, sub director en Secundaria Licenciado Miguel Candia Bueno y en el nivel primario la subdirección se encuentra a cargo de la Magister Maruja Gómez León.

Se cuenta con 999 estudiantes en los tres niveles: 40 en inicial, primaria 397 y 563 en secundaria.

Actualmente, está catalogado como colegio técnico en el nivel secundario, ofreciendo las especialidades de confección textil en damas y computación en varones.

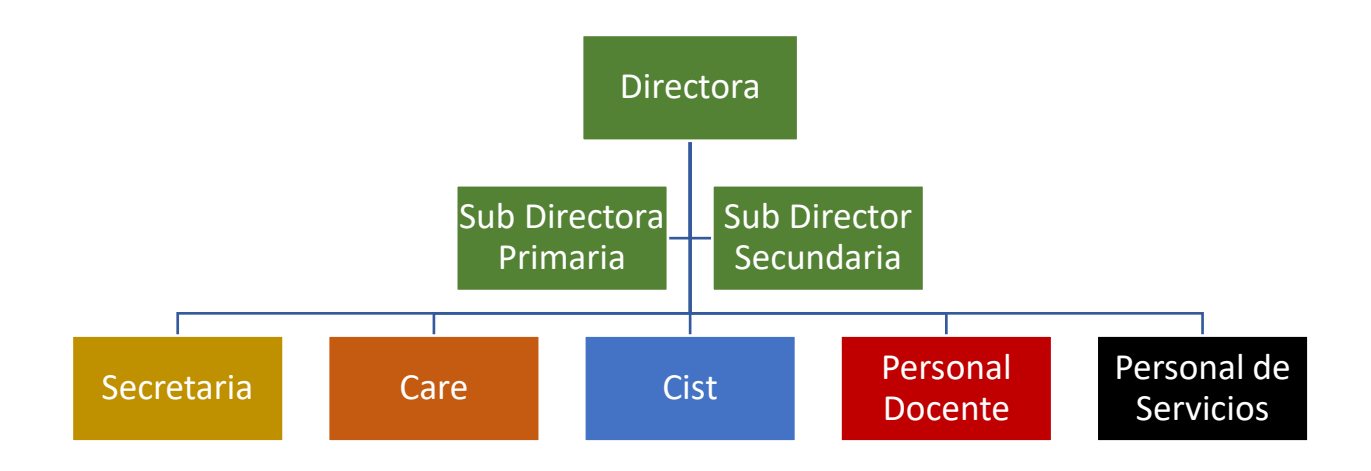

#### **1.4 Organigrama de la organización**

El organigrama consta del personal actual laborando en la institución educativa, el cual está encabezado por la directora, debajo se encuentran los sub directores, tanto del nivel primario como secundario, seguido de ellos se encuentra la secretaría que hace las funciones como tal.

**Directora:** La función del director escolar conlleva cultivar diversos factores que son clave para que el centro de enseñanza sea eficaz: el trabajo en equipo y la colaboración entre el personal, la sensibilización hacia las preocupaciones y las aspiraciones no solo de los estudiantes, sino también de sus padres, y la planificación y aplicación con visión de futuro de toda una serie de cuestiones administrativas - contratación o iniciación del personal, construcción de edificios y pedidos de equipamiento, y organización de la escuela en general.

- Planifica, coordina, dirige y controla las actividades académicas y administrativa de una unidad educativa.
- Controla, evalúa y aprueba programas de actividades especiales, complementarias, recreativas, deportivas y culturales.
- Evalúa el desempeño del personal docente.
- Organiza y aprueba el cronograma de actividades del año escolar.
- Elabora y ejecuta el anteproyecto y proyecto de presupuesto de la unidad.
- Vela por el cumplimiento de las normas, procedimientos y reglamentos que rigen el centro educativo.
- Dirige el Consejo de Profesores y demás actos del plantel.
- Gestiona ante el Ministerio de Educación, la documentación relacionada con el área.
- Elabora y lleva el control de las estadísticas.
- Organiza y participa en talleres de actualización académica.
- Autoriza las diversas erogaciones y demás gastos generales.
- Supervisa y lleva el control de los registros relativos a actas, matrículas, asistencia, entre otros.
- Promueve acciones conducentes al mejoramiento del proceso de enseñanza-aprendizaje, basados en los resultados obtenidos de la evaluación estudiantil.
- Entre otros

**Subdirector**: El subdirector de Educación Primaria es el docente que le sigue en jerarquía al director. Por delegación cumple las funciones técnicopedagógicas y

administrativas que le corresponden al director y tiene autonomía en el cumplimiento de sus funciones, de acuerdo a lo establecido en el PEI y los instrumentos de gestión institucional, con cargo a dar cuenta a la Dirección. Son sus funciones las siguientes:

- Sustituir al director en ausencia de éste o de algún impedimento.
- Coordinar con el director y la asamblea de profesores todo lo relativo al buen funcionamiento del centro.
- Velar por la buena administración y por los servicios higiénicos del liceo.
- Velar por el cumplimiento de régimen disciplinario.

**Secretaria**: Las funciones concretas de los **secretarios escolares** están relacionadas con la coordinación del equipo directivo, la comunicación con las familias y la gestión de la secretaría escolar.

**Care**: El coordinador administrativo y de recursos educativos responde al director respecto de la gestión de los recursos humanos, materiales y económicos, y del registro y control de la información de los bienes de la institución educativa, con la finalidad de optimizar el uso de estos para el logro de aprendizajes de los estudiantes.

**Cist** (Coordinador de Innovación y Soporte Tecnológico): Actualmente ocupo este cargo dentro de la institución educativa, en la cual me encargo de coordinar y acompañar a los directivos, coordinadores y profesores de la comunidad educativa en la ejecución de actividades pedagógicas integradas a las TIC, mediante la asistencia técnica, el uso eficiente de los recursos educativos y ambientes de aprendizaje, y el asesoramiento y la formación docente.

El mantenimiento preventivo es una pieza clave para evitar el mal funcionamiento o deterioro de los equipos. Para ello, el CIST preparará un inventario de los bienes informáticos y equipos con que cuenta la institución educativa, registrando la cantidad y estado, reportándolos al director de la I. E. Además, deberá ingresar esta información en la plataforma JEC. Tomará en cuenta también la seguridad de la infraestructura de los ambientes que albergan los equipos. Asimismo, aquellas reparaciones que no comprometan la integridad del equipo podrán ser realizadas por el CIST, siguiendo las recomendaciones dadas en el documento "Orientaciones de trabajo para el coordinador de innovación y soporte tecnológico".

Por otro lado, en relación con la integración de las TIC en el proceso de enseñanza-aprendizaje en las II. EE., el CIST coordinará el uso de los equipos disponibles, desarrollará propuestas de formación en alfabetización digital a partir de un diagnóstico inicial y participará activamente en las reuniones de coordinación con el equipo directivo y en las reuniones convocadas por el docente de aula de innovación si lo hubiera.

**Docentes**: Distribuido en los tres niveles con los que cuenta la institución educativa.

**Personal de servicio**: Se encarga del mantenimiento de las instalaciones del colegio en su totalidad.

#### **1.5 Visión y misión**

#### **1.5.1 Misión**

Somos una institución educativa católica que pertenece a la Asociación Educativa Popular María Madre y Maestra CIRCA, brindamos a nuestros estudiantes una educación con formación integral de acuerdo a principios morales y espirituales propuestos por la iglesia católica, así mismo buscamos que todas y todos los estudiantes culminen la escolaridad logrando desarrollar los aprendizajes fundamentales del Perfil de Egreso en los niveles de inicial, primaria y secundaria de la Educación Básica desarrollando las competencias para lograr su desarrollo integral.

#### **1.5.2 Visión**

Constituirnos al 2022 en una Institución Educativa líder en la formación de ciudadanos íntegros, autónomos, con valores éticos y espirituales, pensamiento crítico, emprendedores, innovadores, competentes y comprometidos con el cuidado del medio ambiente y salud integral, en el desarrollo de nuestro país en concordancia con el perfil de egreso, con profesores actualizados, comprometidos con la mejora de la calidad educativa, que cultiven las relaciones fraternas, trabajando por el bien común en forma cooperativa e inclusiva con espíritu de esperanza y entusiasmo que contribuyan a la transformación de la sociedad.

### **1.6 Bases legales y/o documentos administrativos**

- Autorización
- Resoluciones
- Manual de Organización y Funciones del Colegio
- Reglamento de Organización y Funciones del Colegio

### **1.7 Descripción del área de aplicación**

Área Pedagógica de la institución en coordinación con los educandos.

Contribuir a mejorar el servicio educativo y lograr una excelente calidad educativa a través del asesoramiento orientador, monitoreo y supervisión oportuna. Brindar a los padres de familia control acerca del aprendizaje escolar ofreciendo así un mejor servicio de calidad.

### **1.8 Descripción del cargo y de las responsabilidades del bachiller en la institución y/o empresa**

En mi cargo actual de coordinador de innovación y soporte tecnológico en dicha institución educativa, tengo las siguientes responsabilidades:

- Capacitar al personal educativo a través de los portales educativos del MINEDU.
- Generar material de capacitación para docentes.
- Capacitar en programas del estado (SCRATCH, OFFICE, GEOGEBRA).
- Dar charlas a los alumnos sobre uso y cuidado de los equipos informáticos.
- Dar mantenimiento correctivo y preventivo a los equipos informáticos.

Dentro del prototipo de software, seré el responsable directo de:

- Planeamiento del software.
- Estructuración del software.
- Toma de requerimientos.
- Desarrollo.
- Transición del software.
- Control de calidad.
- Pruebas de software.

## **CAPÍTULO II**

## **ASPECTOS GENERALES DE LA ACTIVIDADES PROFESIONALES**

#### **2.1 Antecedentes o diagnóstico situacional**

El proceso de la lectura está formado por diversos componentes que cumplen funciones específicas y que solo funcionan si se encuentran perfectamente interconectados, los cuales son: El proceso perceptivo, léxico, sintáctico y semántico. El componente léxico se refiere al reconocimiento de la palabra que se puede dar a través de dos vías: una de ellas consiste en reconocer palabras conocidas de manera automática denominada ruta léxica y la otra, en reconocer palabras poco frecuentes o desconocidas haciendo una adecuada conversión de grafemas a fonemas conocida como ruta fonológica. Cuando este componente se encuentra alterado, se está frente a la dislexia, entendida como un trastorno específico del aprendizaje con dificultades en la lectura, que no está relacionado con un coeficiente intelectual por debajo del promedio, trastornos visuales, auditivos o escolarización inadecuada. La dislexia causa en la persona baja autoestima, bajo rendimiento, vergüenza, pudiendo llegar a la deserción escolar.

El Ministerio de Educación (2017), a nivel nacional, halló que el 53,6 % de los estudiantes del 2° y el 69,6 % de 4° de primaria tienen necesidades educativas en comprensión lectora; así también, el 6,3 % de segundo grado y el 35,3 % de cuarto grado tienen dificultades específicas especiales en comprensión lectora. De igual manera, en la región Arequipa, el 7,5 % de los estudiantes de segundo grado y el 3,9 % de cuarto de primaria presentan dificultades específicas especiales en comprensión lectora. Es decir, en el contexto nacional, del 7 % al 70 % presentan necesidades educativas en comprensión lectora.

La realidad problemática descrita también se visualiza en los alumnos de inicial y primaria del centro educativo en el que laboro; por tal motivo, es necesario realizar una herramienta con la cual se apoye a niños entre 5 y 10 años con problemas de "dislexia", que al momento aprender y expresarse, analizando inconvenientes, presentes en la pronunciación de ciertas palabras, tales como:

"pra", "tra", "pla", "glo", entre otros, a los cuales propongo poner una solución para reducirla al mínimo, enfocando en ellos un software correctivo del aprendizaje del habla a fin de superar dichas dificultades y solucionar sus problemas de expresiones orales actuales.

El prototipo de software será aplicado en alumnos del nivel inicial y primaria, para tener varias muestras y así poder tener variad de resultados entre diferentes edades. Todos ellos serán de las secciones "A" y "B".

Actualmente, se cuenta con cuatro niños con dislexia en el nivel inicial 5 años "B", un alumno en tercer año de primaria de la sección "B" y uno en quinto de primaria de la sección "A"-

#### **Tabla 1. Cantidad de alumnos muestreados**

La tabla muestra la cantidad alumnos muestreados del nivel inicial – primaria

| <b>Nivel</b>    | <b>Cantidad total de</b> | <b>Cantidad de alumnos</b> | Porcentaje de        |
|-----------------|--------------------------|----------------------------|----------------------|
|                 | alumnos                  | con dislexia               | alumnos con dislexia |
| <b>Inicial</b>  | 30                       |                            | 13,33 %              |
| <b>Primaria</b> | 240                      | 2                          | 0.83%                |

**Fuente: Elaboración propia**

#### **2.2 Identificación de oportunidad o necesidad en el área de actividad profesional**

Existe la necesidad de crear un programa de reconocimiento de voz, a fin de mejorar el aprendizaje del habla de los estudiantes.

El docente, al no contar con herramientas tecnológicas para el mejoramiento del aprendizaje, se requiere la creación de un prototipo de software correctivo del habla, el cual podrá satisfacer dicha necesidad en pro del aprendizaje.

En palabras directas del especialista del área (docente), se planteó una alternativa en la cual pueda apoyarse en su enseñanza.

## **2.3 Objetivos de la actividad profesional**

#### **2.3.1 Objetivo general**

• Aplicar un prototipo de un software de reconocimiento correctivo del habla mediante la metodología Rational Unified Process – RUP para corregir el desenvolvimiento del aprendizaje y el habla de niños entre 5 y 10 años de edad.

#### **2.3.2 Objetivo específico**

- Crear una solución efectiva al correcto aprendizaje del habla en niños entre 5 a 10 años.
- Enfocar la corrección en niños con notables problemas de expresión oral.
- Generar un valor humano en el plano educativo mejorando el aprendizaje del idioma castellano-español en niños con problemas de pronunciación.

#### **2.3.3 Indicadores**

- Reducir el porcentaje de niños que presenten trastorno del habla "**DISLEXIA**", mediante su tratamiento de la mano del profesional especialista (docente).
- Reducir la brecha de poder acceder a nuevos sistemas tecnológicos que velen por el bienestar social.
- Reducir los problemas de aprendizaje de habla, desde el nivel de educación.
- Mejorar el nivel de educación actual de nuestra sociedad.
- Implementar un adecuado sistema en pro de niños en etapa de aprendizaje.

• Mejorar a través de la tecnológica, poniendo al alcance de las personas alternativas de educación correctiva del habla.

#### **2.4 Justificación de la actividad profesional**

Como ingeniero de sistemas, emplearé el uso de la metodología RUP, la cual dará soporte en la diversificación de procesos los cuales permitirán llevar a cabo este proceso de creación e implementación del software correctivo del aprendizaje del habla.

Se realizará a través de la siguiente estructura del prototipo:

- Planeamiento del software.
- Estructuración del software.
- Toma de requerimientos.
- Desarrollo.
- Transición del software.
- Control de calidad.

Pruebas de software: Se realizarán pruebas del software durante su fase de elaboración, desarrollo e implementación del mismo, todo esto de la mano del especialista del área (docente), el cual nos dará los requerimientos con los cuales se elaborará este software.

La elección de esta metodología se basa en la forma disciplinada de asignar tareas y responsabilidades en una empresa de desarrollo (quién hace qué, cuándo y cómo). El proceso unificado racional (Rational Unified Process en inglés, habitualmente resumido como RUP) es un proceso de desarrollo de software y junto con el lenguaje unificado de modelado (UML), constituye la metodología estándar más utilizada para el análisis, implementación y documentación de sistemas orientados a objetos.

El RUP no es un sistema con pasos firmemente establecidos, sino un conjunto de metodologías adaptables al contexto y necesidades de cada organización. Por tal motivo, esta metodología se ajusta a las necesidades de la presente investigación, siendo superior en comparación con otras metodologías. El RUP mejora la productividad grupal mediante la asignación de fácil acceso a la línea base del conocimiento a cada miembro, con guías, plantillas y mentores de herramientas para todas las actividades críticas de desarrollo. De esta forma, no importa en qué área se esté trabajando, ya sea requerimientos, diseño, pruebas, administración del proyecto o administración de configuración, todos los miembros del grupo comparten un lenguaje, procesos y vista de cómo desarrollar el software en común.

#### **2.5 Resultados esperados**

Reducir al 1 % porcentaje de niños que presenten trastorno del habla **"DISLEXIA"**, mediante su tratamiento de la mano del profesional especialista en el nivel primario.

Generar un cambio de actitud de los docentes a nivel tecnológico, puesto que esta herramienta será un aporte para mejorar su calidad de enseñanza.

El software será intuitivo y fácil de manejar; así mismo, será fácil su adaptación y acondicionamiento.

El prototipo de software correctivo del habla que reconozca las palabras contenidas dentro de su base de datos.

Mediante la aplicación, poder medir el avance de mejora del aprendizaje de cada muestra por niño.

Generar a través de la tecnología, una solución óptima, acogiendo a los niños para su aprendizaje del idioma.

## **CAPÍTULO III**

## **MARCO TEÓRICO**

### **3.1 Bases teóricas de las metodologías o actividades realizadas**

### **3.1.1 Metodología RUP**

### **3.1.1.1 Definición**

Es una metodología cuyo fin es entregar un producto de software. Se estructura todos los procesos y se mide la eficiencia de la organización.

La metodología RUP, según lo define (1), es un proceso de desarrollo de software, el cual utiliza el lenguaje unificado de modelado UML, constituye la metodología estándar más utilizada para el análisis, implementación y documentación de sistemas orientados a objetos.

RUP, según lo define (2), es un conjunto de metodologías adaptables al contexto y necesidades de cada organización

## **3.1.1.2 Características**

El RUP, según lo define (3), es un producto de Rational (IBM). Se caracteriza por ser iterativo e incremental, estar centrado en la arquitectura y guiado por los casos de uso. Incluye artefactos (que son los productos tangibles del proceso como, por ejemplo, el modelo de casos de uso, el código fuente, etc.) y roles (papel que desempeña una persona en un determinado momento, una persona puede desempeñar distintos roles a lo largo del proceso), los cuales consisten en:

- Forma disciplinada de asignar tareas y responsabilidades en una empresa de desarrollo (quién hace qué, cuándo y cómo).
- Es un marco del proyecto que describe una clase de los procesos que son iterativos e incrementales.
- Define un manojo entero de las actividades y de los artefactos que usted necesita elegir de para construir sus propios, proceso individual.
- Es el proceso de desarrollo más general de los existentes actualmente.
- Estiman tareas y horario del plan midiendo la velocidad de iteraciones concerniente a sus estimaciones originales. Las iteraciones tempranas de proyectos conducidos.
- Se enfocan fuertemente sobre arquitectura del software; la puesta en práctica rápida de características se retrasa hasta que se ha identificado y se ha probado una arquitectura firme.

#### **3.1.1.3 Se divide en cuatro fases**

- Iniciación: El objetivo general de esta fase es establecer un acuerdo entre todos los interesados acerca de los objetivos del proyecto.
- Elaboración: El objetivo en esta fase es establecer la arquitectura base del software para proveer bases estables para el esfuerzo de diseño e implementación en la siguiente fase.
- Construcción: El objetivo de la fase de construcción es clarificar los requerimientos faltantes y completar el desarrollo del software basado en la arquitectura base.
- Transición: Esta fase se enfoca en asegurar que el software estar disponible para sus usuarios. Se puede subdividir en varias iteraciones, además incluye pruebas del producto para hacer el entregable del mismo, así como realizar ajustes menores de acuerdo a ajuste menores propuestos por el usuario.

El ciclo de vida RUP, según lo define (4), es una implementación del desarrollo en espiral. Fue creado ensamblando los elementos en secuencias semiordenadas. El ciclo de Vida organiza las tareas en fases e iteraciones. La metodología RUP se divide el proceso en cuatro fases, dentro de las cuales se realizan varias iteraciones en número variable según el proyecto y en las que se hace un mayor o menor hincapié en las distintas actividades.

#### **Ventajas**

Según lo define (5), reconoce que las necesidades del usuario y sus requerimientos no se pueden definir completamente al principio.

Permite evaluar tempranamente los riesgos en lugar de descubrir problemas en la integración final del software.

Reduce el costo del riesgo a los costos de un solo incremento.

Acelera el ritmo del esfuerzo de desarrollo en su totalidad debido a que los desarrolladores trabajan para obtener resultados claros a corto plazo.

Distribuye la carga de trabajo a lo largo del tiempo del proyecto, ya que todas las disciplinas colaboran en cada interacción.

Facilita la reutilización del código teniendo en cuenta que se realizan revisiones en las primeras iteraciones, lo cual además permite que se aprecien oportunidades de mejoras en el diseño.

#### **Desventajas**

- Pretende prever y tener todo el control de antemano.
- Modelo general trabajo a adicional.
- Genera muchos costos.
- No recomendable para proyectos pequeños.

Según lo define (6), los avances en inteligencia artificial y reconocimiento de señales tienen un gran impacto en el uso que hacemos del lenguaje, pues hacen posible que nos comuniquemos con dispositivos electrónicos. De alguna forma, la tecnología está creando nuevos hablantes virtuales. Esa misma tecnología se ha mostrado sumamente útil para la investigación lingüística, pues permite abordar cuestiones que antes no se trataban. Por ejemplo, hacen posible simular el proceso de adquisición de una lengua, o bien hacer comparaciones entre variedades lingüísticas.

Ahora bien, la enorme complejidad de estos avances de los que hablamos hace que sean pocos los filólogos que realmente la dominen, por lo que en la práctica son ingenieros e informáticos, quienes 1) toman la mayoría de las decisiones lingüísticas sobre estos nuevos hablantes virtuales y 2) los que emplean esta tecnología para abordar preguntas de corte teórico, por ejemplo, sobre cómo se adquiere una primera o segunda lengua. Así, filólogos y lingüistas tienden a quedar en segundo plano en cuestiones en las que deberían tener un papel destacado.

#### **3.1.2 Dislexia**

La dislexia, según lo define (7)**,** es un tipo de trastorno del aprendizaje. Un niño con un trastorno del aprendizaje tiene problemas para procesar las palabras y/o los números. Hay varios tipos de trastornos del aprendizaje, la dislexia es el término que se usa cuando una persona tiene dificultades para aprender a leer, a pesar de ser inteligente y de querer aprender.

Según lo define (8), debemos en claro que la dislexia no es una enfermedad. Se trata de una afección con la que se nace y que se suele dar por familias. La gente con dislexia no es tonta ni holgazana. La mayoría de los disléxicos tiene una inteligencia normal o por encima de lo normal y se esfuerza mucho en superar sus problemas de aprendizaje.

Las investigaciones indican que la dislexia ocurre por la forma en que el cerebro procesa la información. Las imágenes cerebrales muestran que, cuando la gente con dislexia lee, usa partes del cerebro distintas a las que usa la gente sin dislexia. Estas imágenes también indican que el cerebro de la gente con dislexia no funciona eficazmente mientras lee. Por eso, su lectura parece tan lenta y costosa.

Según lo define (9), lo que ocurre con la dislexia es que los niños inician el aprendizaje de la lectura al percibir que las palabras están formadas por los sonidos del habla (lo que recibe el nombre de "conciencia fonológica") y, luego, al conectar esos sonidos con las letras del abecedario (correspondencia entre fonemas y grafemas). Luego, aprenden a combinar esos sonidos (y letras) para formar palabras y, a la larga, acaban reconociendo de forma automática las palabras que han visto muchas veces.

Leer es un poco como montar en bicicleta: requiere hacer muchas cosas a la vez y de forma coordinada, es decir, cada cosa en su momento preciso. Con la práctica, los lectores típicos aprenden progresivamente a leer las palabras de forma automática, de modo que pueden centrar su energía mental en entender y recordar lo que acaban de leer.

Según lo define (10), los niños con dislexia, sin embargo, presentan problemas tanto de conciencia fonológica como para establecer correspondencias entre grafemas y fonemas. Por este motivo, la lectura no se acaba convirtiendo en un proceso automático, sino que sigue siendo una tarea lenta y que requiere un gran esfuerzo. Cuando el niño encuentra dificultades en los primeros pasos del aprendizaje de la lectura, está destinado a tener problemas de comprensión y lo más probable es que a esto le siga la frustración.

Según lo define (11), una suposición habitual consiste en creer que la dislexia implica invertir el orden de las letras dentro de las palabras, por ejemplo, leer "eva" en vez de "ave". Este tipo de problema puede formar parte de la dislexia, pero las inversiones son muy habituales hasta el primer o segundo curso de primaria en todos los niños, no solo en los que tienen dislexia. Los principales problemas de los niños con dislexia son los que afectan a la conciencia fonológica, la correspondencia fonema-grafema y el reconocimiento rápido de las palabras.

Los signos claros de la dislexia en etapa preescolar y hasta en primaria se evidencian en las dificultades para su desarrollo normal de aprendizaje, mencionados a continuación:

- Aprender a hablar.
- Pronunciar bien palabras largas.
- Hacer rimas y captar rimas.
- Aprenderse la secuencia del alfabeto, los días de la semana, los colores, las formas y los números.
- Aprenderse los nombres de las letras y sus sonidos.
- Aprender a leer y escribir su nombre propio.
- Aprender a separar las palabras en sílabas (vaquero en va-que-ro) y a identificar los sonidos del habla (o fonemas: ave en a-v-e) que componen las palabras.
- Pronunciar separadamente los sonidos que componen palabras simples.
- Leer y escribir palabras con la secuencia de letras correcta ("los" en vez de "sol").
- Caligrafía y coordinación motora fina.

La dislexia se suele diagnosticar durante la enseñanza primaria. En algunos casos, no es evidente hasta que el niño es mayor y se espera de él que lea y entienda materiales escritos más extensos y complejos. Que un adolescente inteligente siga teniendo problemas con este tipo de materiales de lectura, así como problemas de ortografía y en el aprendizaje de un idioma extranjero pueden ser signos de que tiene una dislexia.

La dislexia solo se puede diagnosticar mediante una evaluación exhaustiva e integral hecha por un especialista en lectura o psicólogo, sea en el ámbito escolar o en otros ámbitos. Los pediatras suelen conocer los signos de la dislexia y pueden orientar a las familias para que reciban la ayuda adecuada.

El retraso en la identificación de la dislexia puede crear problemas de mayor importancia en la lectura, así como una bajada en la autoestima. Por eso, es tan importante reconocer los síntomas de la dislexia cuanto antes en la enseñanza primaria e iniciar una instrucción especializada en la lectura de inmediato.

Afortunadamente, se puede tratar con la ayuda y el apoyo adecuados, la mayoría de niños con dislexia aprenden a leer y a desarrollar estrategias que les permitan seguir el ritmo de las clases ordinarias.

Los niños con dislexia suelen trabajan con un profesor de apoyo, tutor o educador psicopedagógico especializado en la lectura que les enseña a leer y escribir, así como a gestionar sus dificultades de aprendizaje. Es posible que el tutor, el psicólogo, o el pediatra de su hijo les recomiende un educador psicopedagógico (también conocido como terapeuta educacional), un terapeuta del lenguaje o un logopeda, profesionales formados específicamente para trabajar con niños disléxicos.

Además, debemos saber que los niños con dislexia pueden sentir que no son tan listos como sus compañeros, porque les resulta difícil seguir el ritmo. A medida que van avanzando en la enseñanza primaria, los problemas pueden empeorar, pues la lectura desempeña un papel cada vez más importante en el aprendizaje. Los niños con dificultades lectoras suelen evitar la lectura, ya que es una tarea que les supone un gran esfuerzo y que les resulta muy estresante. Por eso, desaprovechan las valiosas oportunidades para practicar la lectura y se van quedando cada vez más atrás en comparación con sus compañeros de clase.

Es importante que usted apoye los esfuerzos de su hijo fomentando la lectura y ayudándolo a leer cuando estén en casa. Así mismo, trate de dar a su hijo oportunidades para que desarrolle la confianza en sí mismo y tenga éxito en otras áreas, como los deportes, sus aficiones, las actividades artísticas y/o el teatro. Hay artistas, atletas, científicos, emprendedores, médicos, abogados y estadistas que han logrado grandes cosas a pesar de sus problemas con la lectura.

Si usted sospecha que su hijo podría tener dislexia, hable con su médico, su tutor o un especialista en lectura. Cuanto antes se aborden los problemas de lectura de su hijo, antes podrá recibir la ayuda que necesita.

Según lo define (12), los infantes constituyen una de las poblaciones más vulnerables debido a la emergencia ocasionada por la Covid – 19, Claudia Valdez

21

Rojas, licenciada, tecnólogo médico en terapia del lenguaje del Ministerio de Salud, advierte que una de las manifestaciones más comunes de problemas de salud mental entre los niños durante estos meses son los trastornos del habla y lenguaje.

La especialista señala que entre estos se encuentran aquellos que desarrollan dificultad para articular sonidos, sufren alteraciones en la fluencia del habla y presentan problemas en la adquisición del lenguaje expresivo o comprensivo.

"El confinamiento ha generado que los niños que ya tenían una patología del lenguaje previa vean truncados sus avances. Asimismo, los que no sufrían de estos problemas se han visto limitados en su interacción social, lo que impacta negativamente en el incremento de su vocabulario y habilidades comunicativas", afirma Valdez Rojas.

Muchas de estas situaciones, agrega la especialista, se han visto agravadas por el duelo familiar, con casos de ansiedad, depresión e incremento del estrés entre los miembros de la familia. "Nuestros niños están presentando problemas emocionales y conductuales, los cuales están teniendo un efecto negativo sobre el desarrollo cognitivo, social, afectivo y del lenguaje. A eso le podemos sumar que muchos padres se ven en la necesidad de salir para generar sustento en el hogar, lo cual impide que puedan participar activamente en la estimulación del lenguaje en los niños", agrega la especialista.

Por ello, los papás deben estar atentos a las señales de alerta que se presentan en niños de entre dos y siete años. Por lo general, los problemas se manifiestan cuando el niño a la edad de dos años casi no emite palabras o solo se comunica mediante gestos, no responde al llamado de su nombre, ausencia del uso de frases u oraciones a la edad de tres años, no comprenden las indicaciones, presentan repeticiones durante el habla y dificultad en la articulación de sonidos.

Otros niños que pueden presentar problemas son aquellos que juegan demasiado tiempo solos o se aíslan de forma voluntaria y constante. Asimismo, los que hablan muy poco o cuando lo hacen no se les entiende.

22

En ese sentido, el Ministerio de Salud, a través de los 154 centros de salud mental comunitario con los que cuenta, viene realizando tele orientación en el cual se tiene comunicación directa con el paciente y su tutor o padre. "Esto nos permite asesorar y guiar a los padres para continuar con el proceso de intervención, de esta manera evitamos retrasos y seguimos potenciando las habilidades comunicativas de nuestros niños", indica Valdez Rojas.

Hasta el mes de junio, los CSMC atendieron 6846 casos de problemas de lenguaje en todo el país. "Corregir a tiempos las necesidades y dificultades del lenguaje ayudará a prevenir problemas de lectoescritura, desarrollo del pensamiento, relaciones interpersonales, autoestima y salud mental en general", finalizó la vocera del Minsa.

# **CAPÍTULO IV**

# **DESCRIPCIÓN DE LAS ACTIVIDADES PROFESIONALES**

## **4.1 Descripción de actividades profesionales**

## **4.1.1 Actividades profesionales referidas a la concepción**

Esta fase tiene como propósito definir y acordar el alcance del proyecto con los patrocinadores, identificar los riesgos potenciales asociados al proyecto, proponer una visión muy general de la arquitectura de software y producir el plan de las fases y el de iteraciones.

El objetivo de esta fase es ayudar al equipo de proyecto a decidir cuáles son los verdaderos objetivos del proyecto. Las iteraciones exploran diferentes soluciones posibles y diferentes arquitecturas posibles. Puede que todo el trabajo físico realizado en esta fase sea descartado. Lo único que normalmente sobrevive a la fase de inicio es el incremento del conocimiento en el equipo.

Los artefactos que típicamente sobreviven a esta fase son:

- Un enunciado de los mayores requerimientos planteados generalmente como casos de uso.
- Un boceto inicial de la arquitectura.
- Una descripción de los objetivos del proyecto.
- Una versión muy preliminar del plan del proyecto.
- Un modelo del negocio.

## **4.1.2 Actividades profesionales referidas a la elaboración**

Según lo define (13), en la fase de elaboración, se seleccionan los casos de uso que permiten definir la arquitectura base del software y se desarrollarán en esta fase, se realiza la especificación de los casos de uso seleccionados y el primer análisis del dominio del problema, se diseña la solución preliminar. Durante la fase

de elaboración, se especifican en detalle la mayoría de los casos de uso del producto y se diseña la arquitectura. Las iteraciones en la fase de elaboración:

- Establece una firme comprensión del problema, para plantearse opciones firmes y eficientes que hagan frente a dicha problemática.
- Establece el método de observación y análisis a aplicar en alumnos del nivel primario, esto de la mano de la especialista en educación a fin de tener una fuente fehaciente y verídica de resultados finales.
- Establece los límites, sobre lo que es un patrón mínimo, medio y pronunciado evidenciado en dichos alumnos muestreados.
- Establecer la educación guiada, esto asesorado por la especialista en educación y en coordinación con los padres de dichos alumnos, con patrón registrado moderado o pronunciado. Para que pueda tratarse con metodologías pedagógicas (lecturas, juegos o dinámicas) para llegar al alumno de manera más pasiva y no se sienta diferente a los demás niños de su edad.
- Establece la fundación arquitectural a través de cuestionarios y/o hojas de guía, para poder pre diseñar el software en su etapa de elaboración.
- Establece los posibles planteamientos sobre cómo serán el diseño de la interfaz del software, para que sea lo más intuitivamente posible.
- Elimina la brecha entre la tecnología y pedagogía a fin de crear una herramienta capaz de poder hacer frente a un trastorno de aprendizaje.
- Según lo define (14), el resultado de esta fase es la línea base de la arquitectura. En esta fase, se construyen típicamente los siguientes artefactos:
- El cuerpo básico del software en la forma de un prototipo arquitectural.
- ➢ Casos de prueba
- ➢ Casos de uso
- ➢ Diagrama UML
- ➢ La mayoría de los casos de uso (80 %) que describen la funcionalidad del software.
- $\triangleright$  Un plan detallado para las siguientes iteraciones.

La fase de elaboración finaliza con el hito de la arquitectura del ciclo de vida. Este hito se alcanza cuando el equipo de desarrollo y los stakeholders llegan a un acuerdo sobre:

- Los casos de uso que describen la funcionalidad del software.
- La línea base de la arquitectura
- Los mayores riesgos han sido mitigados
- El plan del proyecto

## **4.1.3 Actividades profesionales referidas a la construcción**

Según lo define (15), el propósito de esta fase es completar la funcionalidad del software; para ello, se deben clarificar los requerimientos pendientes, administrar los cambios de acuerdo a las evaluaciones realizados por los usuarios y se realizan las mejoras para el proyecto. Durante la fase de construcción, se crea el producto. La línea base de la arquitectura crece hasta convertirse en el software completo. Al final de esta fase, el producto contiene todos los casos de uso implementados, sin embargo, puede que no esté libre de defectos. Los artefactos producidos durante esta fase son:

- El software
- Los casos de prueba
- Los manuales de usuario

La fase de construcción finaliza con el hito de capacidad operativa inicial. Este hito se alcanza cuando el equipo de desarrollo y los stakeholders llegan a un acuerdo sobre:

- El producto es estable para ser usado
- El producto provee alguna funcionalidad de valor
- Todas las partes están listas para comenzar la transición

#### **4.1.4 Actividades profesionales referidas a la transición**

Según lo define (16), el propósito de esta fase es asegurar que el software esté disponible para los usuarios finales, ajustar los errores y defectos encontrados en las pruebas de aceptación, capacitar a los usuarios y proveer el soporte técnico necesario. Se debe verificar que el producto cumpla con las especificaciones entregadas por las personas involucradas en el proyecto.

La fase de transición cubre el período durante el cual el producto se convierte en la versión beta. Las iteraciones en esta fase continúan agregando características al software. Sin embargo, las características se agregan a un software que el usuario se encuentra utilizando activamente. Los artefactos construidos en esta fase son los mismos que en la fase de construcción. El equipo se encuentra ocupado fundamentalmente en corregir y extender la funcionalidad del software desarrollado en la fase anterior.

La fase de transición finaliza con el hito de lanzamiento del producto. Este hito se alcanza cuando el equipo de desarrollo y los stakeholders llegan a un acuerdo sobre:

- Se han alcanzado los objetivos fijados en la fase de Inicio.
- El usuario está satisfecho.

Según lo define (17), el reconocimiento automático del habla (ASR) es un área relevante en diferentes ámbitos, debido a que brinda un mecanismo de comunicación natural entre aplicaciones y usuarios. A menudo, los ASR presentan errores en aplicaciones que usan un léxico propio de dominios específicos. Se han explorado diversas estrategias para reducir el error en ASR cerrados mediante pos procesamiento, destacando enfoques de corrección ortográfica y aprendizaje profundo. Los resultados obtenidos muestran una reducción de la tasa de error de palabras (WER), tanto en la transcripción original como en la corrección fonética, mostrando la viabilidad de los modelos de aprendizaje profundo para trabajar en conjunto con estrategias de corrección posprocesamiento en la reducción de errores cometidos por ASR en dominios específicos de lenguaje.

Según lo define (18), esta parte de reconocimiento de voz compara una señal de entrada con el conocimiento que tiene de otras señales previamente analizadas, teniendo así un clasificador o identificador de señales, el cual es capaz de mostrar la similitud que existe entre dicha entrada y cada una de las señales con las que cuenta el sistema.

## **4.2 Aspectos técnicos de la actividad profesional**

## **4.2.1 Metodologías**

#### **Figura 2. Metodología RUP**

Esta imagen se observa el ciclo de trabajo de la metodología RUP.

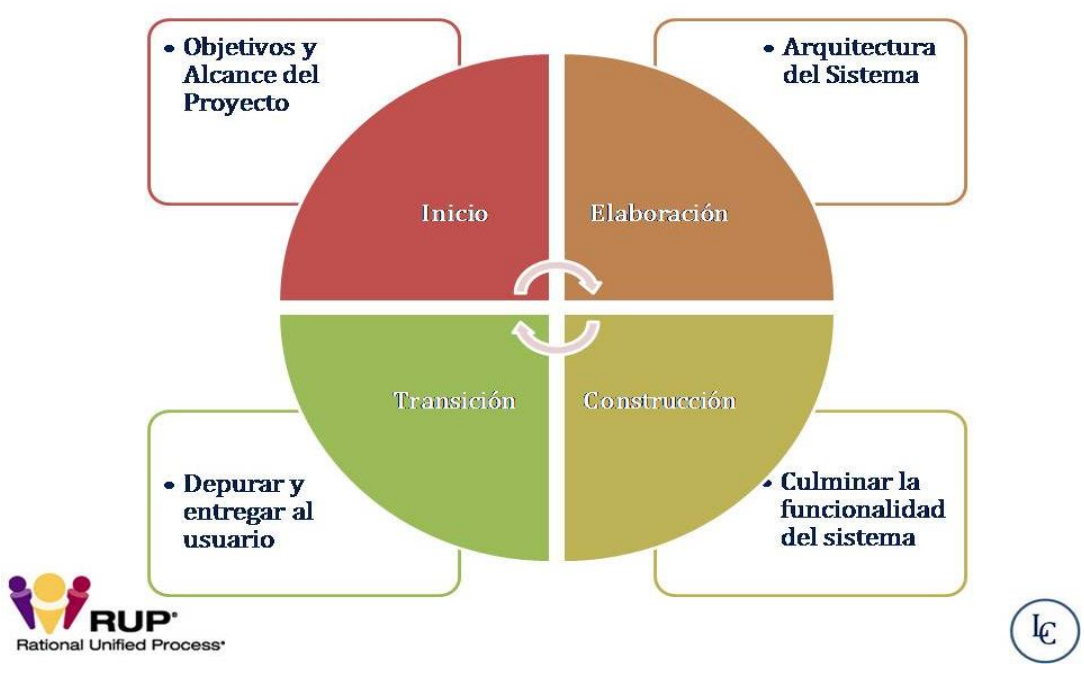

**Fuente: (Castellanos 2016)**

#### **4.2.2 Técnicas**

## **Figura 3 Diagramas UML de los casos de uso del prototipo de software**

En esta figura, se observa los 5 casos de uso del prototipo de software en desarrollo

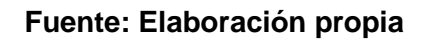

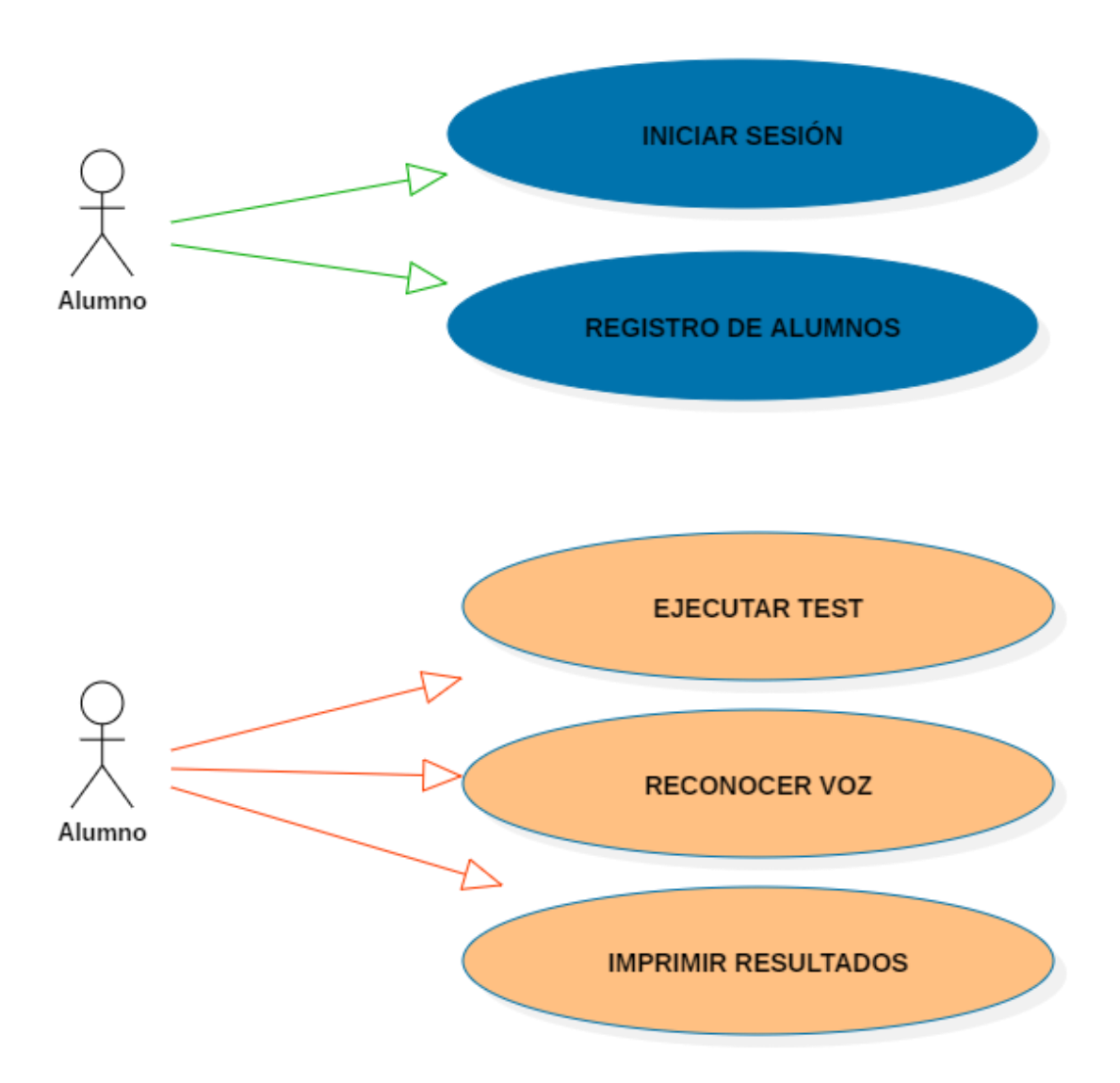

Especificación de casos de usos:

## **Tabla 2. Caso de uso - Reconocer voz**

La tabla muestra cómo interactúa el alumno con el sistema empezando el reconocimiento

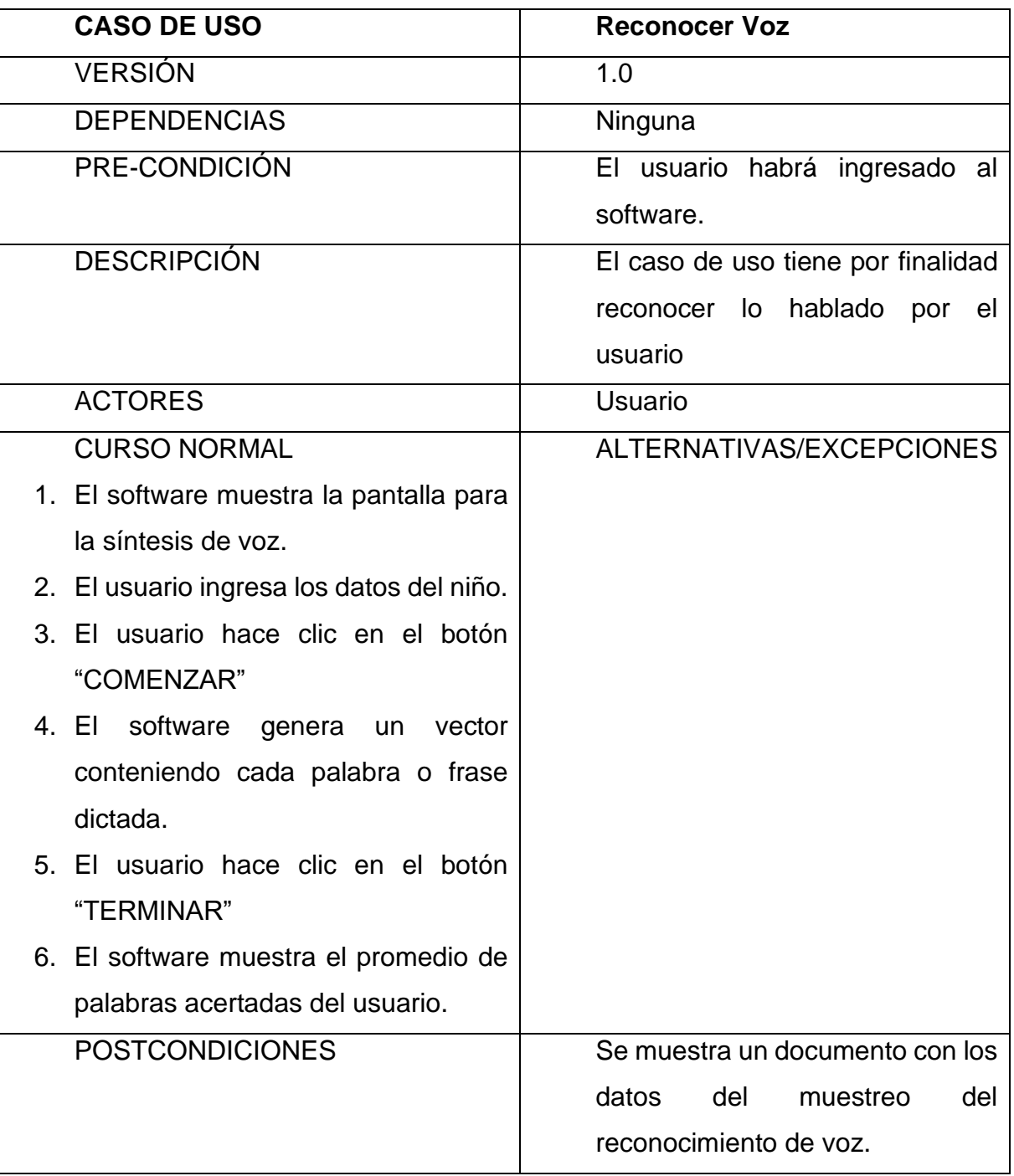

## **Tabla 3 Caso de uso - Imprimir resultados**

La tabla muestra el proceso que se realiza para poder generar un documento con los resultados del reconocimiento de voz.

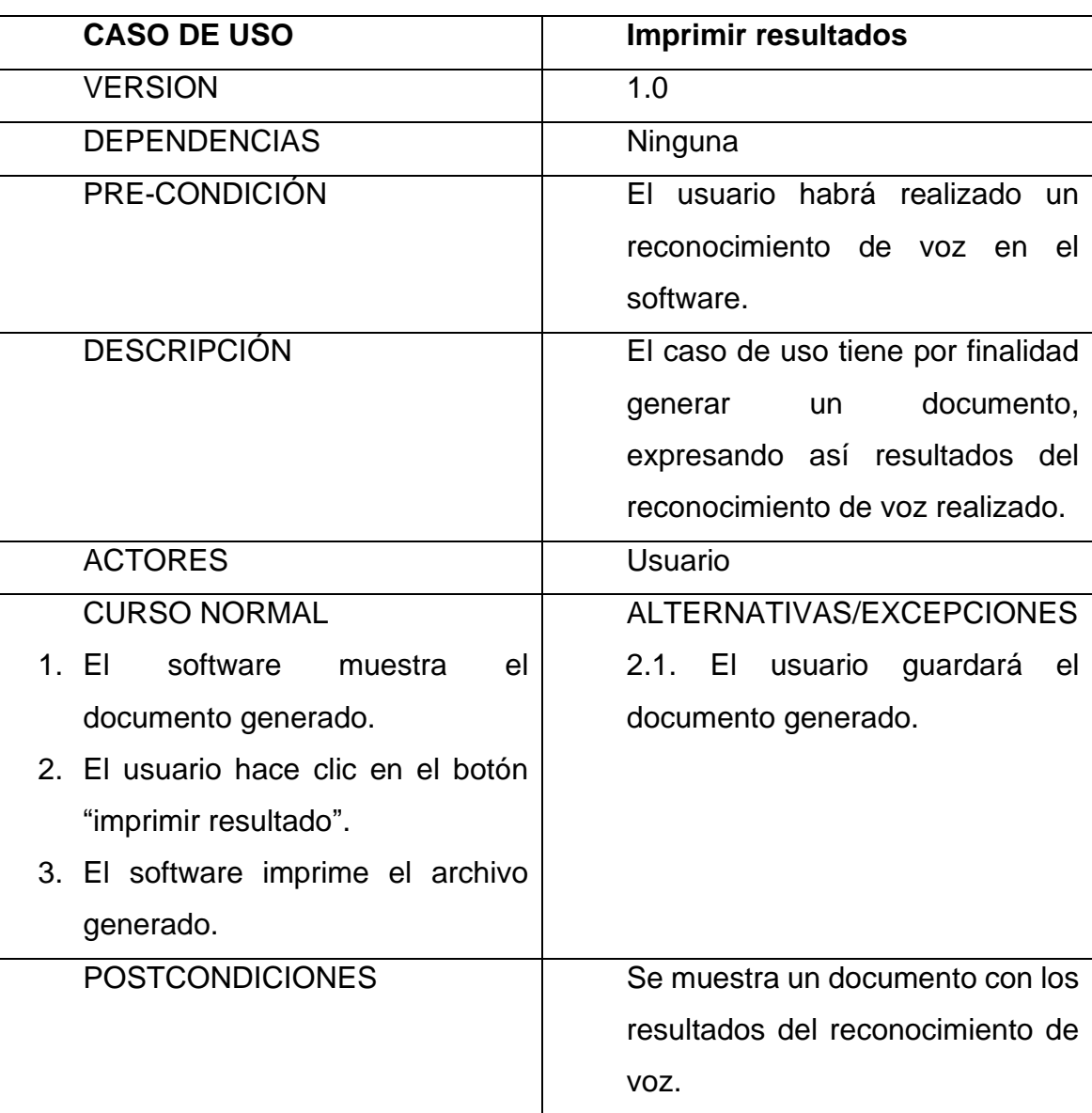

## **Tabla 4. Caso de uso – Iniciar sesión**

La tabla muestra la validación de las credenciales del alumno para el ingreso al software.

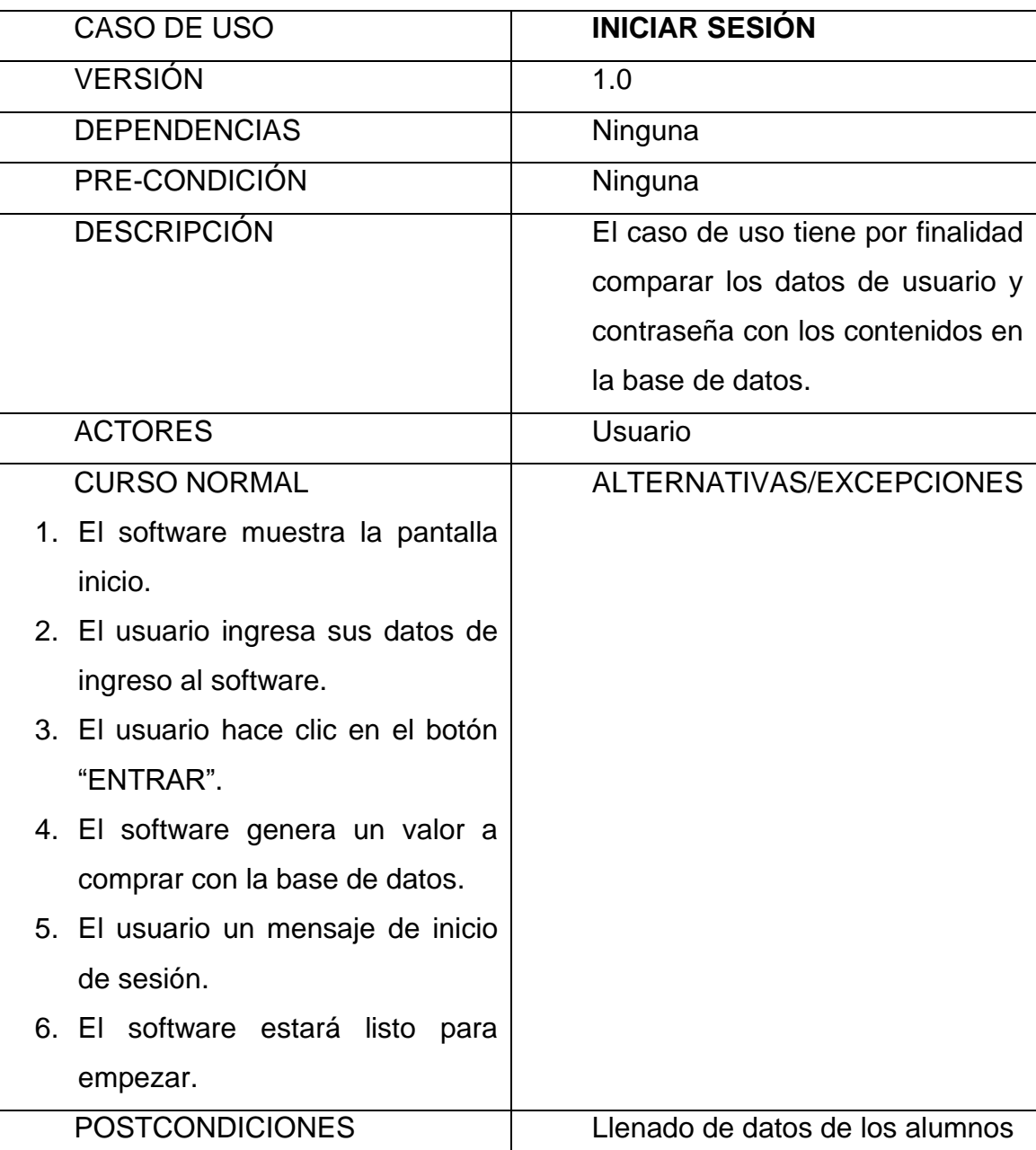

## **Tabla 5. Caso de uso - Registro de alumnos**

La tabla describe el proceso de registro de nuevos alumnos a la base de datos.

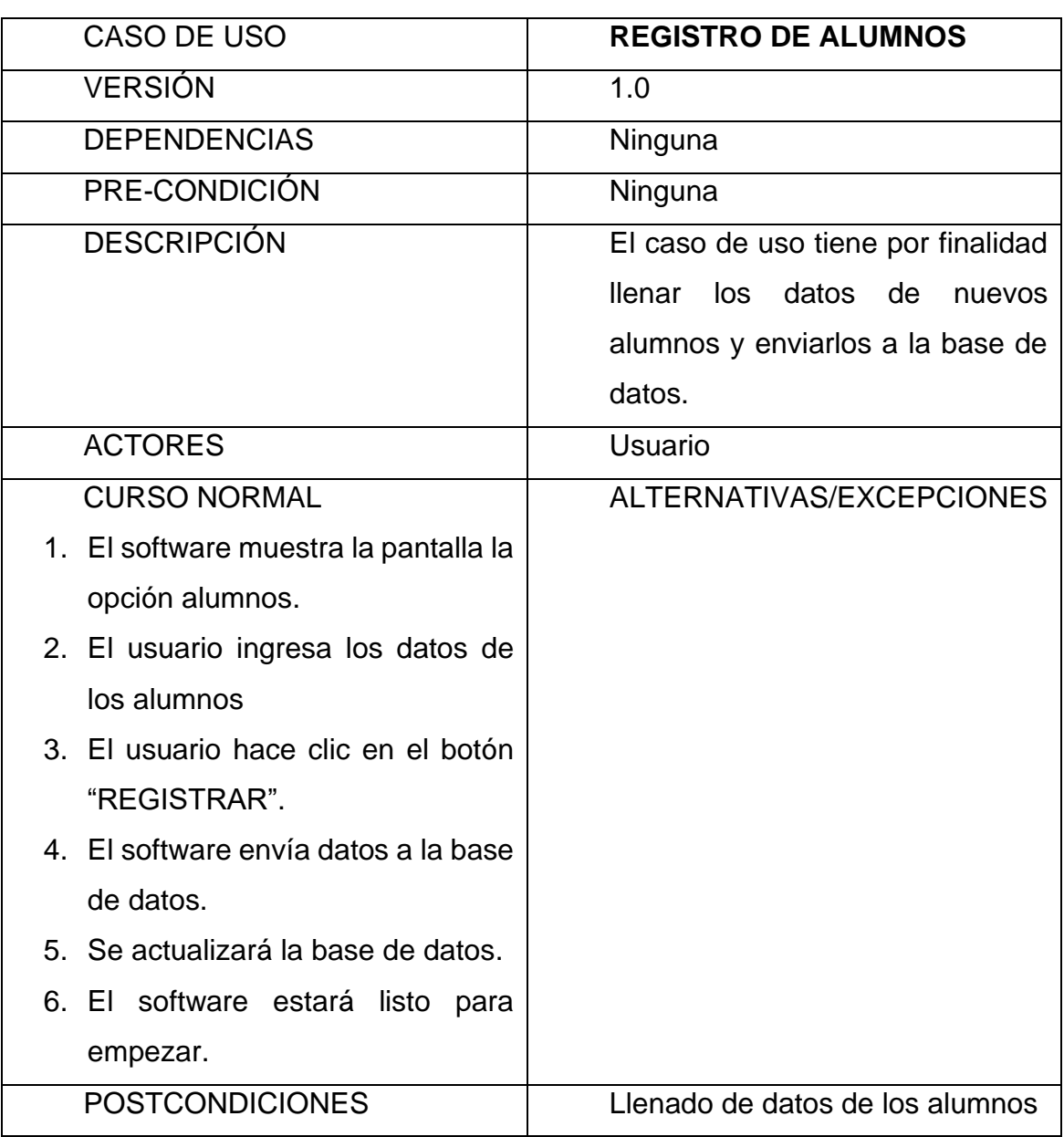

## **Tabla 6 Caso de uso: Ejecutar test**

En la tabla, se explica el proceso de comparar lo pronunciado por el alumno, contrastado con lo contenido en la base de datos del software.

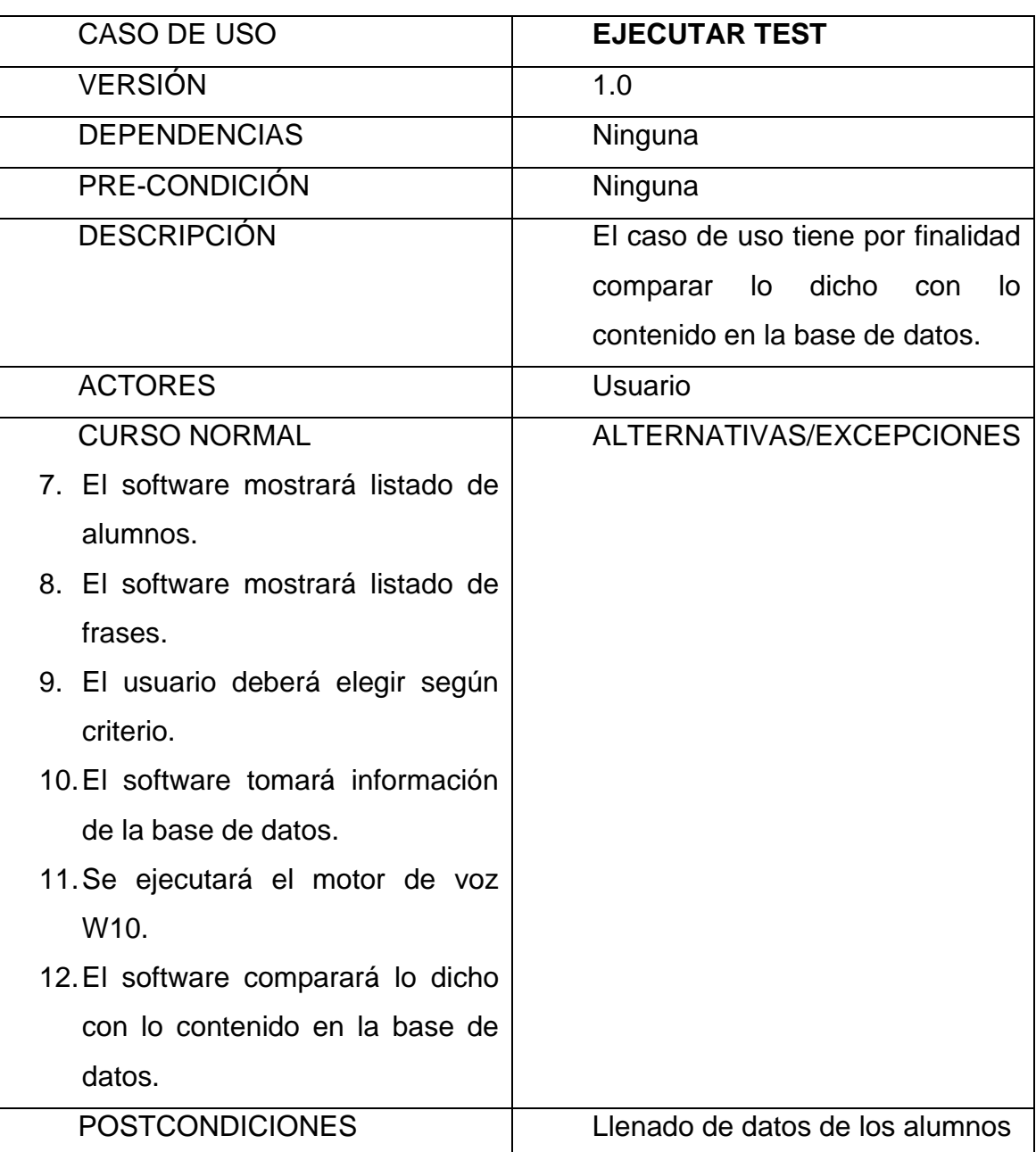

#### **Figura 4. Diagrama de secuencia de diseño (realizar reconocimiento)**

En el presente gráfico de diagrama de secuencia, muestra el recorrido de tareas que realizará el prototipo de software, desde el reconocimiento, procesamiento y resultado final.

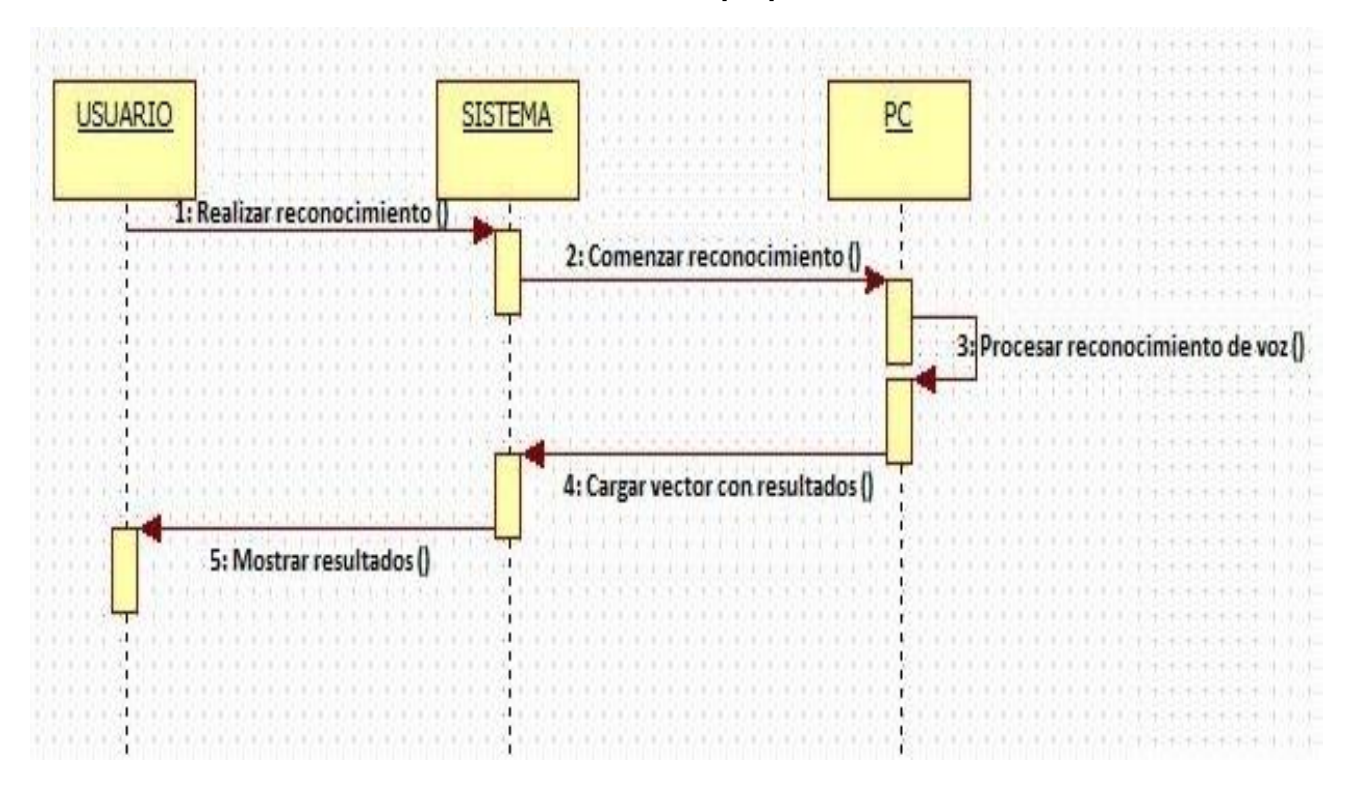

#### **Fuente: Elaboración propia**

#### **Figura 5. Diagrama de secuencia de diseño (imprimir resultado)**

En el presente gráfico, se puede observar cómo es el recorrido de las tareas para la visualización e impresión en pantalla del resultado final de procesamiento de datos del reconocimiento de voz.

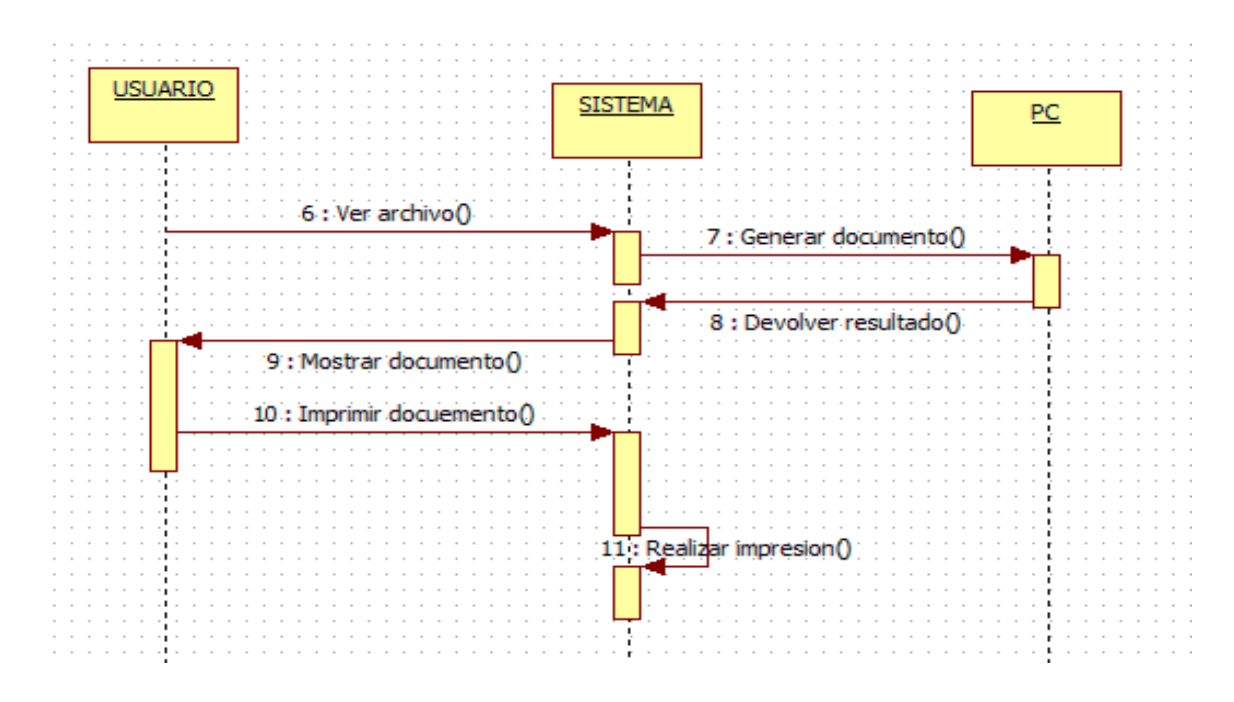

#### **Figura 6. Diagrama de despliegue**

En el siguiente gráfico de despliegue, se muestra el software y tecnología con la **Fuente: Elaboración Propia**que contaremos para el desarrollo del prototipo de software planteado.

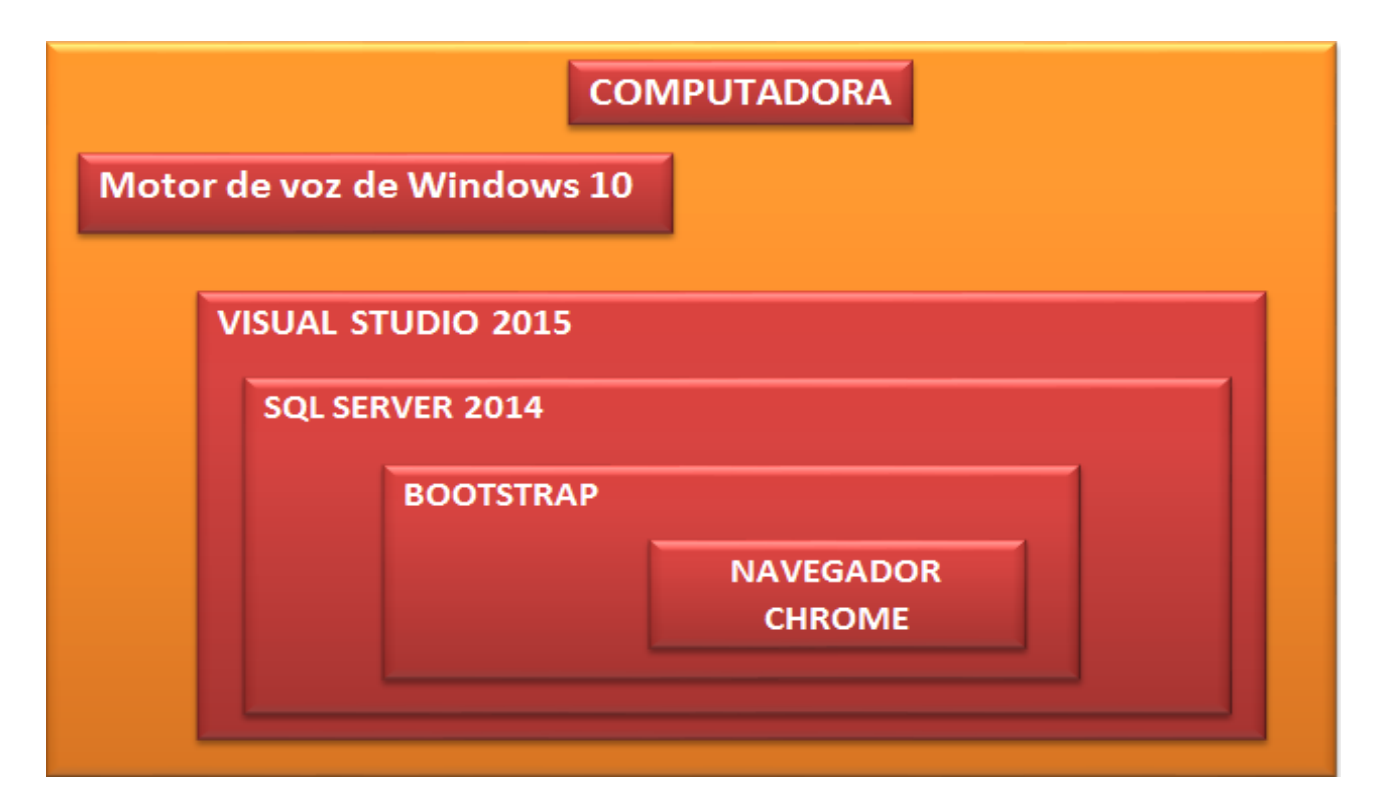

### **4.2.3 Instrumentos**

#### **Tabla 7. Registro de toma de datos de alumnos con dislexia**

La tabla muestra los alumnos que evidenciaron tener algún nivel de DISLEXIA.

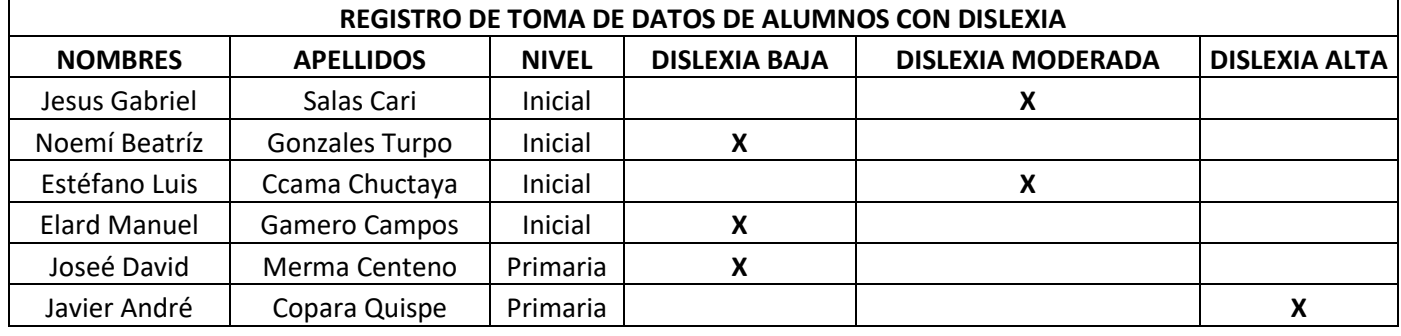

#### **Fuente: Elaboración propia**

## **4.2.4 Equipos y materiales utilizados en el desarrollo de las actividades**

Hardware:

- Laptop HP Core i5 de 8va Generación:
	- $>16$  GB RAM.
	- ➢ Tarjeta de video dedicada Nvidia Geforce Mx110 de 4GB.
	- ➢ Sistema Operativo Windows 10 LTSC.
- Micrófono
- Parlantes
- Teclado
- Mouse

Software:

- Funcionalidad estable en un entorno de Windows 10.
- Desarrollo en Visual Studio 2015.
- Bootstrap.
- SQL Server 2014
- Navegador Google Chrome.
- Voz Español de Sistema de reconocimiento de voz para Windows 10.
- Funcionalidad solo con micrófono para reconocimiento directo.

## **4.3 Ejecución de las actividades profesionales**

## **4.3.1 Cronograma de desarrollo de actividades**

#### **Tabla 8. Cronograma de desarrollo de actividades**

La presente tabla muestra el cronograma de actividades de trabajo, para el modelamiento, implementación, pruebas y primeros resultados finales del prototipo de software en desarrollo.

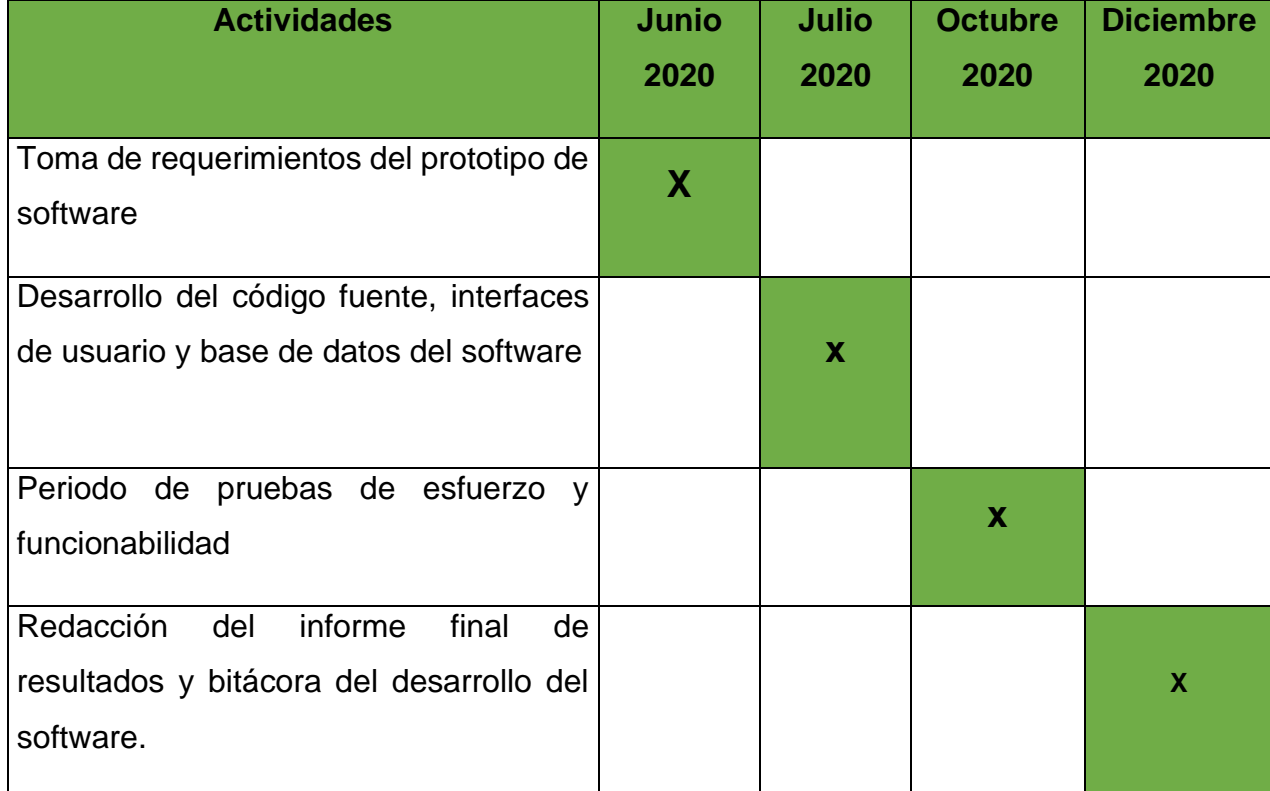

## **4.3.2 Proceso y secuencia operativa del prototipo**

**Paso 1:** Se procede iniciando sesión para el ingreso al software.

### **Figura 7. Inicio de sesión**

En el gráfico, se observa el inicio de sesión al software que he estado desarrollando, en el cual le permitirá ingresar al docente a la plataforma

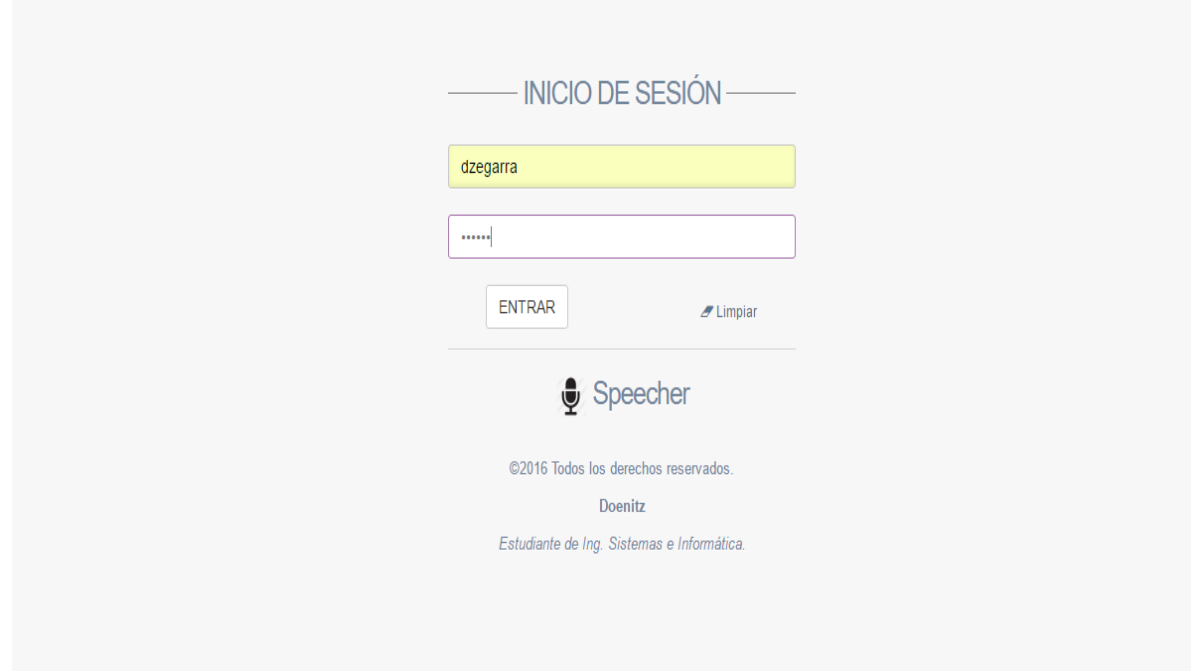

**Paso 2:** Elegimos el rol de alumno para que pueda empezar la interacción con el software.

## **Figura 8. Elección de rol**

En el gráfico, se observa la plataforma donde se podrá elegir el rol ya sea de docente o de estudiante, para comenzar el interactuar con el software

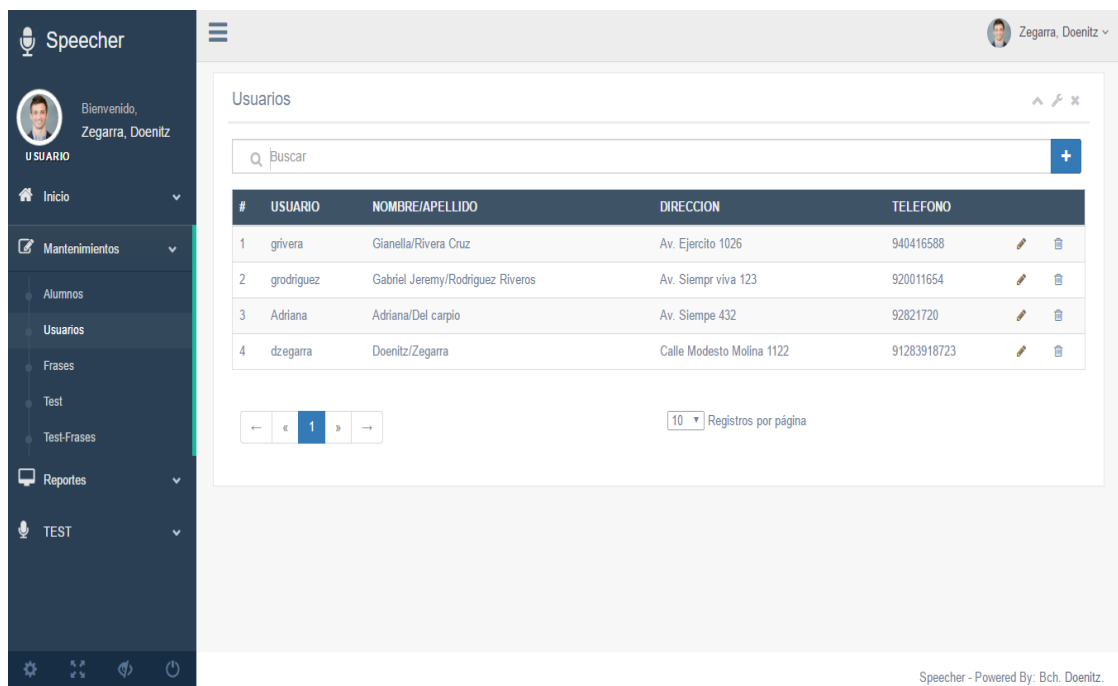

#### **Paso 3: El docente elegirá la frase para iniciar el test, de acuerdo al alumno**

## **Figura 9. Selección de frase para inicio del test**

En el gráfico, se observa las diferentes frases para iniciar el test a los alumnos para que se dé comienzo al interactuar con el software.

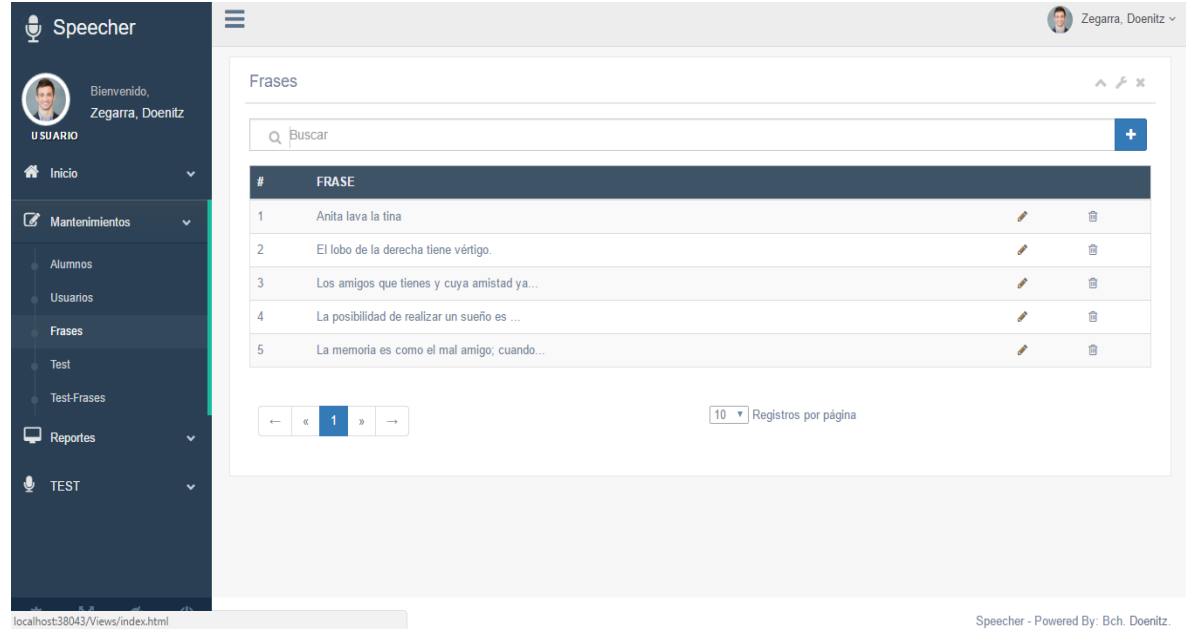

**Paso 4:** Se mostrará la frase a leer y un botón para el inicio del reconocimiento

#### **Figura 10. Reconocimiento de voz**

En el gráfico, se observa la interfaz de inicio del test, donde comenzará una vez se haga clic en el botón "presione para hablar".

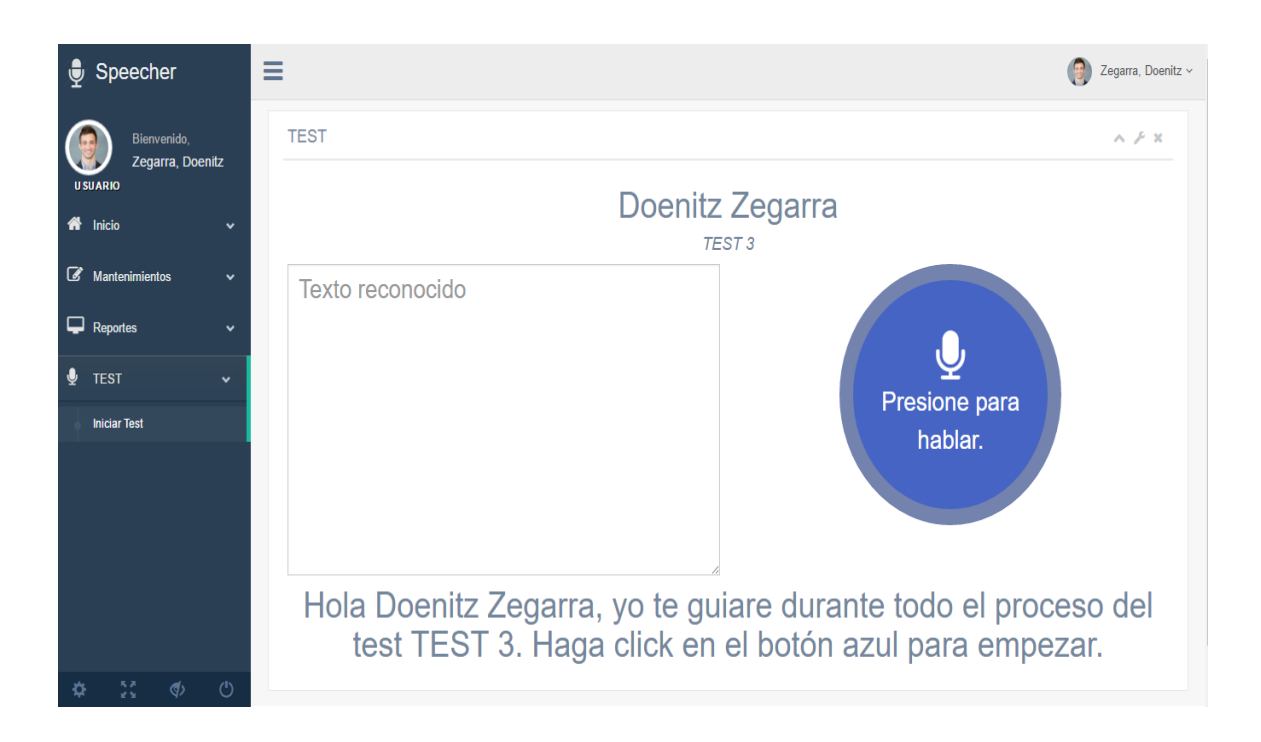

**Paso 5:** El software reconocerá la pronunciación de la frase y habrá un botón de finalización.

## **Figura 11. Finalización de reconocimiento de voz**

En el gráfico, se observa la primera frase del test donde el alumno debe pronunciar la oración mostrada en pantalla.

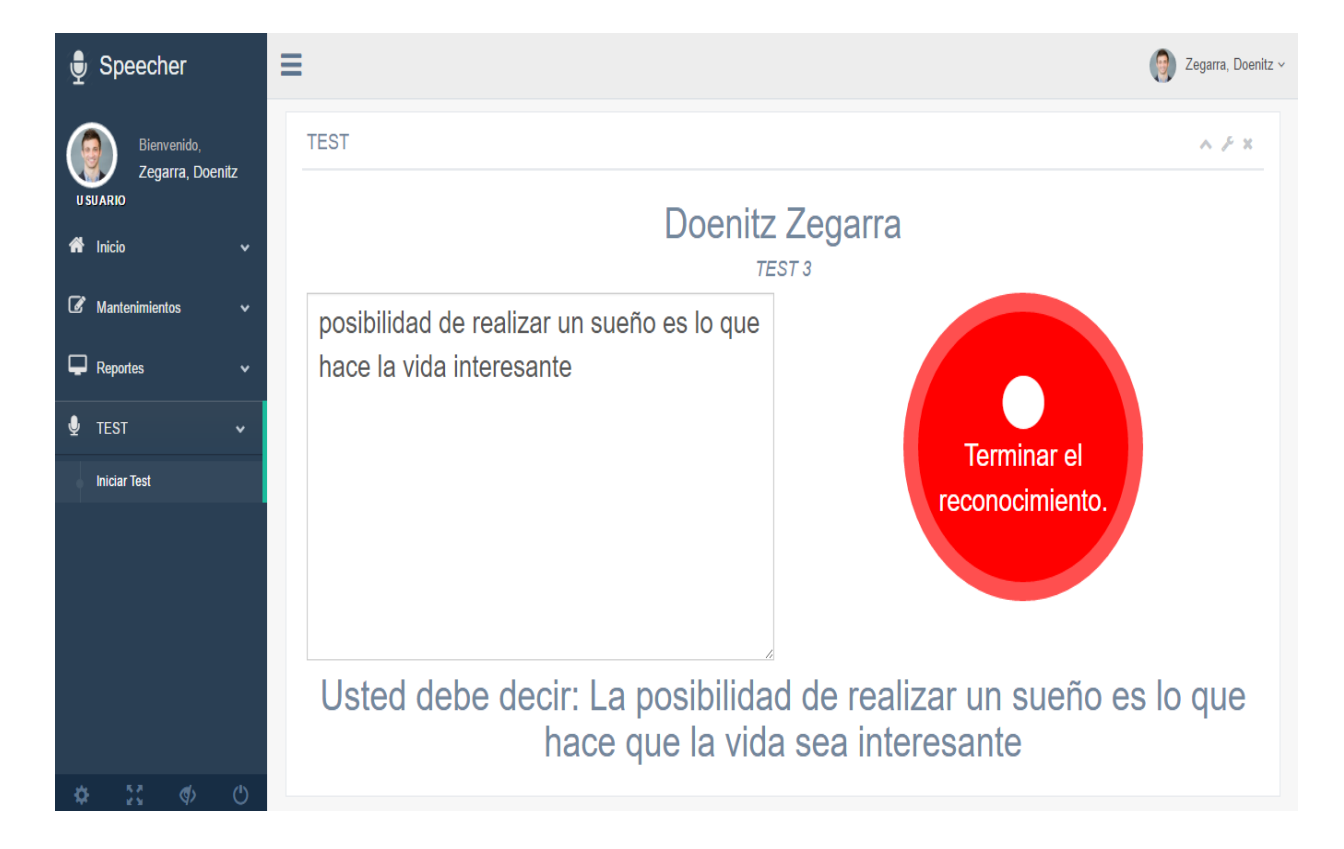

## **Paso 6:** Calificación del test

## **Figura 12. Calificación del test**

En el gráfico, se muestra el resultado final del reconocimiento de voz, comparando el asertividad que obtuvo el alumno con respecto a la oración mostrada en pantalla.

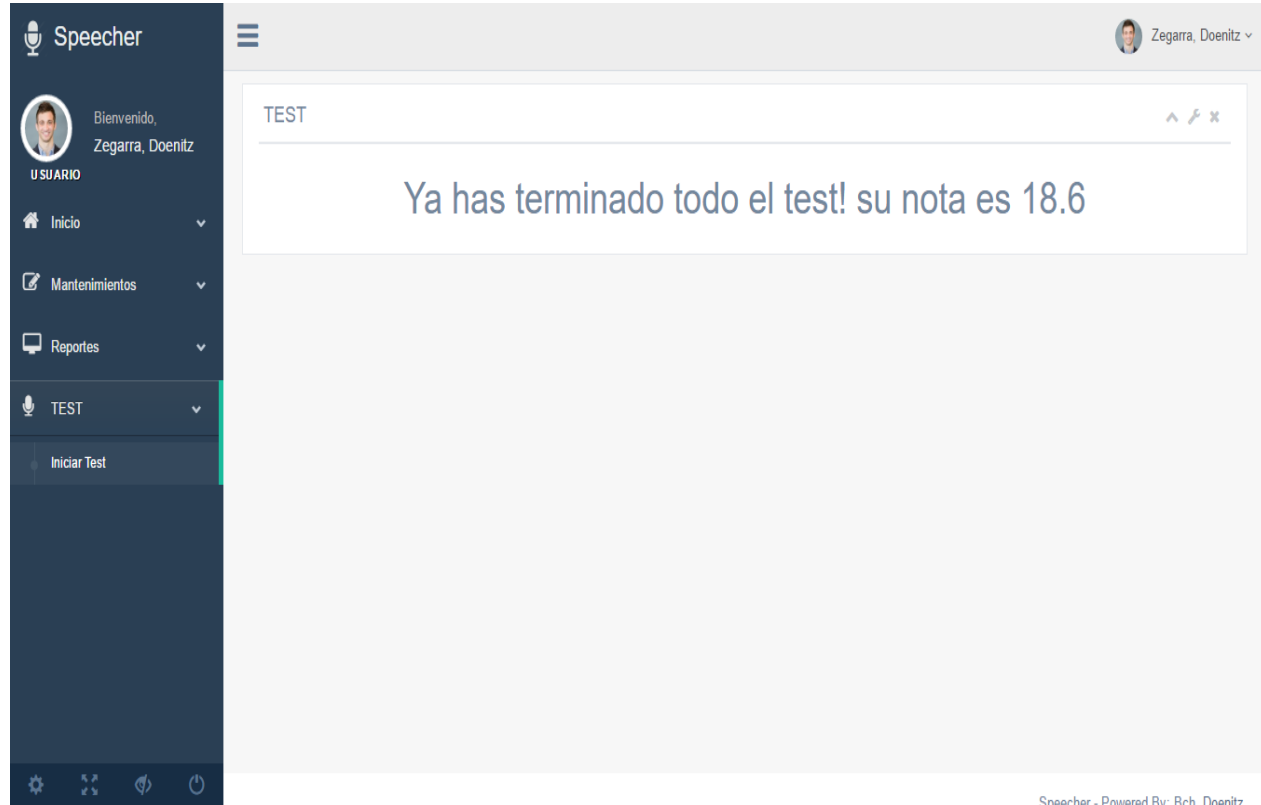

# **CAPÍTULO V**

# **RESULTADOS**

## **4.4 Resultados finales de las actividades realizadas**

Después de la aplicación del prototipo de software de reconocimiento correctivo del habla para la educación inicial mediante la metodología Rational Unified Process – RUP, se obtuvo una mejora, la cual se muestra en la siguiente tabla, donde se muestra la cantidad total de alumnos muestreados y la cantidad de alumnos con dislexia, así mismo, los porcentajes de cada muestreo.

#### **Tabla 9. Muestreo estadístico inicial de alumnos analizados**

En la presente tabla, se evidencia el análisis de muestro inicial, que se aplicó a los alumnos del nivel inicial y primaria.

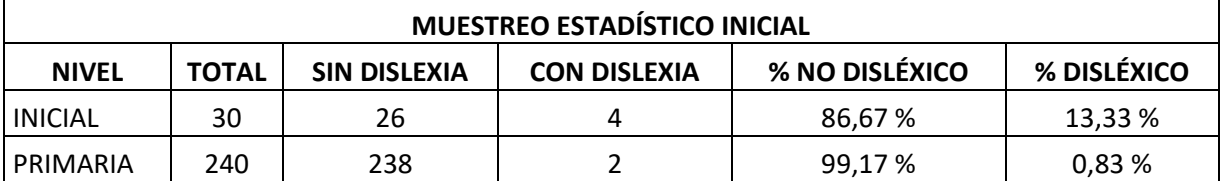

#### **Fuente: Elaboración propia**

#### **Tabla 10. Muestreo estadístico final de alumnos analizados**

En la presente tabla, se observa el resultado del análisis del muestreo final a los alumnos del nivel inicial y primaria.

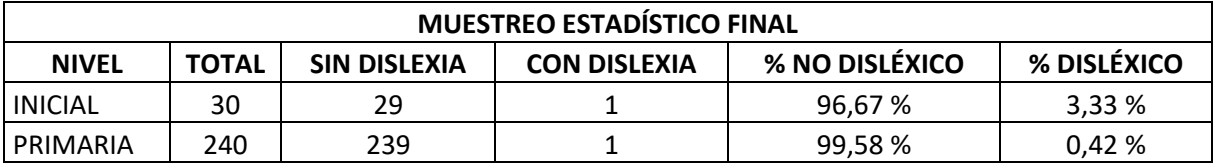

Como se observa en la tabla 10 y 11 anterior, hay una disminución de los niños que presentan dislexia. En el nivel inicial, el valor inicial de estudiantes sin dislexia fue de 86,67 %, mientras que, después de aplicado el prototipo, el porcentaje fue de 96,67 %. En tanto, para el nivel primario, pasó del 99,17 % al 99,58 % de alumnos que no tiene dislexia. Con lo cual, se observa una mejora sustancial en el aprendizaje de los niños.

#### **Figura 13. Presentación de propuesta (1/2)**

En el siguiente gráfico, se puede evidenciar el informe con el cual se envió la propuesta del prototipo de software a la directora para su evaluación y aprobación respectiva.

#### **Fuente: Elaboración propia**

#### "AÑO DE LA UNIVERSALIZACIÓN DE LA SALUD"

Lic. ITALA DE LA TORRE BACA **DIRECTORA** I.E. LEÓN XIII

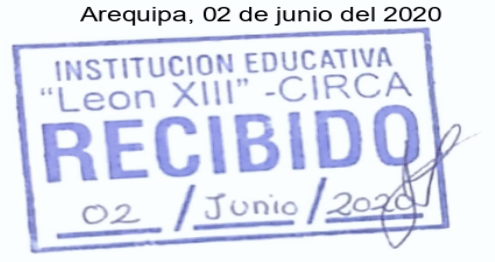

Por la presente:

Reciba un saludo cordial, tengo el agrado de dirigirme a Usted, yo DOENITZ RISHTOFFER ZEGARRA HERMOZA identificado con DNI Nº 45625174, con cargo de Coordinador de Innovación y Soporte Tecnológico - C.I.S.T. en mi calidad de Bachiller en Ingeniería de Sistemas.

Me dirijo a Usted con la finalidad de plantearle una PROPUESTA DE INTERVENCION EDUCATIVA, con fines académicos. meramente profesionales para un TRABAJO DE SUFICIENCIA PROFESIONAL que actualmente deseo elaborar, basado en un problema frecuente que se presentan en niños entre 5 a 10 años de edad, como lo es las alteraciones del desarrollo del habla y/o lenguaje. Dicho PROPUESTA consiste:

**"PROTOTIPO DE SISTEMA** En la elaboración de un **DE** RECONOCIMIENTO CORRECTIVO DEL HABLA PARA LA EDUCACIÓN INICIAL -PRIMARIA MEDIANTE LA METODOLOGÍA RATIONAL UNIFIED PROCESS - RUP", que tiene como objetivo corregir el desenvolvimiento del aprendizaje y el habla de niños entre 5 y 10 años de edad, es decir, da soluciones para alteraciones del desarrollo del lenguaje.

Para el logro de tal objetivo se requiere como primera fase la elaboración de un diagnóstico del contexto de los estudiantes entre 5 a 10 años de edad, subsiguientemente para la ejecución de dicha investigación le presento para su cumplimiento de los objetivos específicos la lista de actividades a realizar:

#### **Figura 14. Presentación de propuesta (2/2)**

En el siguiente gráfico, se puede observar el cronograma del proyecto presentado a dirección de cómo se llevará a cabo el proyecto en sus respectivas faces.

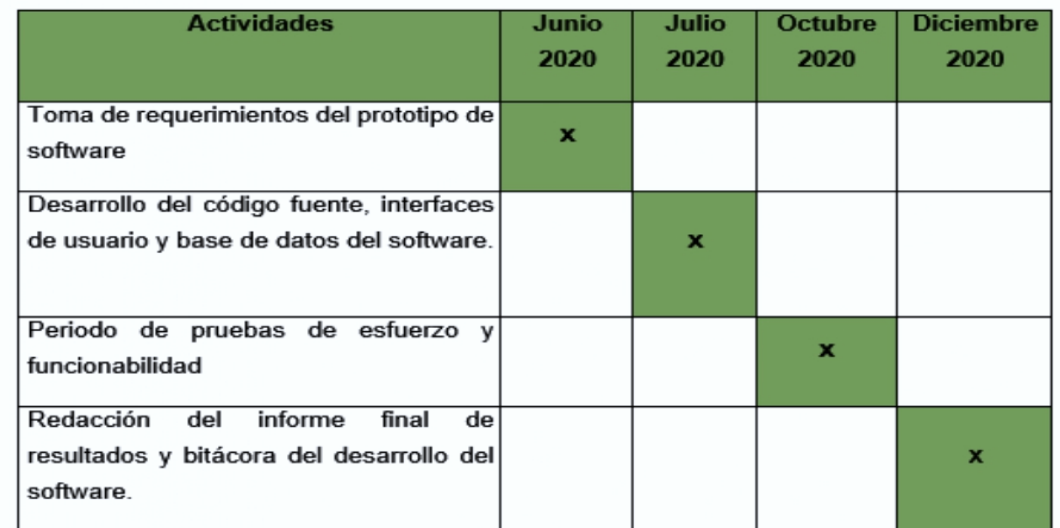

#### **Fuente: Elaboración propia**

Por lo antes expuesto, solicito, la AUTORIZACION, PARTICIPACION, COLABORACION Y ORIENTACION de sus docentes y de su persona, por bien de la comunidad estudiantil de la institución que Usted preside actualmente. Me comprometo a informar en consecuencia de mis actividades y de los logros alcanzados finales de la Investigación.

Agradeciendo de antemano su colaboración prestada, me despido.

Atentamente

DOENITZ RISHTOFFER ZEGARRA HERMOZA DNI N°: 45625174

#### **Figura 15. Carta de autorización**

En el siguiente gráfico, se observa la autorización y aceptación por parte de dirección para poder empezar con la implementación del prototipo de software.

#### **Fuente: I.E. León XIII - Circa**

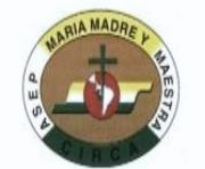

# **CARTA DE AUTORIZACION**

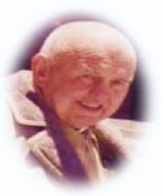

Arequipa, 11 de junio del 2020

Por la Presente:

Se otorga AUTORIZACION al Sr. Doenitz Rishtoffer Zegarra Hermoza, identificado con DNI N° 45625174, con cargo de Coordinador de Innovación y Soporte Tecnológico - C.I.S.T. para aplicar un prototipo de un software de reconocimiento correctivo del habla mediante la metodología Rational Unified Process - RUP, para corregir el desenvolvimiento del aprendizaje y el habla de niños entre 5 y 10 años de edad. Por lo tanto, con fines académicos se le permite iniciar las actividades programadas según su cronograma presentado:

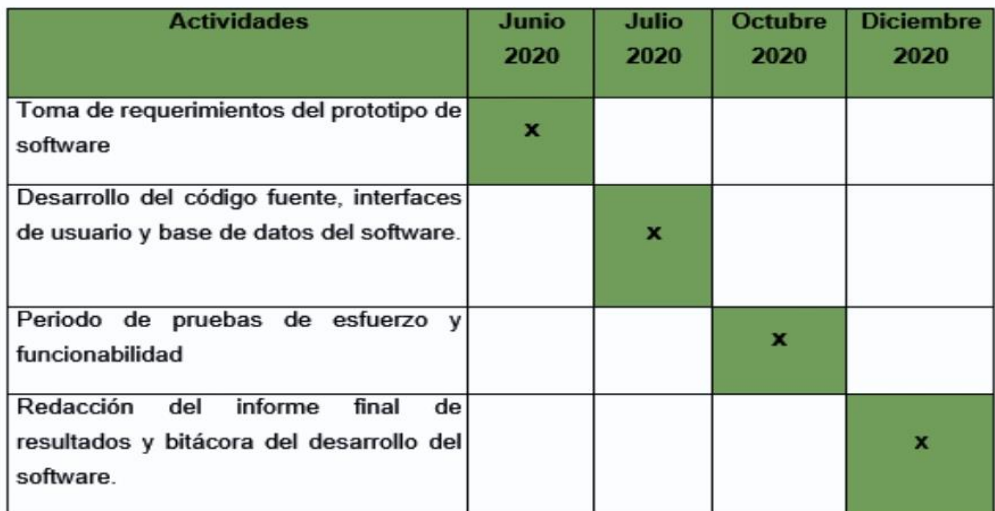

Torre Baci LE LEON XIII - CIRCA

#### **Figura 16. Informe de actividades realizadas (1/2)**

En el siguiente gráfico, se evidencia el informe de actividades realizadas durante el inicio de la implementación, el trastorno de habla a tratar (dislexia) y rango de edades a trabajar.

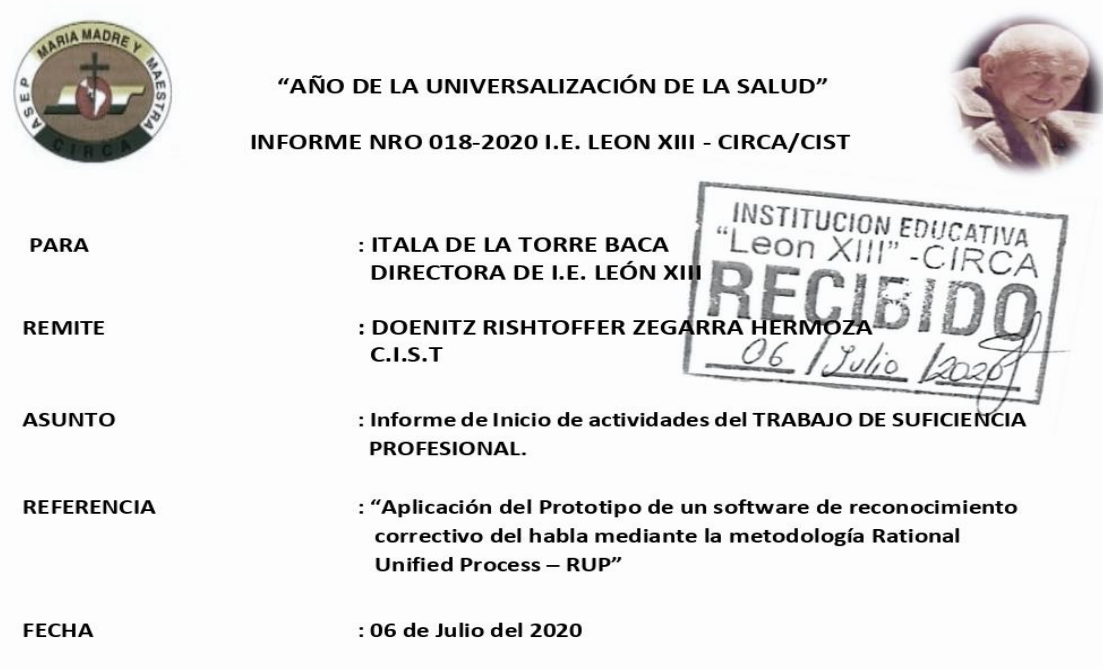

#### **Fuente: Elaboración Propia**

Por medio de la presente, un saludo cordial es grato dirigirme a Usted para informarle las acciones y actividades realizadas respecto al desarrollo de la "Aplicación del Prototipo de un software de reconocimiento correctivo del habla mediante la metodología Rational Unified Process - RUP", que presento a continuación:

· En base a las necesidades educativas en comprensión lectora, que requieren los niños entre 5 a 10 años, en el mes de Junio a Julio, con el apoyo y orientación de sus docentes se evaluó y realizó el diagnostico de sus estudiantes de su prestigiosa Institución llegando a la conclusión, que también se visualiza en los alumnos de inicial y primaria alteraciones del desarrollo del habla, por tal motivo es necesario realizar una herramienta con la cual se apoye a niños entre 5 y 10 años con problemas de "Dislexia", que al momento aprender y expresarse, analizando inconvenientes, presentes en la pronunciación de ciertas palabras, tales como: "Pra", "Tra", "Pla", "Glo", entre otros, a los cuales propongo poner una solución para reducirla al mínimo, enfocando en ellos un software correctivo del aprendizaje del habla a fin de superar dichas dificultades y solucionar sus problemas de expresiones orales Actuales.

#### **Figura 17. Informe de actividades realizadas (2/2)**

En el siguiente gráfico, se puede observar las secciones con las que se va a trabajar

#### **Fuente: Elaboración propia**

- · El prototipo de software será aplicado en alumnos del nivel inicial y primaria, para tener varias muestras y así poder tener variedad de resultados entre diferentes edades, todos ellos serán de las secciones "A" y "B".
- Actualmente se cuenta con 4 niños con dislexia en el nivel inicial 5 años "B", 1 alumno en tercer año de primaria de la sección "B" y 1 en quinto de primaria de la sección "A"
- En los meses de agosto a setiembre se elaboro el Prototipo para su aplicación en los niños con los problemas de dislexia.
- En el mes de octubre, con el apoyo de los docentes se realizo una serie de pruebas a los niños muestreados, aplicando el software, en diferentes fechas.

Es todo en cuanto debo informar al respecto, sin mas que decir me despido.

Tallow of

DOENITZ RISHTOFFER ZEGARRA HERMOZA

DNI N°: 45625174

#### **Figura 18. Escaneo del documento de muestreo inicial (1/2)**

En la siguiente figura, se muestra la primera hoja del documento de inicio de muestreo, con el cual se evaluó en coordinación con la especialista de educación, para identificar a los alumnos con patrón positivo de dislexia.

#### **Fuente: Elaboración propia**

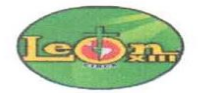

## MUESTREO INICIAL DE ALUMNOS CON DISLEXIA

DIRECTORA: Itala de la Torre Baca DOCENTE (Especialista): Giovanna Angela Zegarra Yañez COORDINADOR DE INNOVACIÓN Y SOPORTE TECNOLÓGICO: Doenitz Rishtoffer Zegarra Hermoza Institución Educativa: LEÓN XIII - CIRCA Departamento: Arequipa Distrito: Cayma

Mediante el presente documento se realizará el muestreo cuantitativo a fin de poder conocer la cantidad de alumnos con el patrón y nivel de dislexia en los niveles de inicial y primaria.

Para lo cual, bajo la autorización de la directora de la I.E. y guía de la Docente (Especialista de educación) se procederá a evaluar a los alumnos durante 3 semanas mediante:

- $\checkmark$  Lectura de cuentos infantiles.
- $\checkmark$  Identificar animales, colores y cosas.
- ← Repetir una o más palabras habladas por la docente.
- $\checkmark$  Redactar oraciones simples y complejas.
- $\checkmark$  Juegos, canciones y rimas.

Se pone en marcha el muestreo a fin de identificar a los alumnos bajo lo siguiente:

Patrones de dislexia:

- $\checkmark$  Demora en aprender a hablar.
- ← Aprender palabras nuevas a ritmo lento.
- $\checkmark$  Problemas para formar palabras u oraciones.
- ✓ Confundirse con palabras con sonido parecido.
- $\checkmark$  Dificultad para aprender canciones, juegos y rimas.

Cantidad total de alumnos evaluados de la I.E. LEÓN XIII - CIRCA:

- $\checkmark$  Inicial: 30
- $\checkmark$  Primaria: 240

Una vez finalizado el muestreo de los alumnos de inicial y primaria se resumió dicha información en la siguiente tabla:
### **Figura 19. Escaneo del documento de muestreo inicial (2/2)**

En la presente figura, se muestra la segunda parte del documento de inicio de muestreo, donde se cuenta con una tabla donde se evalúa a la totalidad de alumnos del nivel inicial y primaria.

#### **Fuente: Elaboración propia**

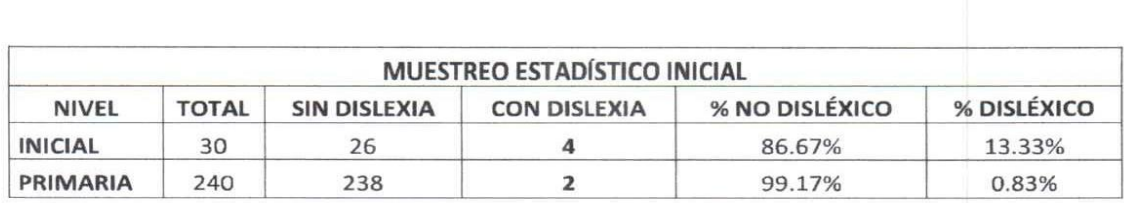

Se desarrolló el muestreo durante 3 semanas, del 6 al 24 de julio del 2020, a fin de poder identificar a los alumnos con dislexia, de lo cual se pudo observar casos que realmente los alumnos tenían el patrón de dislexia, mientras que aparentemente otros alumnos mostraban el patrón de dislexia porque sus padres no los apoyaban en casa y otros los padres los consentían demasiado por ende no había una exigencia idónea para su correcto desarrollo del aprendizaje.

> Se adjunta panel fotográfico de evidencias.

Arequipa, 15 de julio del 2020

Itala De la Torre Baca **DIRECTORA** 

Giovanna Angela Zegarra Yañez

**DOCENTE** ESPECIALISTA DE EDUCACIÓN

Doenitz Rishtoffer Zegarra Hermoza COORDINADOR DE INNOVACIÓN Y SOPORTE TECNOLÓGICO

#### Figura 20. Informe psicológico

En el siguiente gráfico, se observa el informe psicológico practicado a los niños, a fin de evidenciar la mejora, producto del resultado del empleo del prototipo de software.

#### **INFORME DE APOYO PSICOLOGICO**

Arequipa, 18 de diciembre del 2020

#### **DATOS DE INSTITUCION EDUCATIVA**

- Institución Educativa "León XIII CIRCA"
- $\checkmark$ Ubicación: Calle Chachani S/N
- $\checkmark$ Distrito: Cayma
- Departamento: Arequipa
- **UGEL: Arequipa Norte**
- Niveles Educativo: Inicial, Primaria, Secundaria
- Tipo de Gestión: Público
- $\checkmark$  Código: 58977

#### **DESARROLLO DEL CONTEXTO:**

La I. E. "Leon XIII - CIRCA", es una institución donde su población estudiantil es de bajos recursos económicos, y en vista que los niños de 5 a 10 años de edad, cuentan con probabilidades de presentar alteraciones del habla, que afecta su desenvolvimiento académico y social, se accedió a brindar apoyo psicológico, evaluando una vez aplicado el prototipo de corrección para mejores resultados de la condición de dichos niños.

Con apoyo de la educadora conjuntamente, se identificó a niños entre 5 a 10 años que sufrieran alteraciones del habla.

#### **SE CONCLUYE:**

Se evaluó a los niños que se identificaron con dichas alteraciones del habla, después de a ver recibido asesoría del prototipo de corrección del habla, se concluye resultados notables en el habla. Se determina una correcta pronunciación, fluidez, compresión lectora, mejor desenvolvimiento social. Por lo tanto, asevero que el apoyo brindado fue relevante para niños que sufrían este tipo de alteración, "dislexia", mas aun que no pueden acceder a terapias privadas, por ser de bajos recursos económicos.

PS WILBERT CISTART OSTEJEIRA **CPSP: 10554** 

### Figura 21. Escaneo del documento de muestreo final (1/3)

En la presente figura, se muestra el nuevo muestreo realizado únicamente a los alumnos que ya habían salido con patrón positivo de dislexia.

#### Fuente: Elaboración propia

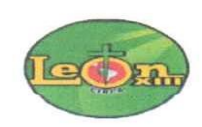

# MUESTREO FINAL DE ALUMNOS CON DISLEXIA

DIRECTORA: Itala de la Torre Baca

DOCENTE (Especialista): Giovanna Angela Zegarra Yañez

COORDINADOR DE INNOVACIÓN Y SOPORTE TECNOLÓGICO: Doenitz Rishtoffer Zegarra Hermoza

Institución Educativa: LEÓN XIII - CIRCA

Departamento: Arequipa

Distrito: Cayma

Mediante el presente documento se dará a conocer el muestreo realizado, después de haber aplicado el prototipo de software con los alumnos del nivel inicial y primaria, los cuales tenían el patrón de dislexia.

Para lo cual, bajo la autorización de la directora de la I.E. y guía de la Docente (Especialista de educación) se procederá a evaluar a los alumnos durante 2 meses y 3 semanas mediante lo siguiente:

- $\checkmark$  Lectura de cuentos infantiles.
- $\checkmark$  Identificar animales, colores y cosas.
- ← Repetir una o más palabras habladas por la docente.
- $\checkmark$  Redactar oraciones simples y complejas.
- $\checkmark$  Juegos, canciones y rimas.

Se evaluó a los alumnos identificados con patrón de dislexia con lo siguiente:

Patrones de dislexia:

- $\checkmark$  Demora en aprender a hablar.
- $\checkmark$  Aprender palabras nuevas a ritmo lento.
- $\checkmark$  Problemas para formar palabras u oraciones.
- ✓ Confundirse con palabras con sonido parecido.
- $\checkmark$  Dificultad para aprender canciones, juegos y rimas.

Cantidad total de alumnos evaluados con patrón de dislexia de la I.E. LEÓN XIII - CIRCA:

- $\checkmark$  Inicial: 4
- $\checkmark$  Primaria: 2

#### Figura 22. Escaneo del documento de muestreo final (2/3)

En la siguiente figura, se muestra una tabla en la cual se puede evidenciar los alumnos que todavía cuentan con el patrón de dislexia, en grado muy leve aún; puesto que los alumnos que habían salido positivo, se les dio educación enfocada y guiada junto a sus padres a fin de mejorar su calidad de educación y superar el patrón de dislexia observado.

#### Fuente: Elaboración propia

Se desarrolló el muestreo durante 2 meses y 3 semanas, del 22 de setiembre al 15 de diciembre del 2020, en el cual se conversó con los padres de los alumnos, a fin de realizar un compromiso de poder apoyar a sus hijos en casa, ya sea con ellos o un familiar que pueda ayudar en el seguimiento de la aplicación del prototipo con los alumnos con el patrón de dislexia.

La aplicación del prototipo de software con los alumnos fue remota, ya que ellos interactuaban con la aplicación mediante videoconferencias por GOOGLE MEET y también se instaló el prototipo de software en sus equipos de manera remota, a fin de agilizar el trabajo obtener mejores resultados.

Lo cual produjo un cambio notable en el estado de dislexia que tenían, salvo 2 casos que aún persistía el patrón, lo cual se puede evidenciar en la siguiente tabla:

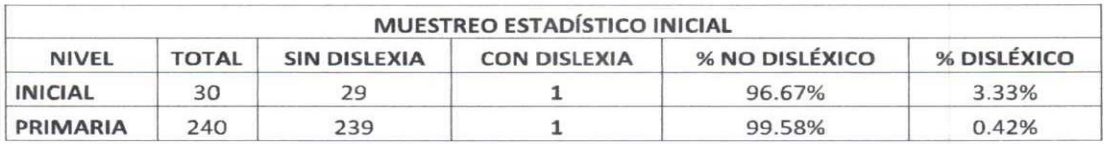

> Se adjunta panel fotográfico de evidencias.

Arequipa, 18 de diciembre del 2020

Itala De la Torre Baca **DIRECTORA** 

Giovanna Angela Zegarra Yañez

**DOCENTE** ESPECIALISTA DE EDUCACIÓN

Doenitz Rishtoffer Zegarra Hermoza

COORDINADOR DE INNOVACIÓN Y SOPORTE TECNOLÓGICO

### **Figura 23. Escaneo del documento de muestreo final (3/3)**

En la siguiente figura, se observan dos fotos, donde se puede evidenciar el uso del prototipo de software, como parte del método de enfoque educativo, en coordinación con la especialista de educación, para superar el patrón de dislexia en sus diferentes grados presente en alumnos de inicial y primaria.

### **Fuente: Elaboración propia**

## **INICIAL**

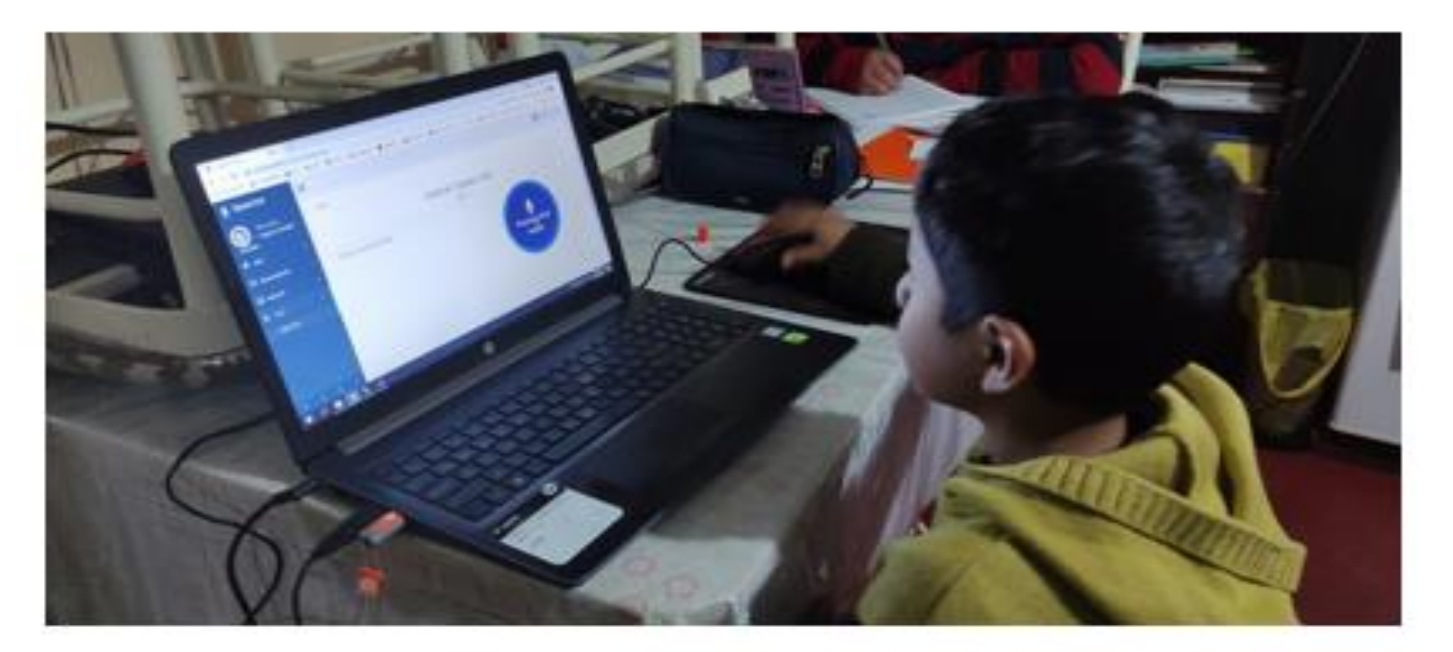

### **PRIMARIA**

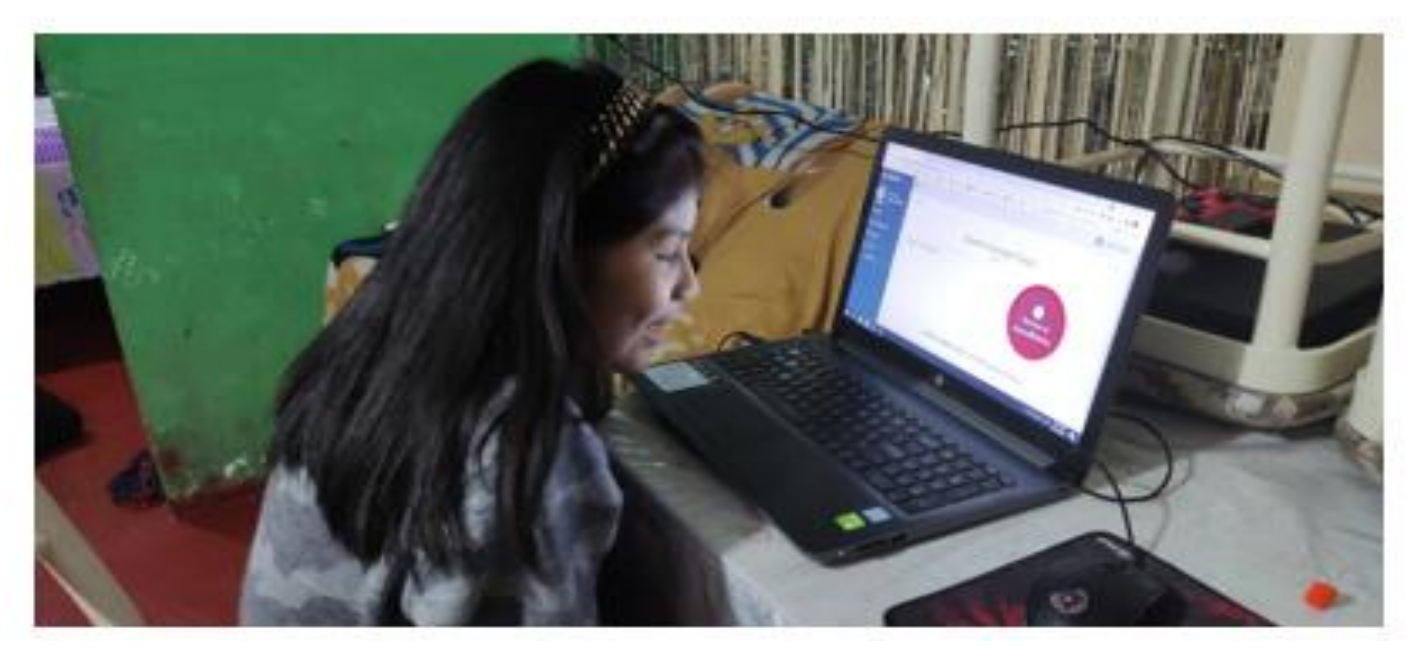

### **Figura 24. Desarrollo del proyecto de prototipo de software**

En la siguiente figura, se pude apreciar el proyecto en desarrollo del "prototipo de software" con el cual se realizó las pruebas e iteraciones con estudiantes.

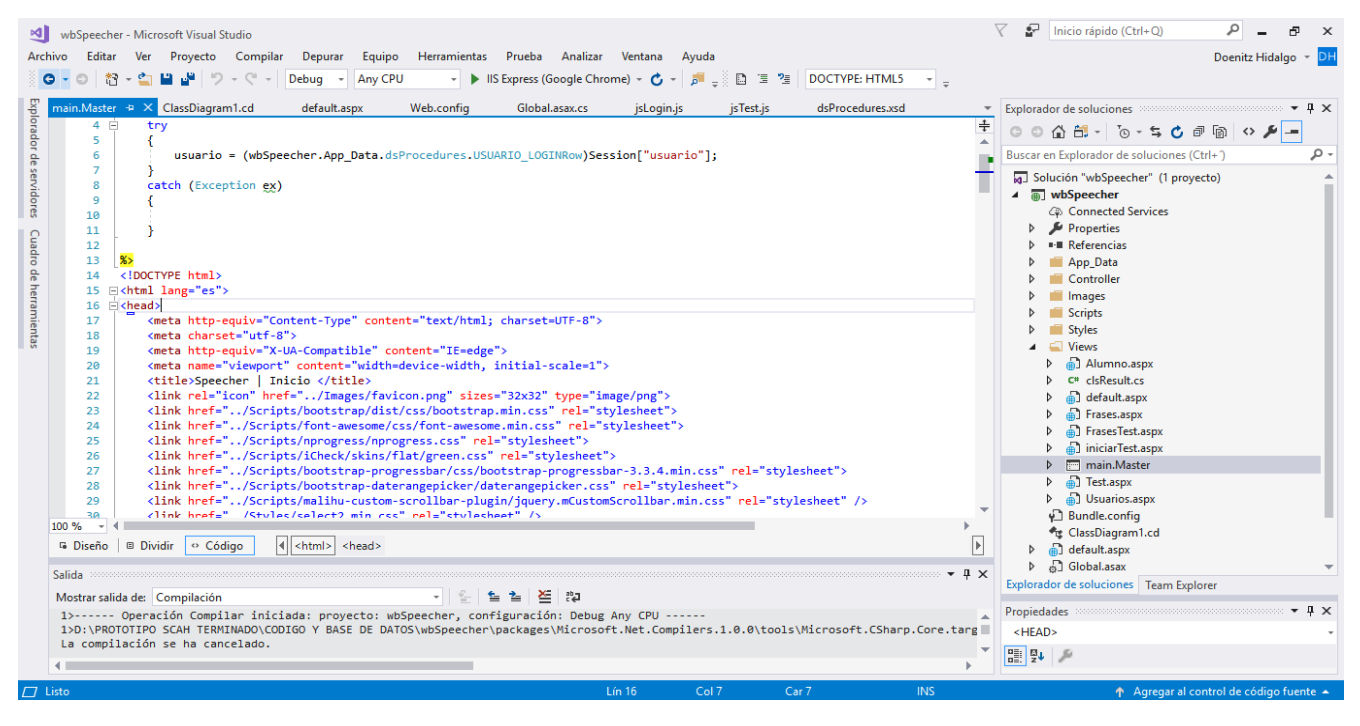

### **Fuente: Elaboración propia**

### **Figura 25. Diagrama de clases del prototipo de software**

En la siguiente figura, se puede observar el "diagrama de clases" del prototipo de software en desarrollo.

### **Fuente: Elaboración propia**

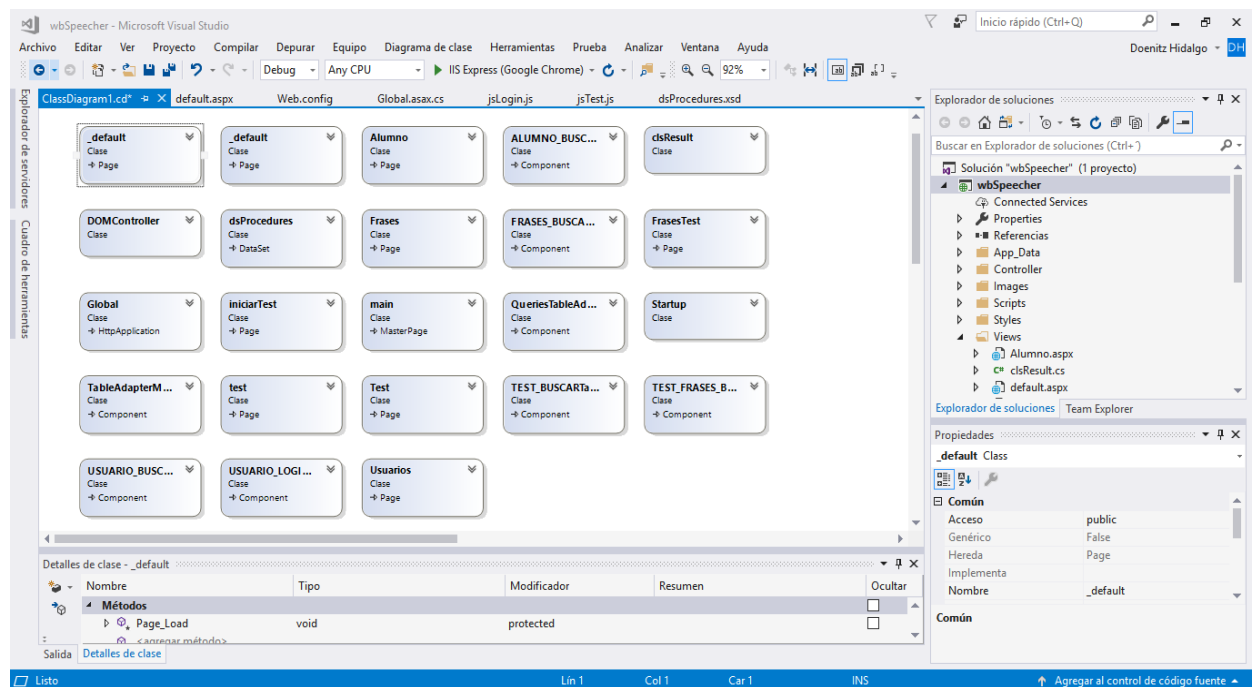

#### **4.5 Logros alcanzados**

Se alcanzó resultados óptimos evidenciándose una reducción del 10 % en el nivel inicial y el 0,83 % en el nivel primario, en desarrollo y la puesta en prueba del prototipo de software, ya que se alcanzó reducir al mínimo posible el porcentaje de alumnos muestreados con un patrón de dislexia en sus diferentes niveles.

Crear una herramienta, tanto pedagógica como tecnológica para el docente, para poder hacer frente a este problema bastante común en varias instituciones educativas, dando paso a una mejora sustancial en la educación y aprendizaje.

Cerrar esa brecha entre la tecnología actual y la clásica manera de enseñanza que se brinda en centros educativos.

#### **4.6 Presentación de resultados**

Se obtuvieron notables resultados, mediante los cuales se pudo evidenciar la efectividad de este prototipo de software correctivo del aprendizaje del habla en niños. Todo esto de la mano de la especialista en educación que, mediante su experiencia y estrategias pedagógicas, han permitido que se logre los resultados alcanzados. Así mismo, para poder tener un mejor diagnóstico y evaluación de los resultados obtenidos, se contó con la colaboración de un profesional del área de la psicología, para poder llegar a ellos de una manera más adecuada y puedan adaptarse a la aplicación del prototipo de software desarrollado.

#### **1) Objetivo general**

Aplicar un prototipo de un software de reconocimiento correctivo del habla mediante la metodología Rational Unified Process – RUP para corregir el desenvolvimiento del aprendizaje y el habla de niños entre 5 y 10 años de edad.

### **Resultado**

Se logró aplicar satisfactoriamente el prototipo de software de reconocimiento correctivo del habla bajo la supervisión y coordinación de la especialista de educación pedagógica. Primeramente, se procedió a identificar a los niños en el rango de 5 a 10 años de edad con patrones de dislexia en sus diferentes niveles, para que una vez identificados, poder con ellos realizar la aplicación del prototipo de software de la manera más adecuada a fin de poder corregir y mejorar su desenvolvimiento de expresión oral.

### **2) Objetivo específico 1**

Crear una solución efectiva al correcto aprendizaje de habla en niños entre 5 y 10 años.

### **Resultado**

Se logró desarrollar el prototipo de software de reconocimiento correctivo del habla usando la metodología Rational Unified Process – RUP, desarrollando el código fuente en .NET a través del framework front-end Bootstrap, el cual está orientado a aplicaciones web; mediante el cual se creó las interfaces, tanto intuitivas como amigables para poderlo hacer de la manera más sencilla su uso y manejo, lo cual está evidenciado en el punto 4.3.2 (proceso y secuencia operativa del prototipo) y la figura 19 (código fuente).

### **3) Objetivo específico 2**

Enfocar la corrección en niños con notables problemas de expresión oral.

### **Resultado**

A través del resultado de un muestreo inicial, asesorado y coordinado con la especialista en educación pedagógica a fin de poder identificar a los niños con patrones de dislexia en un rango de 5 a 10 años de edad con los que se trabajará durante todo el proceso de corrección de problemas de expresión oral.

### **4) Objetivo Específico 3**

Generar un valor humano en el plano educativo mejorando el aprendizaje del idioma castellano-español en niños con problemas de pronunciación

#### **Resultado**

A nivel nacional, este tipo de softwares no siempre están al alcance de muchas personas, por lo costosos que pueden llegar a ser, es por ello la idea de poder desarrollar un prototipo de software para apoyo social, en esos sectores donde no puede costearse el uso de esos softwares especializados en niños; todo esto en colaboración con profesionales tanto del área pedagógica como psicológica para poder madurar un prototipo de software capaz de poder ayudar niños entre 5 y 10 años con problemas del aprendizaje del habla, específicamente de dislexia.

#### **4.7 Dificultades encontradas**

Se tuvo que adecuar el algoritmo "Distancia de Levenshtein", el cual nos permite manejar el porcentaje de coincidencia de la interacción entre el texto y el reconocimiento de voz.

Se asimiló y se comprendió bien el concepto de la dislexia. Dicho trastorno del habla tuvo que ser tratado directamente con las especialistas en docencia inicial y primaria, y el apoyo de la psicóloga para poder hacer más llevadero el proceso en niños, ya que carecía de información exacta y experiencia en el tema.

La aplicación se maneja sólo en Windows por su mejora en su motor de reconocimiento de voz, así mismo el navegador elegido fue Google Chrome por su facilidad y estabilidad de trabajo en plataforma web.

La desconfianza de los padres en atreverse a nuevas alternativas educativas en pro la enseñanza y aprendizaje.

#### **4.8 Planteamiento de mejoras**

#### **4.8.1 Metodologías propuestas**

En la versión 2.0, se tiene previsto la creación de cuentos animados clásicos y otros creados junto a los docentes, para hacerlo más atractivo y divertido para captar la atención de los niños y todo esto creado según a cada nivel de dislexia que presente cada niño.

Una propuesta es poder patentar este software terminado, a fin de poder llevarlo y presentarlo a los lugares donde más se necesita.

#### **4.8.2 Descripción de la implementación**

La implementación fue paulatina: primero se implementó una base de datos básica, en la cual pueda contener datos y roles de usuarios; después se trabajó en desarrollo de las interfaces de usuario, para que sea lo más atractiva e intuitivamente posible. Luego, se procedió a la implementación de los periféricos, tales como parlantes, audífonos y micrófonos, para luego ser acondicionados en la sala de cómputo.

### **4.9 Análisis**

El prototipo de software tiene a bien poder tratar el trastorno del habla de manera directa y didáctica, puesto que se apoya en la tecnología para poder generar una herramienta que realizará el proceso de reconocimiento de voz, en los especialistas en docencia para poder crearlo acorde la realidad y necesidad actual, y con el apoyo de una psicóloga que verifica el correcto comportamiento y desenvolvimiento de los niños en sus diferentes edades.

#### **4.10 Aporte del bachiller en la organización**

Una decisión tomada es que el costo por su uso y/o mantenimiento sea el más adecuado, ya que, más que un proyecto económico, está orientado al apoyo social de las personas que más necesiten de él.

Se ha cumplido con desarrollar el prototipo de software en sus diferentes etapas de desarrollo, implementación y adecuación, tomando en cuenta los diferentes requerimientos brindados por los especialistas en educación inicial y primaria.

Generar una herramienta tecnológico-pedagógico a fin de mejorar la calidad de enseñanza y mejor alcance de los docentes a sus alumnos según el nivel de trastorno del habla registrado.

### **CONCLUSIONES**

Se logró crear un prototipo de un software de reconocimiento correctivo del habla mediante la metodología Rational Unified Process – RUP para corregir el desenvolvimiento del aprendizaje y el habla de niños entre 5 y 10 años de edad, el cual fue puesto en funcionamiento, de la mano de los especialistas del área (docentes) de la institución educativa.

Se logró creo una solución efectiva al correcto aprendizaje de habla, reduciendo el 10 % de alumnos disléxico en el nivel inicial y el 0,83 % en el nivel primaria, mediante herramienta de apoyo pedagógico para mejorar la calidad de educación especialmente de los niños con dislexia.

Lograr el enfoque de la corrección en niños con notables problemas de expresión oral, obteniendo buenos resultados en desarrollo y la puesta en prueba del prototipo de software, ya que se alcanzó reducir al mínimo posible el porcentaje de alumnos muestreados con un patrón de dislexia en sus diferentes niveles.

Se generó un valor humano en el plano educativo mejorando el aprendizaje del idioma castellano-español en niños con problemas de pronunciación, obteniendo la creación de una herramienta tecnológico-pedagógico al alcance de las familias que no cuentan con una buena economía.

63

## **RECOMENDACIONES**

Con respecto a la implementación, se debe agregar un módulo para tratar por separado cada uno de los diferentes niveles de dislexia que se encontrarán a lo largo del proceso.

Desarrollar un reporte amigable y fácil de documentar a cerca de los avances de cada uno de los alumnos.

Poder alojar en un repositorio virtual los resultados de cada alumno, para que los padres puedan visualizar y poder imprimir, el avance de sus hijos en tiempo real. Patentar esta herramienta, la cual es exclusivamente de apoyo social.

Realizar una campaña de difusión de este proyecto, para armar alianzas con otras instituciones educativas y poder brindar este servicio.

## **REFERENCIAS**

- 1. **Sanchez, Maykol.** *Implementación de un sistema de gestión de proyecto de desarrollo de sistemas informáticos para la empresa grupo SAM.* Huancayo: Universidad Peruana Los Andes, 2014.
- 2. **A., Barrueta y L., Pavel.** *Aplicación de la metodología RUP para el desarrollo de un sistema de apoyo a la gestión agrícola para una zona rural de la región Huánuco.*  Huánuco: Universidad Nacional Mayor de San Marcos, 2018.
- 3. **Rodríguez, A.** *Sistemas de información: ¿adecuación a los cambios tecnológicos o herramienta de gestión?* 2018.
- 4. **Pérez, H.** *Propuesta de análisis y diseño basado en UML y UWE para la migración de arquitectura de software centralizada hacia Internet.* Guatemala: Universidad de San Carlos Guatemala, 2010.
- 5. **Carranza, María.** *Análisis, diseño e implementación de un sistema de solicitudes de pago de remuneraciones eventuales vía una Intranet.* Lima: Pontificia Universidad Católica del Perú, 2018.
- 6. **Torres, Ignacio Moreno.** *Sistemas de reconocimiento automático del habla.* 2021. ISBN 978-84-1369-200-5.
- 7. *La dislexia y las dificultades en la adquisision de la lectoescritura.* **Tamayo, Susana.** 1, Granada, España: s.n., 2017, Vol. 21.
- 8. **Laura, Andrango.** *La dislexia y su influencia en el proceso de enseñanza aprendizaje de los niños del cuarto año de educacion basica de la escuela Jose Maria.* Ambato: Universidad Técnica de Ambato, 2018.
- 9. **Salido, I. B.** *Revista digital enfoques educativos .* s.l.: Alteraciones en el proceso de lectura: dislexia: 2015.
- 10. *La dislexia: bases teóricas para una práctica eficiente.* **Carrillo, Marisol.** 2, España: Ciencias Psicológicas, 2018, Vol. 6.
- 11. **Chica, F.** *Disléxicos en español: papel de la fonología y ortografía.* Granada: s.n., 2005.
- 12. **Salud, Ministerio de.** *NOTA DE PRENSA.* s.l.: Ministerio de Salud advierte aumento de trastornos del lenguaje en niños debido a la emergencia, 2020.
- 13. **Cabrera, Jose.** *Sistemas de información para el proceso de ventas en la empresa Equipo Luigui S.A.C.* Lima: Universidad Autonoma del Perú, 2018.
- 14. **Torossi, Gustavo.** *El proceso unificado de desarrollo de software.* 2017.
- 15. **Calla, Jefferson.** *Sistema de gestión comercial para la importadora Strong Hope Corporation.* Lima: Universidad Alas Peruanas, 2016.
- 16. **Sanchez, Luis.** *Modelado de un sistema workflow configurable para la gestión de requerimientos en las áreas de servicios de una empresa.* Lima: Universidad Nacional Mayor de San Marcos, 2015.
- 17. *Modelo híbrido fonético-neural para corrección en sistemas de reconocimiento del habla.* **Rafael Viana-Camara, Mario Campos-Soberanis, Diego Campos-Sobrino.** MÉXICO: s.n., 2020. ISSN 1870-4069.
- 18. **Ruiz Vargas, Andy Víctor Hugo.** Evaluación de métodos para el reconocimiento de comandos de voz para personas con dislexia. *TESIS.* CHICLAYO-PERU: s.n., 2018.

# **ANEXOS**

Uso de la herramienta de acceso remoto Anydesk para la instalación del prototipo de software en equipos de alumnos con los que se trabajará y probará el sistema en coordinación de la especialista de educación.

## **Figura 26. Instalación remota del prototipo de software**

En esta figura, se muestra la instalación remota que se realizó para poder poner utilizar el prototipo de software

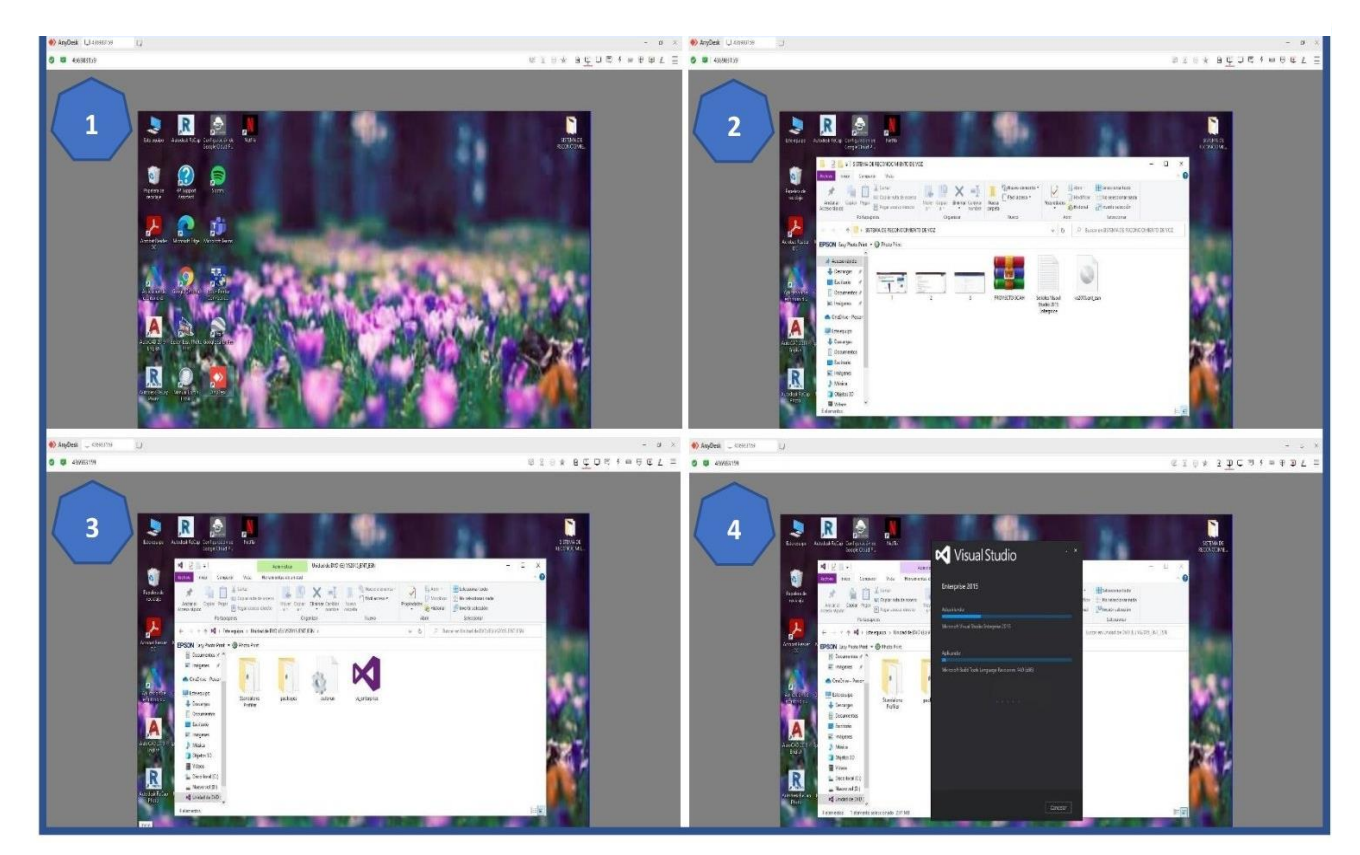

### **Fuente: Elaboración propia**

Durante el proceso de identificar a los alumnos que tengan el patrón de dislexia presente y conocer en qué grado lo tienen desarrollado, se aplicó un muestreo en coordinación con la especialista de educación, con quien se tomó un primer muestre y posterior a la aplicación del prototipo de software, se volvió a tomar el mismo muestreo a fin de poder conocer la varianza existente con el primer muestreo tomado.

### Figura 27. Escaneo del documento de muestreo inicial (1/2)

En la siguiente figura, se muestra la primera hoja del documento de inicio de muestreo, con el cual se evaluó en coordinación con la especialista de educación, para identificar a los alumnos con patrón positivo de dislexia.

#### Fuente: Elaboración propia

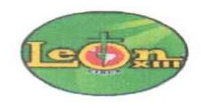

# MUESTREO INICIAL DE ALUMNOS CON DISLEXIA

DIRECTORA: Itala de la Torre Baca DOCENTE (Especialista): Giovanna Angela Zegarra Yañez COORDINADOR DE INNOVACIÓN Y SOPORTE TECNOLÓGICO: Doenitz Rishtoffer Zegarra Hermoza Institución Educativa: LEÓN XIII - CIRCA Departamento: Arequipa Distrito: Cayma

Mediante el presente documento se realizará el muestreo cuantitativo a fin de poder conocer la cantidad de alumnos con el patrón y nivel de dislexia en los niveles de inicial y primaria.

Para lo cual, bajo la autorización de la directora de la I.E. y guía de la Docente (Especialista de educación) se procederá a evaluar a los alumnos durante 3 semanas mediante:

- $\checkmark$  Lectura de cuentos infantiles.
- $\checkmark$  Identificar animales, colores y cosas.
- √ Repetir una o más palabras habladas por la docente.
- $\checkmark$  Redactar oraciones simples y complejas.
- $\checkmark$  Juegos, canciones y rimas.

Se pone en marcha el muestreo a fin de identificar a los alumnos bajo lo siguiente:

Patrones de dislexia:

- $\checkmark$  Demora en aprender a hablar.
- ✔ Aprender palabras nuevas a ritmo lento.
- $\checkmark$  Problemas para formar palabras u oraciones.
- ✓ Confundirse con palabras con sonido parecido.
- $\checkmark$  Dificultad para aprender canciones, juegos y rimas.

Cantidad total de alumnos evaluados de la I.E. LEÓN XIII - CIRCA:

- $\checkmark$  Inicial: 30
- $\checkmark$  Primaria: 240

Una vez finalizado el muestreo de los alumnos de inicial y primaria se resumió dicha información en la siguiente tabla:

### **Figura 28. Escaneo del documento de muestreo inicial (2/2)**

En la presente figura, se muestra la segunda parte del documento de inicio de muestreo, donde se cuenta con una tabla donde se evalúa a la totalidad de alumnos del nivel inicial y primaria.

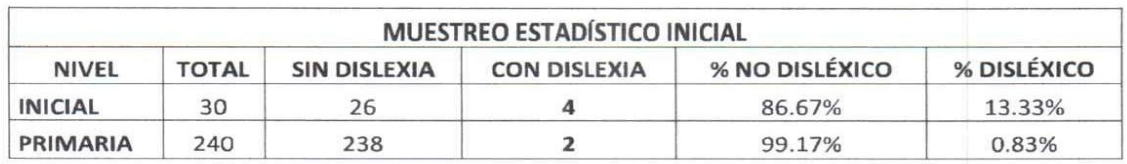

#### **Fuente: Elaboración propia**

Se desarrolló el muestreo durante 3 semanas, del 6 al 24 de julio del 2020, a fin de poder identificar a los alumnos con dislexia, de lo cual se pudo observar casos que realmente los alumnos tenían el patrón de dislexia, mientras que aparentemente otros alumnos mostraban el patrón de dislexia porque sus padres no los apoyaban en casa y otros los padres los consentían demasiado por ende no había una exigencia idónea para su correcto desarrollo del aprendizaje.

> Se adjunta panel fotográfico de evidencias.

Arequipa, 15 de julio del 2020

Itala De la Torre Baca **DIRECTORA** 

Giovanna Angela Zegarra Yañez

**DOCENTE** ESPECIALISTA DE EDUCACIÓN

Doenitz Rishtoffer Zegarra Hermoza COORDINADOR DE INNOVACIÓN Y SOPORTE TECNOLÓGICO

### Figura 29. Escaneo del documento de muestreo final (1/3)

En la presente figura, se muestra el nuevo muestreo realizado únicamente a los alumnos que ya habían salido con patrón positivo de dislexia.

#### Fuente: Elaboración propia

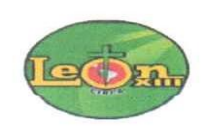

# MUESTREO FINAL DE ALUMNOS CON DISLEXIA

DIRECTORA: Itala de la Torre Baca

DOCENTE (Especialista): Giovanna Angela Zegarra Yañez

COORDINADOR DE INNOVACIÓN Y SOPORTE TECNOLÓGICO: Doenitz Rishtoffer Zegarra Hermoza

Institución Educativa: LEÓN XIII - CIRCA

Departamento: Arequipa

Distrito: Cayma

Mediante el presente documento se dará a conocer el muestreo realizado, después de haber aplicado el prototipo de software con los alumnos del nivel inicial y primaria, los cuales tenían el patrón de dislexia.

Para lo cual, bajo la autorización de la directora de la I.E. y guía de la Docente (Especialista de educación) se procederá a evaluar a los alumnos durante 2 meses y 3 semanas mediante lo siguiente:

- $\checkmark$  Lectura de cuentos infantiles.
- $\checkmark$  Identificar animales, colores y cosas.
- ← Repetir una o más palabras habladas por la docente.
- $\checkmark$  Redactar oraciones simples y complejas.
- $\checkmark$  Juegos, canciones y rimas.

Se evaluó a los alumnos identificados con patrón de dislexia con lo siguiente:

Patrones de dislexia:

- $\checkmark$  Demora en aprender a hablar.
- $\checkmark$  Aprender palabras nuevas a ritmo lento.
- $\checkmark$  Problemas para formar palabras u oraciones.
- ✓ Confundirse con palabras con sonido parecido.
- $\checkmark$  Dificultad para aprender canciones, juegos y rimas.

Cantidad total de alumnos evaluados con patrón de dislexia de la I.E. LEÓN XIII - CIRCA:

- $\checkmark$  Inicial: 4
- $\checkmark$  Primaria: 2

#### Figura 30. Escaneo del documento de muestreo final (2/3)

En la siguiente figura, se muestra una tabla en la cual se puede evidenciar los alumnos que todavía cuentan con el patrón de dislexia, en grado muy leve aún. Puesto que los alumnos que habían salido positivo, se les dio educación enfocada y guiada junto a sus padres a fin de mejorar su calidad de educación y superar el patrón de dislexia observado.

#### Fuente: Elaboración propia

Se desarrolló el muestreo durante 2 meses y 3 semanas, del 22 de setiembre al 15 de diciembre del 2020, en el cual se conversó con los padres de los alumnos, a fin de realizar un compromiso de poder apoyar a sus hijos en casa, ya sea con ellos o un familiar que pueda ayudar en el seguimiento de la aplicación del prototipo con los alumnos con el patrón de dislexia.

La aplicación del prototipo de software con los alumnos fue remota, ya que ellos interactuaban con la aplicación mediante videoconferencias por GOOGLE MEET y también se instaló el prototipo de software en sus equipos de manera remota, a fin de agilizar el trabajo obtener mejores resultados.

Lo cual produjo un cambio notable en el estado de dislexia que tenían, salvo 2 casos que aún persistía el patrón, lo cual se puede evidenciar en la siguiente tabla:

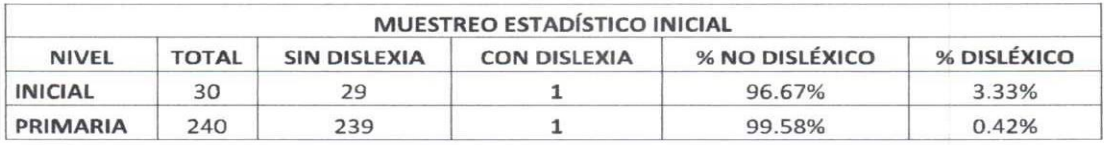

> Se adjunta panel fotográfico de evidencias.

Arequipa, 18 de diciembre del 2020

Itala De la Torre Baca **DIRECTORA** 

Giovanna Angela Zegarra Yañez

**DOCENTE** ESPECIALISTA DE EDUCACIÓN

Doenitz Rishtoffer Zegarra Hermoza

COORDINADOR DE INNOVACIÓN Y SOPORTE TECNOLÓGICO

### **Figura 31. Escaneo del documento de muestreo final (3/3)**

En la siguiente figura, se observan 2 fotos, donde se puede evidenciar el uso del prototipo de software, como parte del método de enfoque educativo, en coordinación con la especialista de educación, para superar el patrón de dislexia en sus diferentes grados presente en alumnos de inicial y primaria.

### **Fuente: Elaboración propia**

## **INICIAL**

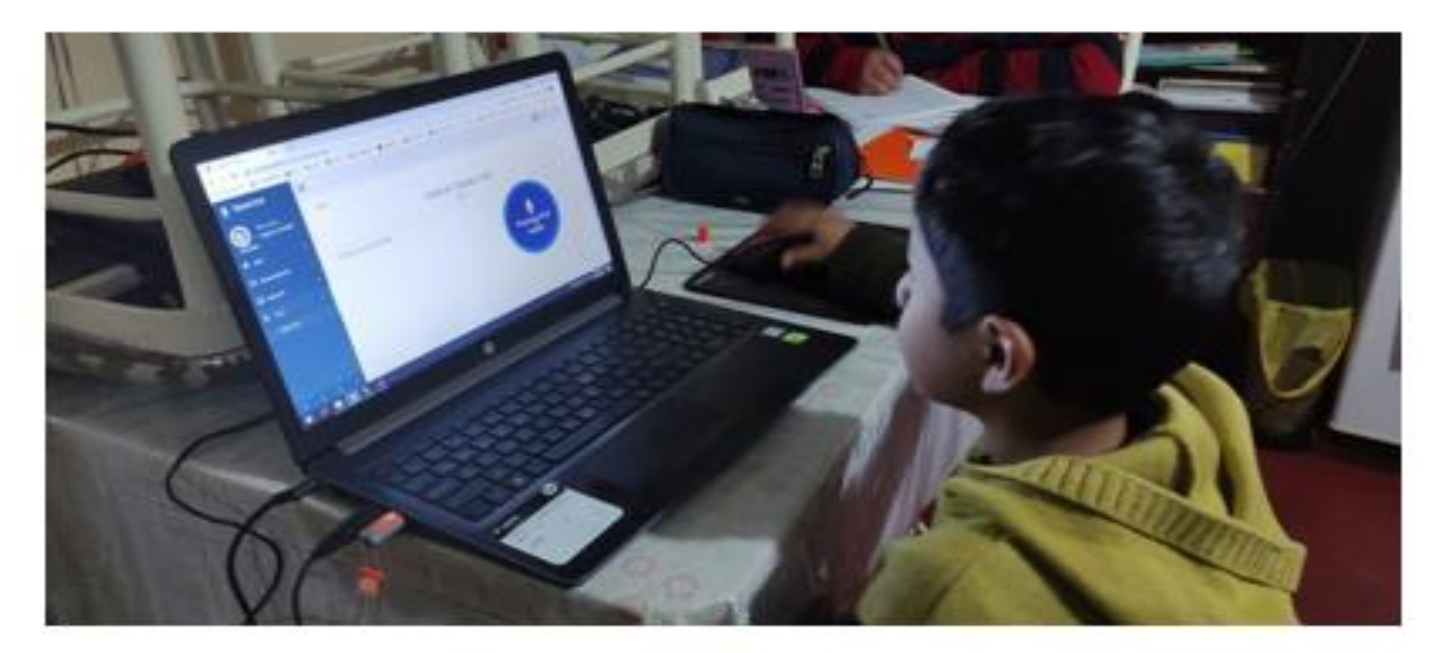

### **PRIMARIA**

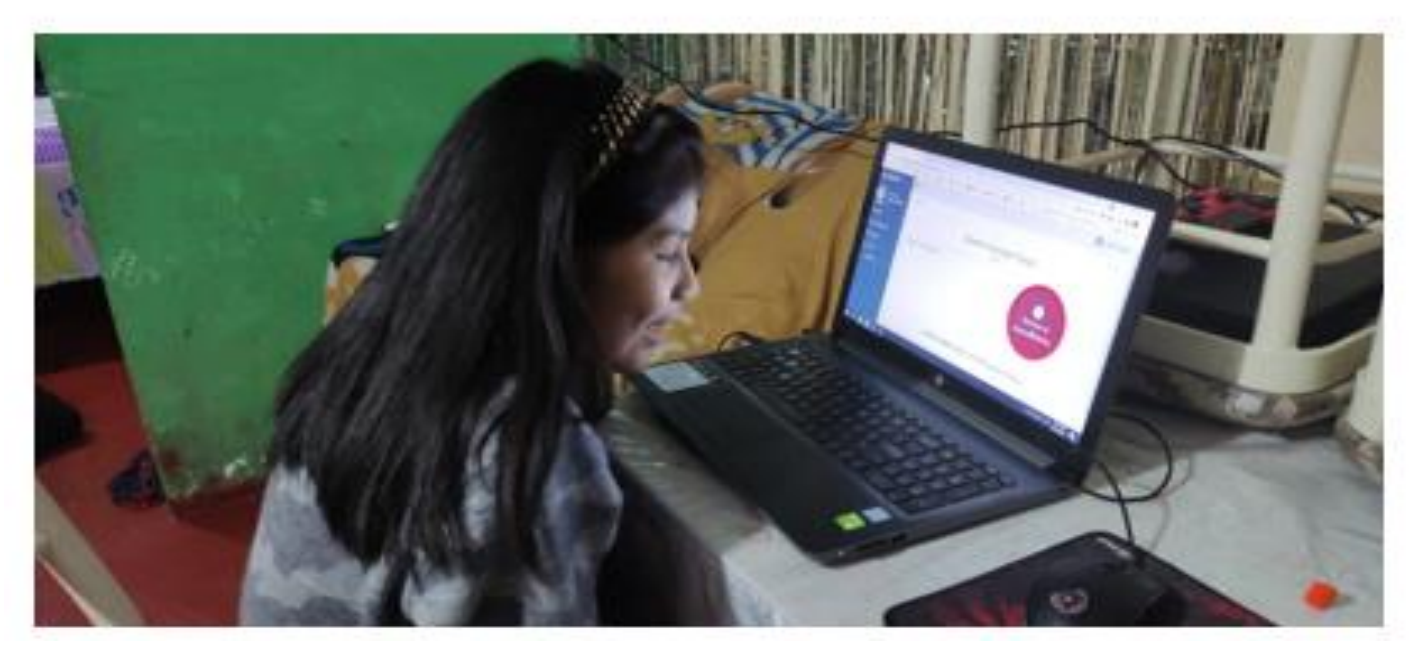

### **Figura 32. Código fuente del prototipo de software (producto tecnológico)**

En la siguiente figura, se pude apreciar el proyecto en desarrollo del "prototipo de software" con el cual se realizó las pruebas e iteraciones con estudiantes.

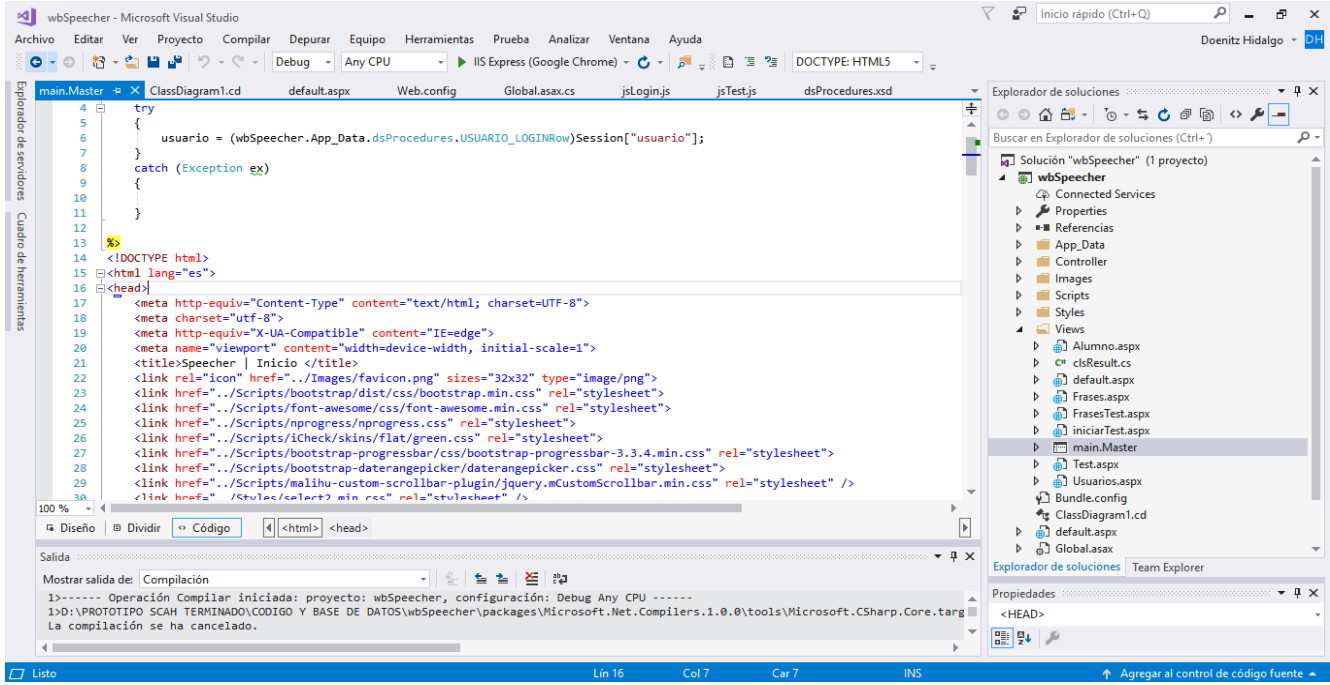

### **Fuente: Elaboración propia**

#### **Figura 33. Diagrama de clases del prototipo de software (producto tecnológico)**

En la siguiente figura, se puede observar el "diagrama de clases" del prototipo de software en desarrollo.

### **Fuente: Elaboración propia**

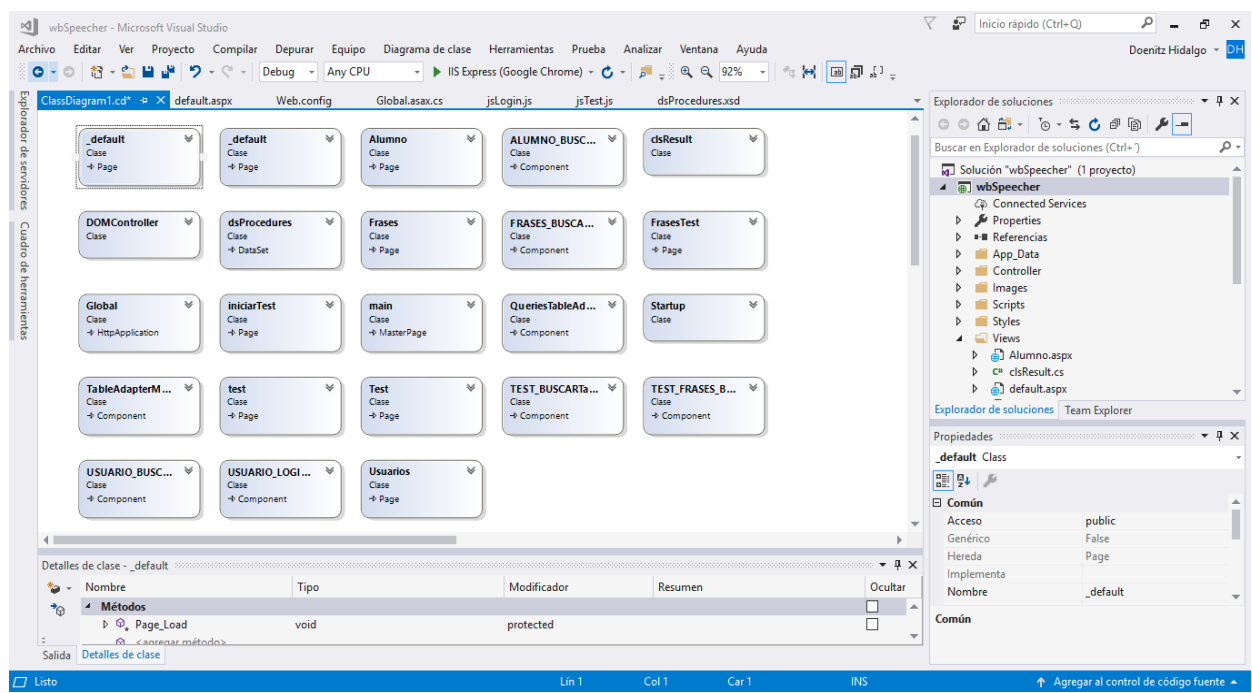

### **Figura 34. Base de datos del prototipo de software (producto tecnológico)**

En la siguiente figura, se puede observar el gestor de base de datos SQL Server Management Studio con la base de datos del prototipo de software desarrollado.

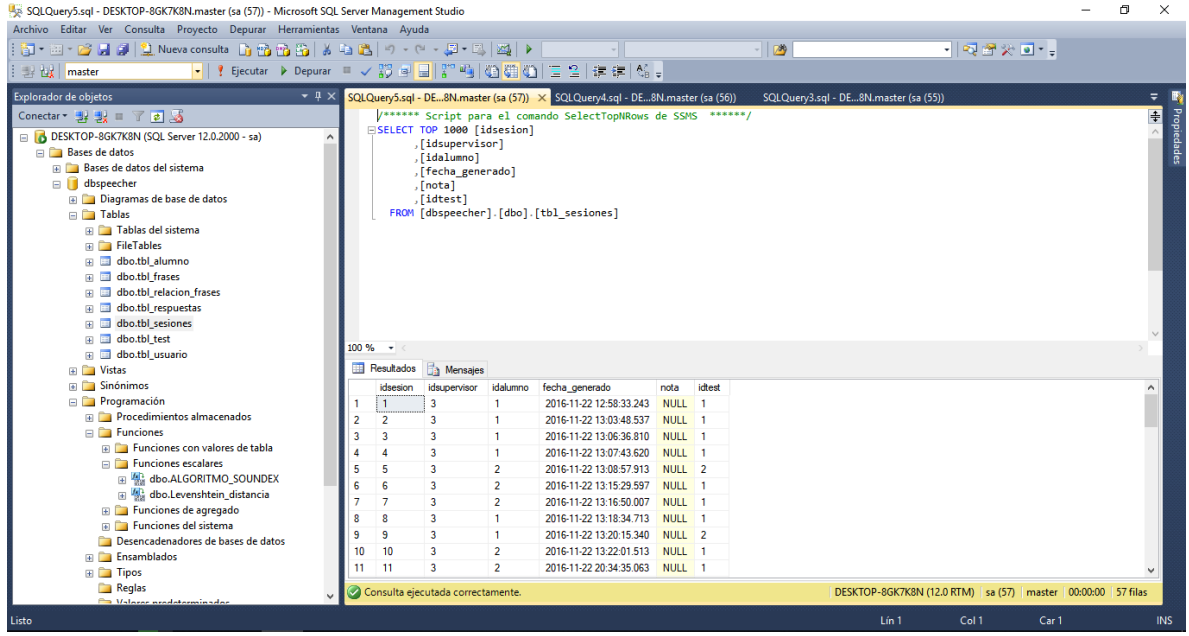

### **Fuente: Elaboración propia**